# POLITECNICO DI TORINO

Collegio di Ingegneria Gestionale

#### **Corso di Laurea Magistrale in Ingegneria Gestionale (LM-31)**

Tesi di Laurea Magistrale

**Automatizzazione e digitalizzazione del processo di movimentazione dei cassoni all'interno di Cavit S.p.A.**

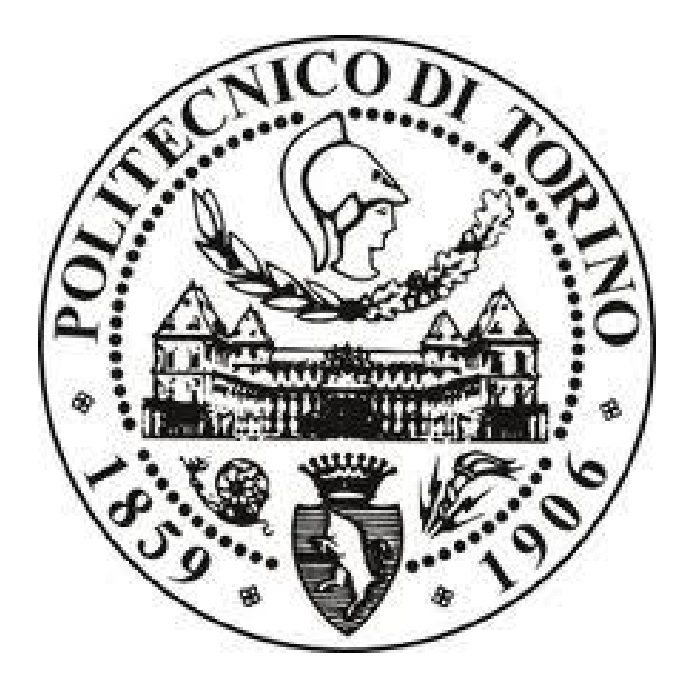

**Relatore Candidato** prof. Luca Settineri **Andrea Alfino** 

Aprile 2021

*A me stesso*

# Sommario

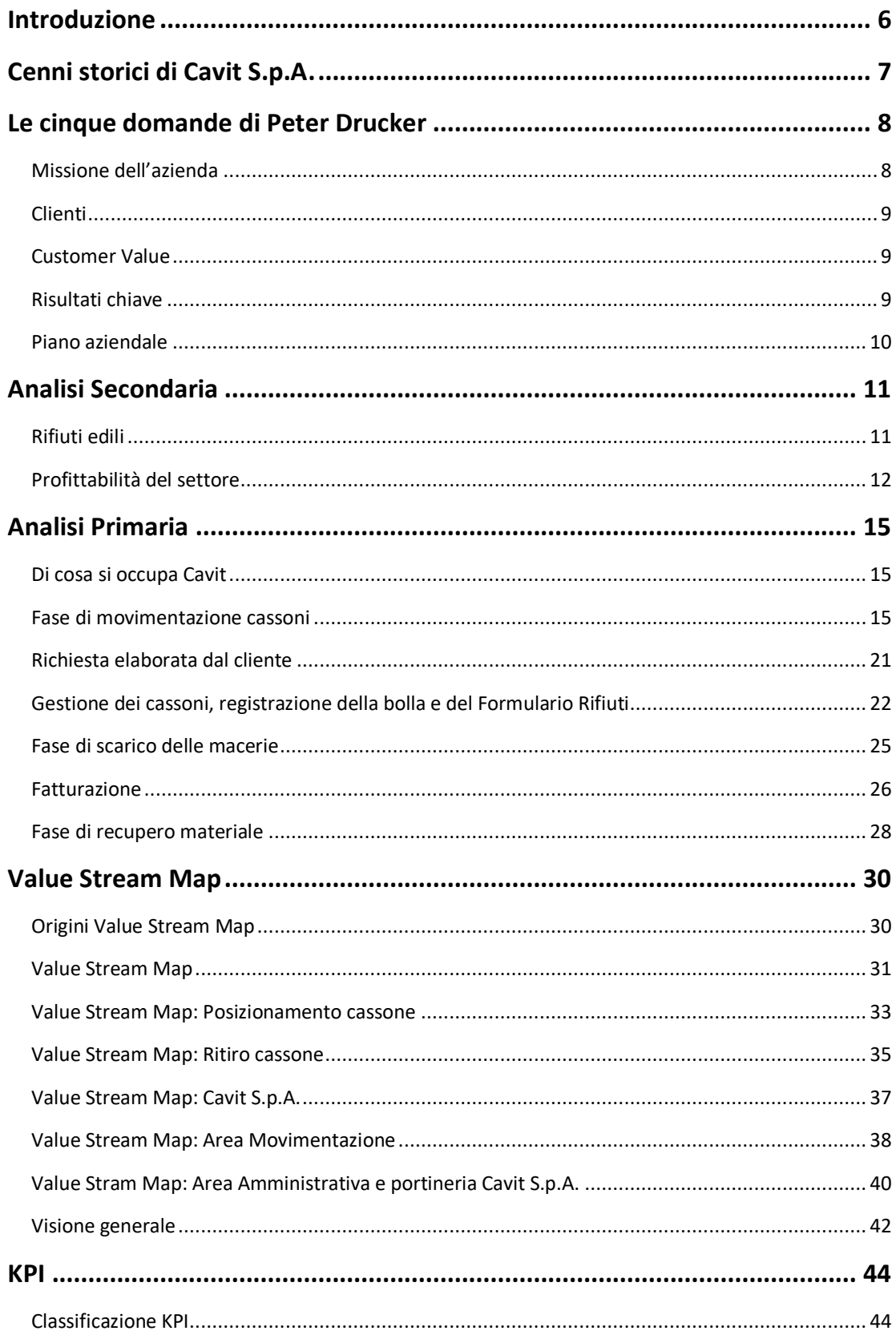

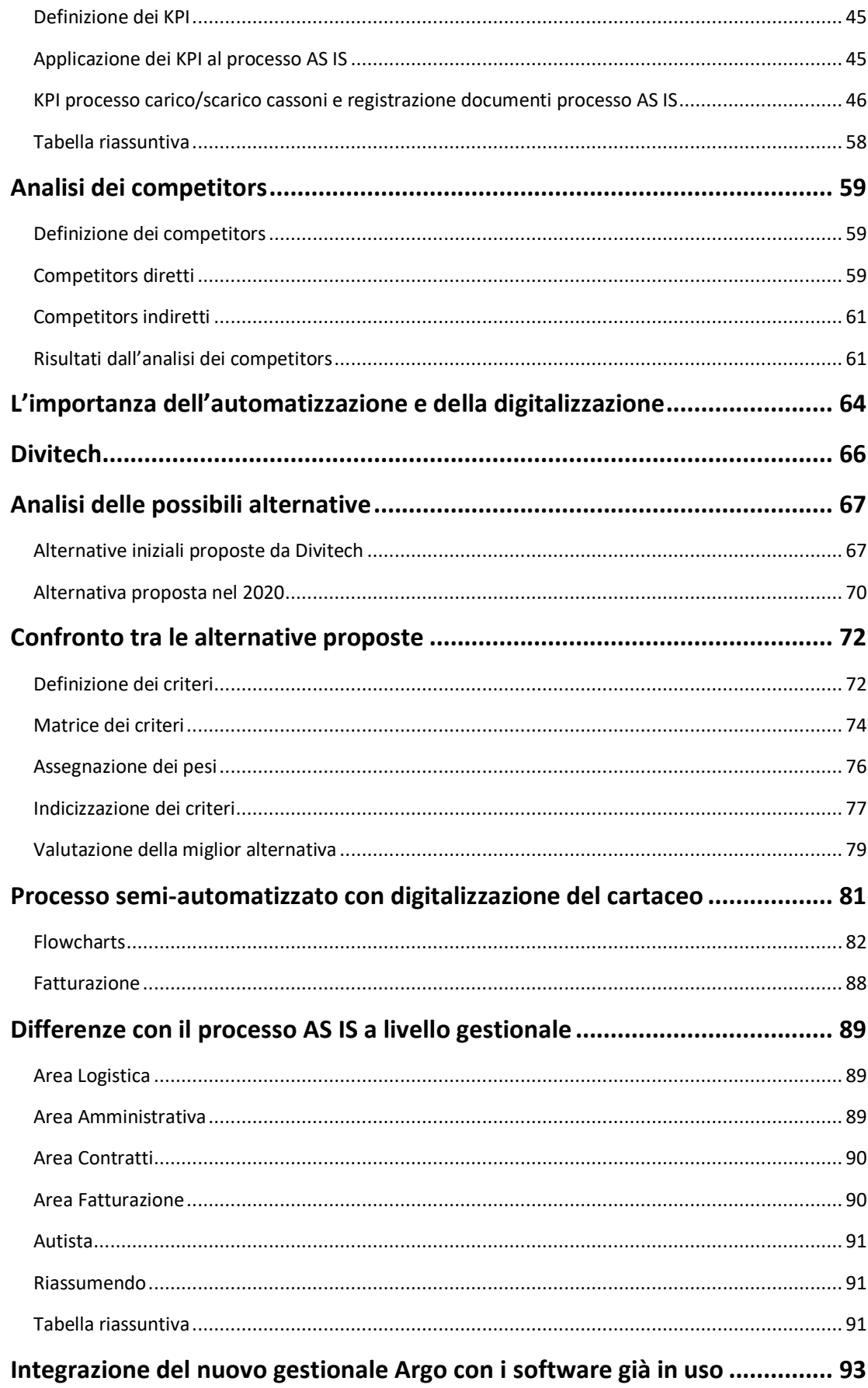

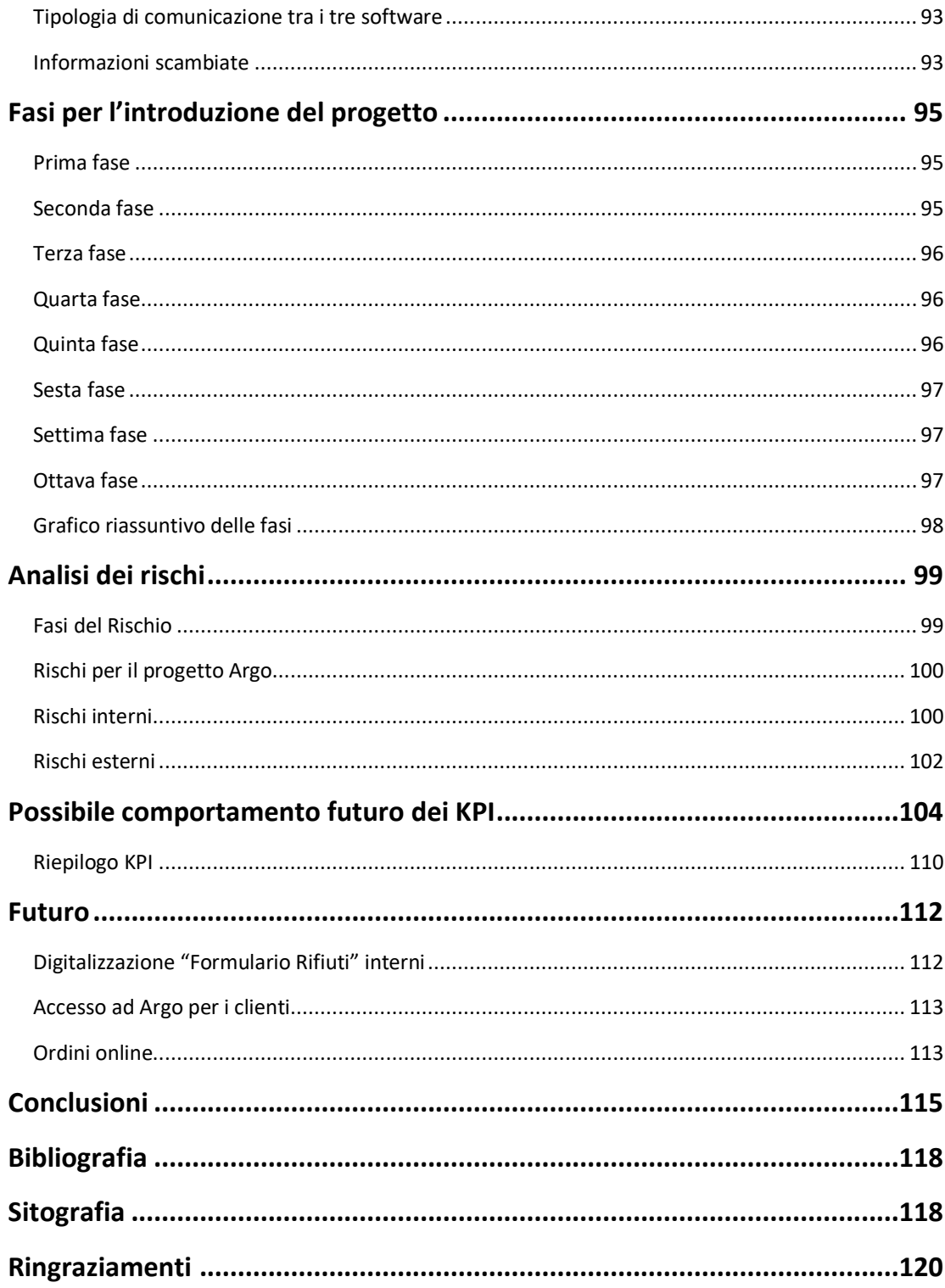

## <span id="page-5-0"></span>**Introduzione**

Il presente lavoro di tesi ha come obiettivo quello di analizzare il processo AS IS riguardante la movimentazione dei cassoni all'interno del parco veicolare dell'azienda Cavit S.p.A., al fine di proporre dei possibili miglioramenti da attuare, con l'obiettivo di ridurre, se non eliminare, le criticità attuali.

Nello specifico, l'obiettivo è quello di digitalizzare e automatizzare la movimentazione dei cassoni, con la relativa registrazione dei documenti ad essa associata.

Per fare quanto detto è stato realizzato un timesheet dei principali documenti da realizzare, i primi relativi all'analisi del processo AS IS, gli altri, invece, relativi al processo TO BE.

Per il processo AS IS sono state approfondite le "cinque domande di Peter Drucker", è stata realizzata un'analisi secondaria, al fine di comprendere a pieno il settore in cui l'azienda Cavit S.p.A. si colloca, un'analisi primaria, la Value Stream Map, al fine di fare emergere i punti di forza e di debolezza dell'azienda relativamente ai processi di interesse, sono stati analizzati i competitors che operano nel settore, e sono stati selezionati e calcolati particolari KPI, al fine di comprendere su quali fasi del processo intervenire per massimizzarli, ed in modo da poter successivamente fare un confronto con i medesimi del processo digitalizzato e automatizzato.

Relativamente, invece, al processo TO BE, dopo aver identificato la soluzione migliore e la relativa Process Analysis, è stato utile valutare il comportamento dei nuovi KPI, identificare la metodologia con la quale devono essere scambiate le informazioni tra i vari software aziendali e identificare i cambiamenti che la nuova tecnologia apporta all'interno di Cavit S.p.A., oltre ad attuare un'analisi dei rischi e identificare possibili strategie future.

Il software relativo alla movimentazione dei cassoni è implementato dall'azienda torinese Divitech S.p.A. che dal 1997 sviluppa, produce e commercializza applicativi per la localizzazione, comunicazione e navigazione nell'ambito della Gestione Flotte di veicoli e/o di persone. Inoltre, quest'ultima ha già lavorato in ambito rifiuti, sviluppando un software per la loro gestione:  $Pl(\hat{\omega})$ net.

## <span id="page-6-0"></span>**Cenni storici di Cavit S.p.A.**

Cavit S.p.A. pone le proprie basi a partire dalla fine degli anni '20, precisamente tra il 1928 e il 1929, anni in cui Luigi Colombino intraprende l'attività di movimentazione terra, partecipando agli scavi di via Roma a Torino. L'attività viene ampliata negli anni '30, introducendo l'estrazione ed il commercio di sabbia e ghiaia, provenienti da vari laghi nei dintorni di Torino.

La svolta arriva nel primo dopoguerra, nel momento in cui i cavalli finora utilizzati per trasportare le macerie derivanti dai bombardamenti, iniziano ad essere sostituiti dai primi camion.

La prima società di fatto viene costituita il 5 giugno del 1952, sotto il nome "Sesia Secondo & Colombino Luigi". Dapprima l'attività di estrazione si realizza nel torrente Sangone a Mirafiori, per poi spostarsi anche in un'altra cava, lungo il Po, presso il comune di La Loggia, Regione Olmi.

Successivamente, il 22 ottobre 1959, viene costituita un'ulteriore società, la "Colombino Antonio e Mario". Quest'ultimi, figli di Luigi, spostano il proprio business core su nuove attività, quali l'autotrasporto per conto di terzi o proprio, oltre al commercio di sabbia e ghiaia.

In seguito, nel 1960, i fratelli Antonio e Mario Colombino subentrano al padre nella "Sesia Secondo & Colombino Luigi", che diventa dunque "Sesia & Colombino F.lli". La società si scioglierà nove anni dopo.

Il nome Cavit compare per la prima volta il 9 novembre del 1966, anno in cui venne costituita la "CAVIT di Borsarelli Giovanni, Colombino Antonio e C. s.a.s". Quest'ultima, avente sede a La Loggia, in località Regione Rotto e Gorrini, si occupava principalmente dell'escavazione ed estrazione di materiali sabbiosi e ghiaiosi.

Durante il 1971, in seguito all'uscita di alcuni soci, la società viene denominata dapprima "Cavit dei F.lli Colombino s.n.c.", ed in seguito, nel 1979, semplicemente "Cavit".

Il business di Cavit è andato via via espandendosi, a tal punto da cessare l'attività estrattiva a La Loggia, proseguendo tuttavia l'attività estrattiva in altri siti e attraverso altri marchi, ovvero Cave Germaire e Cava degli Olmi. Infatti, negli ultimi anni, Cavit S.p.A. si è focalizzata su tre business principali, quali movimentazione terra, recupero e riciclaggio dei rifiuti edili e rivendita di materiale edile.

### <span id="page-7-0"></span>**Le cinque domande di Peter Drucker**

Cavit S.p.A. è un'azienda con sede a La Loggia (Torino) che opera in tre settori: - Movimentazione terra: è una delle aziende più attrezzate a livello provinciale sul movimento terra. Oltre alle lavorazioni di scavi, Cavit S.p.A. negli ultimi anni ha realizzato cantieri di demolizione, opere di urbanizzazione, opere stradali, opere fognarie e opere fluviali.

È in possesso delle certificazioni SOA OG1, OG3, OG8, OS1, OS23, OS24.

- Riciclaggio: Offre servizio di micro-raccolta dei rifiuti edili provenienti da costruzione e demolizione presso i produttori, tramite posizionamento di cassoni. Quest'ultimi possono essere di dimensioni variabili: 4, 10 o 17 m<sup>3</sup>. Inoltre, si occupa del recupero e riciclo del rifiuto edilizio, al fine di produrre differenti tipologie di aggregato riciclato, marcato CE, ad elevate caratteristiche prestazionali, con caratteristiche tecniche spesso superiori a quelle che è possibile trovare in natura.

- Rivendita edile: Cavit S.p.A. offre inoltre la possibilità di acquistare direttamente i prodotti per l'edilizia, al minuto o all'ingrosso, tramite un'ampia gamma di materiali trattati, quali calce, cemento, inerti, laterizi e materiali di ferramenta. Questo consente al cliente di ottenere il vantaggio del "doppio viaggio", ovvero andata con carico di macerie da conferire e ritorno con materiali edili.

Le 3 aree sono tra loro complementari e sinergiche; aggiungendo anche la possibilità di fornire calcestruzzi, asfalti e inerti attraverso la consociata Cave Germaire, Cavit S.p.A. riesce ad offrire un'ampia gamma di servizi e prodotti ai customers, dal piccolo artigiano alla grande impresa. Grazie all'offerta di questa vasta gamma di servizi, riesce a seguire i propri clienti nelle diverse fasi costruttive e in diversi ambiti edili.

Per avere una visione più dettagliata di ciò che Cavit è oggi, e di ciò che sarà domani, è conveniente rispondere alle cinque domande di Peter Drucker, al fine di comprendere quale sia la missione aziendale, i clienti a cui propone i propri servizi, la customer value, i risultati chiave raggiunti dall'impresa e il piano aziendale.

#### <span id="page-7-1"></span>**Missione dell'azienda**

In questo momento Cavit S.p.A. è una dei leader di settore a livello provinciale e regionale. La missione aziendale consiste nel continuo miglioramento dei vari processi aziendali, al fine di ridurre al minimo gli sprechi in termini di costi e tempo, nel rispetto ambientale.

In un'ottica di lungo periodo, Cavit S.p.A., si propone come missione aziendale il continuo soddisfacimento dei clienti, come sta già facendo, e il costante ampliamento aziendale. Inoltre, l'azienda punta alla standardizzazione e automatizzazione di numerosi processi aziendali, al fine di diventare il più green possibile.

La missione è dunque quella di apportare un valore aggiunto non solo ai clienti ma, più in generale, al settore.

### <span id="page-8-0"></span>**Clienti**

Come già citato, Cavit S.p.A. opera in più settori, e si occupa della movimentazione terra, del riciclaggio di rifiuti edilizi e della rivendita di materiale edile. Dunque, il numero di clienti che viene rifornito dall'impresa è elevato, e va dal piccolo artigiano alla grande realtà aziendale.

Considerando per esempio la movimentazione terra, il cliente può essere il piccolo appaltatore che decide di realizzare un nuovo edificio e richiede l'intervento di Cavit S.p.A. per il posizionamento e il ritiro dei cassoni scarrabili, ma allo stesso tempo può essere una grande impresa che opera per la demolizione o costruzioni di importanti infrastrutture.

Tra le opere degli ultimi anni emergono, ad esempio, la realizzazione del nuovo tratto fognario e dei parcheggi presso il Juventus Village, scavi di sbancamento per la realizzazione dei parcheggi alla stazione Porta Nuova di Torino, la realizzazione di numerose stazioni della metropolitana di Torino, ed altre.

Ciò a dimostrazione che il numero di clienti con cui collabora Cavit S.p.A. è molto ampio e diversificato.

#### <span id="page-8-1"></span>**Customer Value**

Elemento cardine della filosofia aziendale di Cavit S.p.A. è la satisfaction del cliente. Tutte le risorse aziendali, dal management al dipendente, lavorano affinché il cliente rimanga soddisfatto. Inoltre, l'esperienza maturata ha portato ad una totale trasparenza di tutte le operazioni che coinvolgono ambo le parti.

L'obiettivo di Cavit S.p.A. è quello di creare una vera e propria fidelizzazione dei propri customers e di istaurare dei rapporti lavorativi stabili e duraturi.

L'impresa offre non solo il semplice servizio richiesto dal cliente, ma anche supporto e assistenza, grazie anche alla collaborazione con altre società.

Il rapporto con il cliente è considerato un pilastro fondamentale per la buona riuscita del lavoro e una base importante per la continua stipulazione di partnerships.

#### <span id="page-8-2"></span>**Risultati chiave**

Dalla nascita dell'azienda nel 1966 fino ad oggi, Cavit S.p.A. ha nel tempo modificato e ampliato il proprio business. All'inizio, il business principale era rappresentato dall'attività di estrazione di materiali sabbiosi e ghiaiosi. Ad oggi, come già detto, opera in altri settori, ed è stata completamente abbandonata l'attività estrattiva. È attualmente una dei leader di settore, con un numero sopra la media di macchine operatrici e autocarri. Inoltre, Cavit S.p.A. vanta uno tra i più grandi e moderni impianti per il recupero dei rifiuti edili della regione. Quest'ultima permette di realizzare materiali di diverse dimensioni, dalla sabbia alla ghiaia, fino ai ciottoli.

Inoltre, con il passare degli anni sono state realizzate un numero elevato di partnership con altre aziende, come ad esempio Cave Germaire S.p.A., Cava degli Olmi srl, Calcestruzzi Germaire srl.

Ad oggi, dunque, Cavit S.p.A. rappresenta un'importante realtà per il territorio piemontese, e ciò è dimostrato dalle importanti concessioni che gli sono state affidate negli anni.

### <span id="page-9-0"></span>**Piano aziendale**

Cavit S.p.A. definisce delle strategie in ottica di breve periodo e di lungo periodo.

Dal punto di vista di breve periodo l'obiettivo è quello di automatizzare e digitalizzare una serie di attività legate alla movimentazione dei cassoni, al fine di ridurre il carico di lavoro sulle risorse, diminuire il numero di viaggi effettuati dagli autisti, avere una migliore pianificazione delle attività e permetterne il monitoraggio, al fine di evitare colli di bottiglia e problemi logistici. Inoltre, tale obiettivo nasce dalla volontà dell'azienda di ridurre al minimo l'impatto ambientale.

Il processo di automatizzazione non è semplice da attuare e richiede del tempo.

A partire dal 2019 è stato raggiunto un accordo con l'azienda Divitech S.p.A., la quale è stata designata per l'implementazione del nuovo sistema informativo.

È necessario che tale sistema venga introdotto nella quotidianità aziendale, dunque è necessario che vengano realizzati dei corsi di formazione per le risorse.

Il passaggio a tale sistema che permette di automatizzare diverse fasi del processo di movimentazione dei cassoni avverrà gradualmente.

Dal punto di vista del lungo periodo, invece, l'obiettivo principale è quello di continuare a soddisfare il cliente, fidelizzandolo, e diventare leader di settore anche a livello nazionale. Per far ciò, potrebbe essere necessario realizzare un costante ampliamento aziendale, valutando continuamente nuove opportunità di business che l'impresa potrebbe intraprendere. Inoltre, sarà importante continuare a stipulare partnership con altre aziende e acquisizioni, qualora fosse necessario.

Con il passare del tempo, l'azienda ha intenzione di rendere i propri processi completamente ecosostenibili.

## <span id="page-10-0"></span>**Analisi Secondaria**

Attraverso la ricerca secondaria è possibile estrapolare informazioni relative al contesto temporale, economico e culturale in cui l'azienda Cavit S.p.A. si colloca. In particolar modo, risulta importante comprendere cosa si intenda con il termine "rifiuti edili", individuare le tecnologie che appartengono al settore, analizzando anche la profittabilità di quest'ultimo. Tale ricerca può inoltre essere utilizzata per individuare quali siano i principali attori, e i possibili competitors, che operano nel mercato, identificandone i punti di forza e di debolezza.

### <span id="page-10-1"></span>**Rifiuti edili**

L'edilizia è caratterizzata da un'elevata diversificazione di attività, mezzi, materiali e tecniche utilizzate. Di conseguenza vengono realizzati una moltitudine di tipologie di rifiuti, che vengono classificati in relazione delle specifiche chimico-fisiche.

Dalla normativa nazionale dettata dal D. Lgs. 152/2006 con il termine rifiuto si intende "qualsiasi sostanza o oggetto di cui il detentore si disfi o abbia deciso o abbia obbligo di disfarsi".

I rifiuti possono essere classificati per origine, in rifiuti urbani, ovvero quelli domestici, e in rifiuti speciali, provenienti dalle attività produttive. Tra quest'ultimi, in particolare nell'art.184 comma 3, sono inseriti i rifiuti derivanti da attività di costruzione edilizia, di demolizione e di scavo.

Tra tali rifiuti è possibile riscontrare i cosiddetti "rifiuti pericolosi".

Tutti i rifiuti sono differenziabili in classi, seguendo la classificazione CER. Quest'ultimo è un elenco in cui ogni tipo di rifiuto è definito mediante un codice numerico di sei cifre, costituito da tre coppie di numeri: la prima indica l'attività generante i rifiuti o la categoria, la seconda il processo di produzione, ed infine, la terza il singolo rifiuto.

La sezione di interesse, quella legata ai rifiuti da costruzione e demolizione, è la 17.

Tra i vari codici è possibile osservare i "pericolo assoluto", che sono identificati da un "\*".

Una delle principali criticità legata ai rifiuti edili è l'identificazione del "produttore" del rifiuto in cantiere. Per evitare delle incomprensioni, e dunque problemi gestionali, ciò che fa fede è il contratto di appalto. Infatti, qualora il contratto preveda la piena autonomia dell'appaltatore, quest'ultimo è identificato come il produttore dei rifiuti, e il committente non avrà alcun obbligo di garanzia. Viceversa, se non è prevista la piena autonomia, o nel caso di attività di smantellamento e/o rimozione di oggetti dismessi, già definibili rifiuti nel momento in cui inizia l'attività, il produttore sarà il committente. Se invece i lavori sono affidati in subappalto, quest'ultimo sarà il produttore di rifiuti e l'appaltatore avrà l'obbligo di vigilanza.

Risulta rilevante identificare il ciclo di vita dei rifiuti edili. Questo può essere suddiviso in tre fasi: produzione del rifiuto in cantiere, trasporto dal cantiere al centro di riciclaggio/smaltimento, ed infine riutilizzo, recupero o smaltimento.

#### <span id="page-11-0"></span>**Profittabilità del settore**

La crescita del settore riguardante i "rifiuti edili" è direttamente proporzionale alla crescita del settore edile in generale. Brevemente, più si costruisce, più sarà necessario demolire vecchi edifici e/o opere, e allo stesso tempo la vendita di materiale utile alla costruzione aumenterà.

Il settore dell'edilizia racchiude al suo interno due macro-categorie: edilizia pesante ed edilizia leggera.

La prima rappresenta l'area di interesse di Cavit S.p.A., in quanto si riferisce a demolizioni, scavi, movimentazione terra, fondazioni, murature e pavimentazioni. La seconda invece si riferisce a vernici, pitture, isolamenti, e così via.

Per analizzare il settore edile in Italia è utile definire l'Indice di produzione delle costruzioni (IPC); quest'ultimo ha come campo di osservazione tutta l'attività riferita alle costruzioni, dalla costruzione ex-novo alle attività di manutenzione. Tale indice è stato studiato dall'ISTAT.

Di seguito è possibile osservare l'andamento dell'IPC a partire dal 2010.

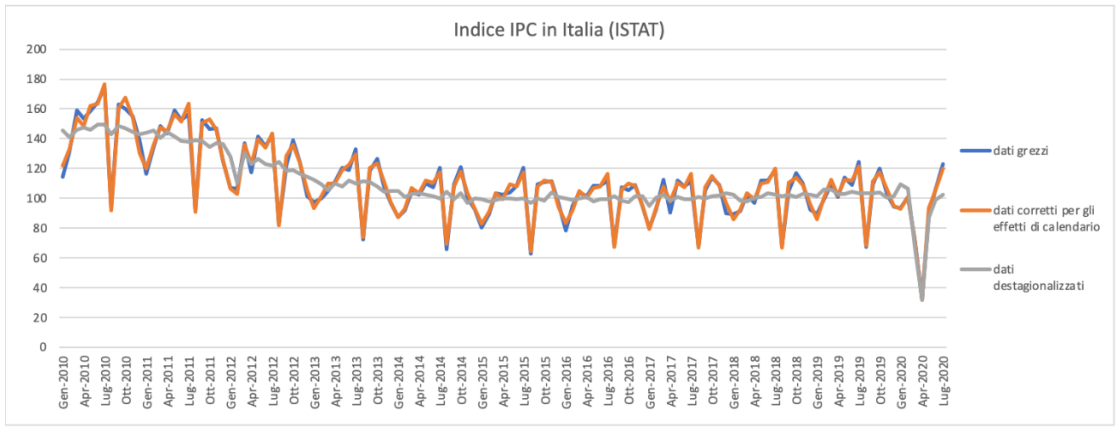

*Grafico 1: Indice di Produzione delle Costruzioni (IPC) in Italia*

Si osserva che l'indice abbia avuto nell'ultimo decennio un andamento decrescente, ma dal 2016 è iniziata una lenta crescita. Il picco più basso si registra nel primo trimestre del 2020, e questo è facilmente associabile alla pandemia di Covid-19 che ha colpito l'Italia, e il mondo in generale.

Ciò nonostante, a parte l'ultimo periodo, il settore edile non ha mai fermato la sua crescita a partire dal 2015 (IPC=100).

In realtà, le previsioni riguardanti il futuro sono particolarmente incerte, a causa proprio della pandemia, ma si prospetta che, grazie anche agli incentivi stanziati a livello nazionale e europeo, il settore edilizio possa riprendere la propria crescita.

In seguito ad una costante crescita del settore a partire dal 2015 fino ad inizio pandemia, legato anche ad un aumento continuo degli investimenti, Euroconstruct, ha stimato che vi sarà una diminuzione del 6,7% nel campo delle costruzioni edili in Italia.

Tra il 2018 e il 2019 si è registrato un aumento degli investimenti, che ha portato il valore del settore delle costruzioni a circa 140 miliardi. Di conseguenza, il valore stimato del settore a fine 2020 è pari a 130 miliardi.

Volendo fare una stima, la provincia di Torino registra 2,3 milioni di abitanti, che corrisponde a circa il 3,78% degli abitanti complessivi in Italia.

Dunque, si potrebbe stimare che gli investimenti nel settore edilizio a Torino e provincia corrispondano alla stessa percentuale, e quindi pari a 4,9 miliardi. Tale valore corrisponde al TAM (Total Addressable Market), ovvero il mercato totale disponibile.

L'azienda Cavit S.p.A. si occupa di movimentazione terra e riciclo dei rifiuti edilizi. Si può stimare, sulla base di un'indagine di mercato, che esso valga circa il 5% del valore totale, dunque almeno 250 milioni. Questo valore può essere considerato il SAM (Served Avaiable Market), ovvero il mercato potenzialmente disponibile.

Il mercato che può essere effettivamente raggiunto, ovvero il SOM (Serviceable And Obtainable Market), sulla base dell'analisi dei dati storici e considerando anche le dimensioni e la nomea di Cavit S.p.A., è di circa il 5% del valore del SAM, ovvero pari a 12,5 milioni.

Quanto detto, vale esclusivamente per il riciclo e trasporto dei rifiuti edili. Cavit S.p.A. si occupa anche, come già detto, di scavi e demolizioni, e di rivendita di materiale edile.

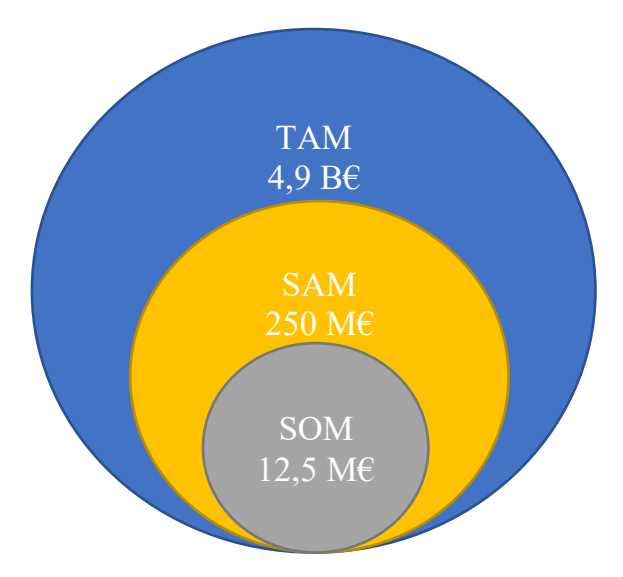

*Immagine 1: TAM, SAM e SOM del settore*

Dunque, il mercato del riciclaggio dei rifiuti edili è particolarmente redditizio e, per una azienda come Cavit S.p.A., investire nello sviluppo di nuove tecnologie, può portare ad un sostanziale miglioramento della posizione all'interno del settore, in quanto essendo già tra i leader di settore, una mossa da first mover come quella prevista, che porterebbe all'automatizzazione e digitalizzazione di determinati processi aziendali, non può che accrescerne il vantaggio e creare un maggiore gap con i competitors che operano nel settore.

### <span id="page-14-0"></span>**Analisi Primaria**

#### <span id="page-14-1"></span>**Di cosa si occupa Cavit**

Cavit S.p.A. si occupa delle due fasi finali del ciclo di vita dei rifiuti edili, ovvero del trasporto e della trasformazione di quest'ultimi in materiale riutilizzabile.

In particolar modo, smista i propri cassoni, che possono essere di diverso numero e dimensioni, a seconda della dimensione del cantiere, ed una volta che sono stati riempiti di macerie vengono recuperati tramite gli autocarri e condotti in azienda, dove inizierà la fase di riciclaggio, tramite l'impianto per il recupero dei materiali inerti.

I rifiuti inerti sono materiali provenienti da attività di costruzione e demolizione. Come stabilito dal Decreto Legislativo 26/2003:

«*i rifiuti solidi che non subiscono alcuna trasformazione fisica, chimica o biologica significativa; i rifiuti inerti non si dissolvono, non bruciano né sono soggetti ad altre reazioni fisiche o chimiche, non sono biodegradabili e, in caso di contatto con altre materie, non comportano effetti nocivi tali da provocare inquinamento ambientale o danno alla salute umana. La tendenza a dar luogo a percolati e la percentuale inquinante globale dei rifiuti, nonché' l'ecotossicità dei percolati devono essere trascurabili*»

Prima di iniziare la fase di recupero del materiale è necessario che essi vengano sottoposti a vari trattamenti, quali la selezione manuale, la deferrizzazione, l'asportazione di materiali leggeri e/o indesiderati, la frantumazione, la vagliatura e la suddivisione in base alla dimensione.

Una delle maggiori difficoltà consiste proprio nel dividere la frazione lapidea dalla frazione ferrosa e leggera (carta, cartone, plastica, legno, ecc.).

#### <span id="page-14-2"></span>**Fase di movimentazione cassoni**

Il cliente contatta Cavit S.p.A. per richiedere i cassoni per un proprio cantiere. A seconda della dimensione di quest'ultimo, il tipo e il numero dei cassoni può variare. Cavit S.p.A. ne possiede circa 150, di tre tipologie diverse, da 4, 10 o 17  $m^3$ .

Qualora venga scelto il cassone di 4 m<sup>3</sup> verrà trasferito tramite l'autocarro a 2 assi. Differentemente, se la scelta da parte del cliente ricade sul cassone di  $10 \text{ m}^3$ , verrà traferito in cantiere tramite l'autocarro a 3 assi.

Infine, se la scelta ricade sul cassone di  $17 \text{ m}^3$ , l'autocarro utilizzato sarà quello a 4 assi.

Dopo aver ricevuto la richiesta, l'Area Logistica dell'azienda affida ad un autista il trasferimento del cassone dalla sede di La Loggia al cantiere.

Per quanto concerne il pagamento può avvenire in diverse modalità.

Il cliente può scegliere di pagare a viaggio, realizzando una stima forfettaria del peso del carico, o altrimenti può scegliere di pagare in base al peso effettivo del carico. In questo caso verrà considerata la distanza del cantiere dallo stabilimento centrale, per calcolare il costo del viaggio.

La prima metodologia è la preferita dall'azienda, soprattutto nel caso di clienti "nuovi", in quanto permette un pagamento anticipato alla consegna del cassone.

Infatti, il cliente può scegliere se pagare in contanti o tramite assegno bancario. Se si sceglie la seconda metodologia, solitamente viene chiesto un acconto al cliente, ed una volta che le macerie arrivano in sede e vengono pesate viene saldato il conto.

Per quanto concerne il noleggio, invece, qualora abbia una durata inferiore ai 4 giorni non verrà richiesto nessun pagamento, altrimenti il costo è di 3€ al giorno, per un massimo di 55€ mensili.

La richiesta del cliente può essere di tre tipi: posizionamento di uno o più cassoni vuoti, cambio dei cassoni carichi con cassoni vuoti ed infine ritiro dei cassoni carichi.

Risulta opportuno analizzare specificatamente le differenti tipologie di richiesta da parte del cliente.

*- Posizionamento cassone*: In questo caso, il cliente contatta l'azienda per richiedere la consegna di uno o più cassoni. L'Area Logistica si occuperà di definire insieme al cliente il tipo di pagamento, i termini e le modalità di consegna. A questo punto, verrà affidato il compito ad un autista di recarsi in deposito, caricare sull'autocarro il cassone e trasferirlo nel cantiere di destinazione.

Giunto in cantiere, l'autista ha il compito di compilare una bolla con i dati del cliente e del cantiere, con quelli dell'azienda Cavit S.p.A., la quale offre il servizio, e con il numero identificativo del cassone. Una copia di tale bolla deve essere rilasciata al cliente.

Ritornato in azienda la bolla sarà registrata sul gestionale Atlantide dall'Area Amministrativa.

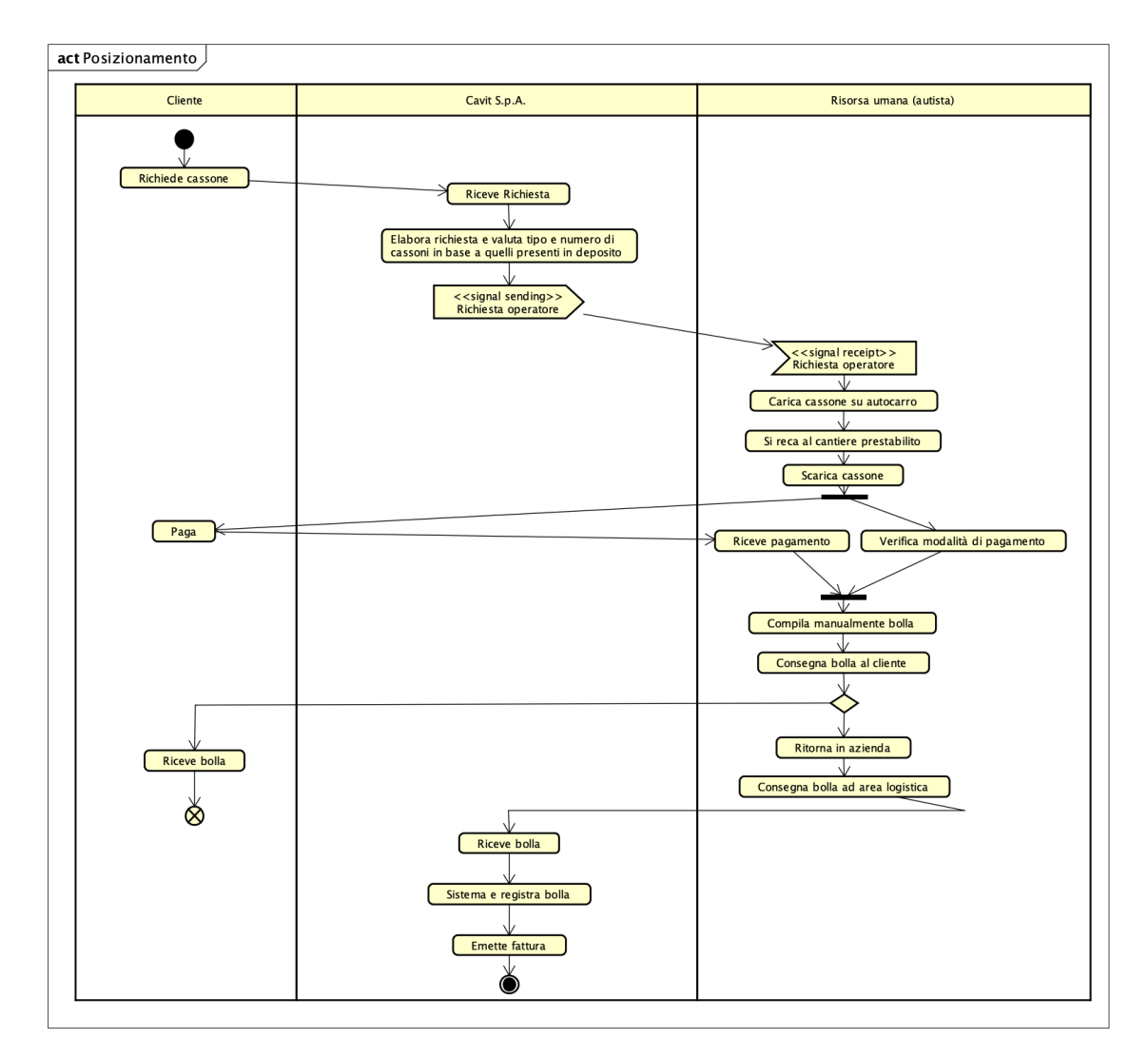

*Flowchart 1: Posizionamento cassone in cantiere*

*- Cambio cassone*: È possibile che il cliente abbia finito lo spazio all'interno dei cassoni, e richieda a Cavit S.p.A. la sostituzione con uno o più vuoti. In tal caso, l'Area Logistica affida il compito ad un autista. Quest'ultimo si reca in deposito, carica il cassone vuoto, lo traferisce al cantiere e lo scambia con quello pieno. Anche in questo caso è necessario compilare una bolla che attesti il cambio di cassone effettuato, ed una copia viene rilasciata al cliente. Tornato in azienda il cassone pieno viene pesato e svuotato e la bolla di movimentazione precedentemente compilata viene registrata dall'Area Amministrativa insieme al relativo "Formulario Rifiuti" sul gestionale Atlantide.

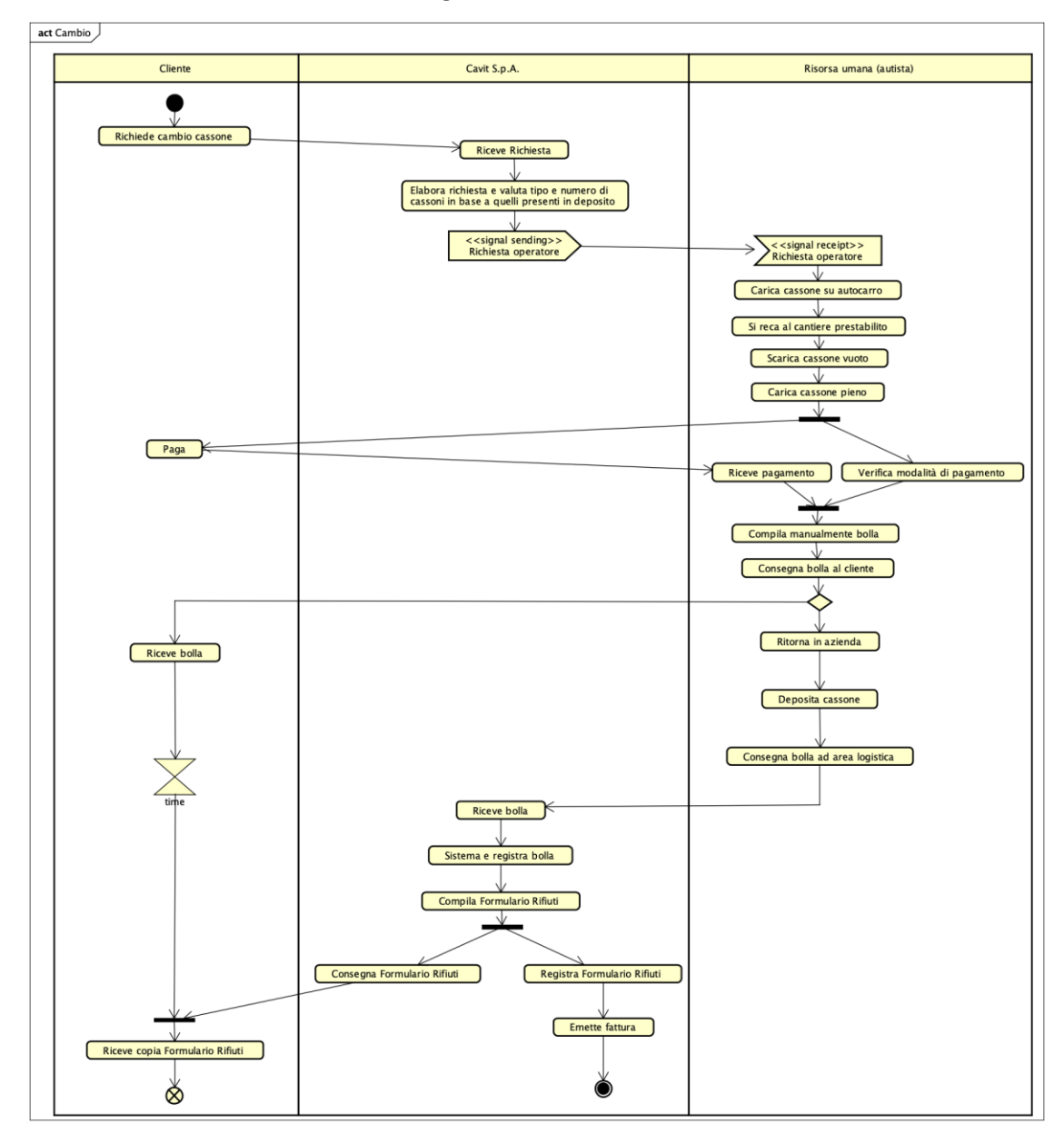

*Flowchart 2: Cambio cassone*

*- Ritiro cassone*: A fine lavori, o qualora il cassone precedentemente consegnato sia pieno, il cliente contatta Cavit S.p.A. affinché ritiri il cassone noleggiato. Anche in questo caso il compito viene affidato dall'Area Logistica ad un autista che si reca in cantiere per ritirare il cassone. Come in precedenza, è necessario compilare una bolla che attesti il ritiro, ed una copia viene rilasciata al cliente. Tornato in azienda l'autista scarica il cassone che viene pesato e registrato e l'Area Amministrativa si occupa della registrazione della bolla di movimentazione e del relativo "Formulario Rifiuti" sul gestionale Atlantide.

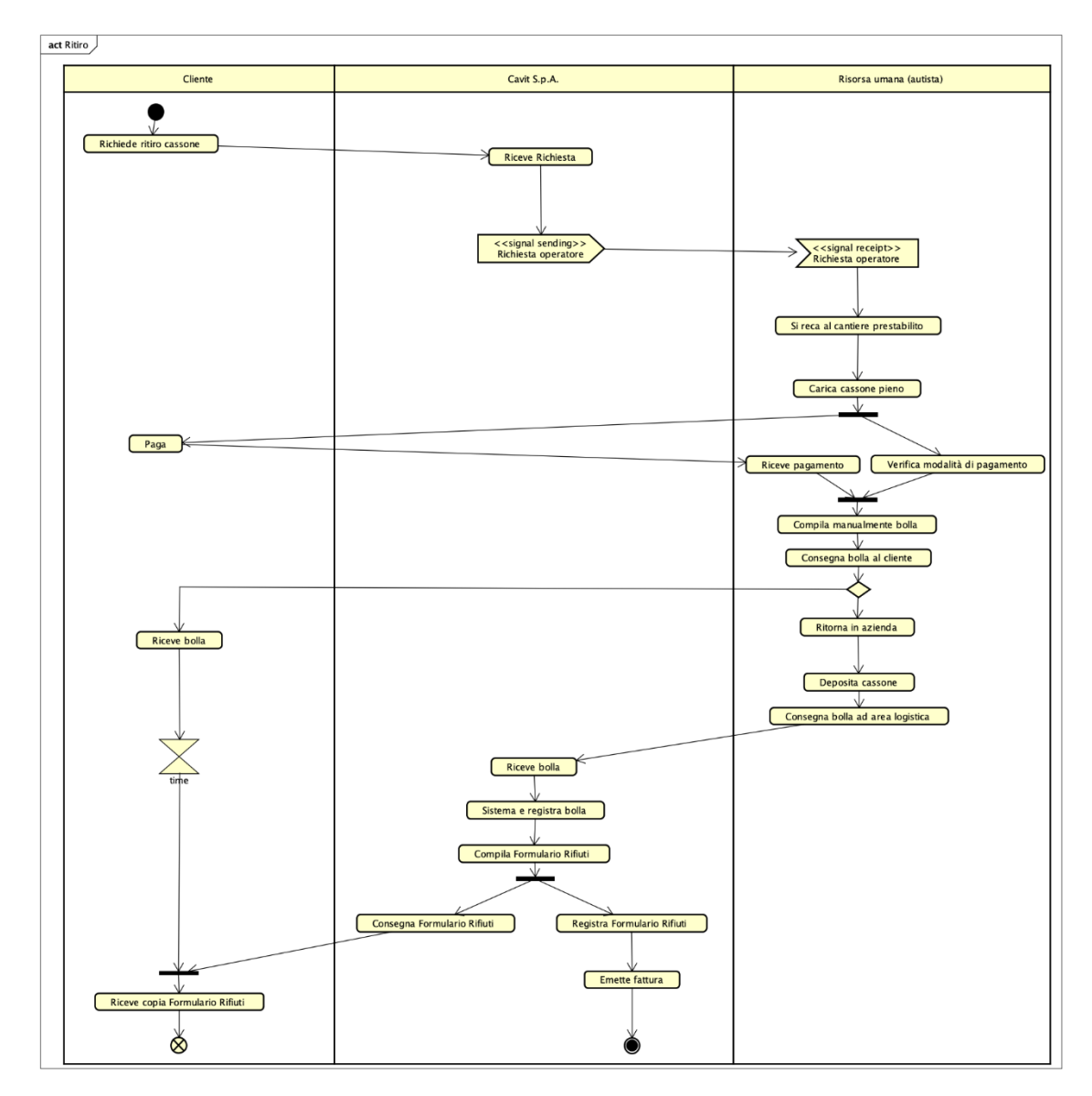

*Flowchart 3: Ritiro cassone*

Durante tutta la fase di scarico e carico del cassone, viene compilato il "Formulario Rifiuti", che è un documento avente validità legale.

In tale documento, che la normativa vuole sia cartaceo, viene registrato il "produttore o detentore dei rifiuti", il "destinatario" a cui sono destinati i rifiuti, il "trasportatore" e le "caratteristiche" dei rifiuti, oltre le varie specifiche.

Tale documento, è molto importante anche per il cliente, in quanto identifica il corretto smaltimento dei rifiuti prodotti e, proprio per questo, è necessario che venga rilasciata una copia a quest'ultimo.

Per quanto concerne i costi affondati dall'azienda, relativamente ad un viaggio con carico, sono variabili e si muovono in un range 180-350€.

Il programma utilizzato da Cavit S.p.A. per gestire i propri cassoni e registrare il "Formulario Rifiuti" è Atlantide. Tramite quest'ultimo le informazioni vengono inviate ad un altro software, Zucchetti Ad Hoc Revolution, che si occupa della fatturazione elettronica.

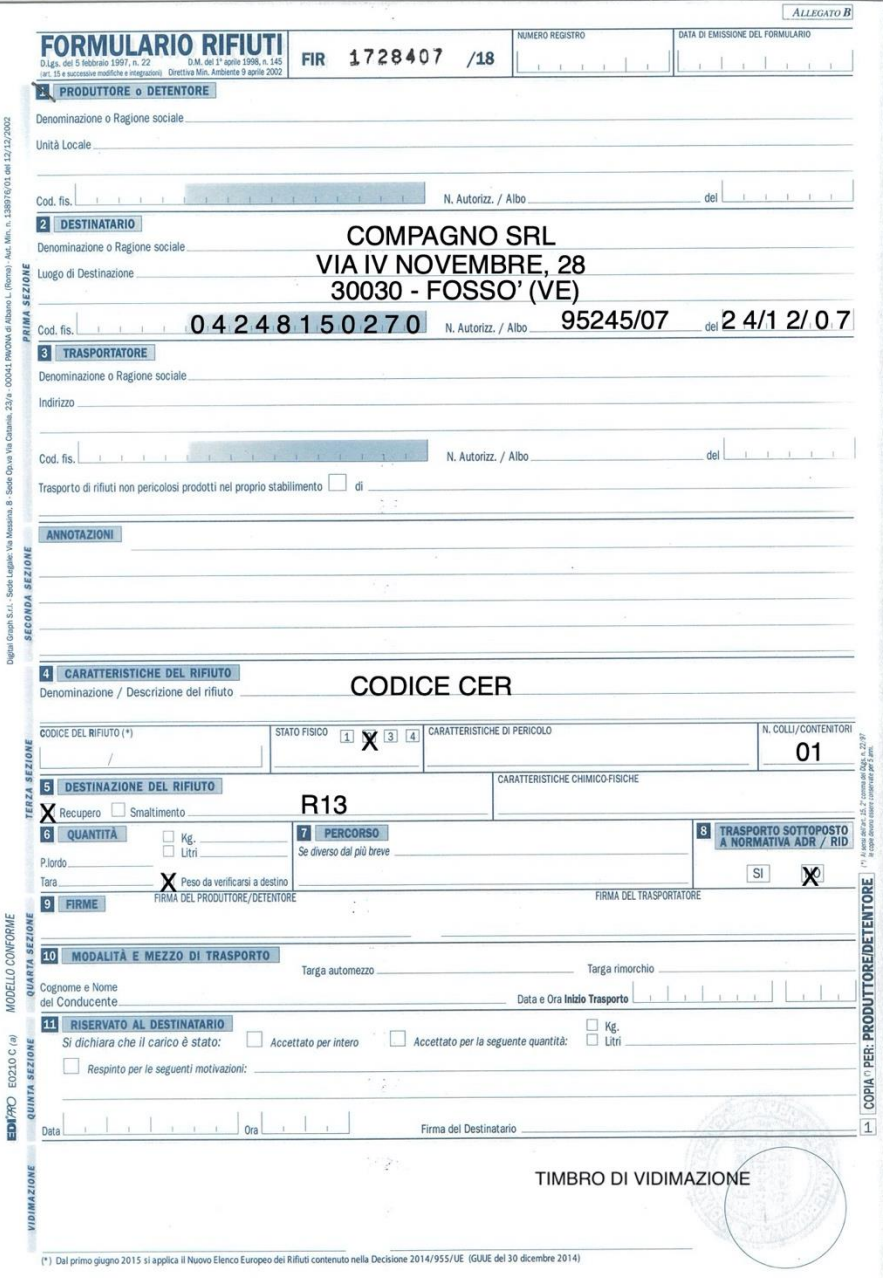

*Immagine 2: Formulario Rifiuti*

#### **Criticità che emergono durante la fase di movimentazione cassoni**

Con un procedimento di questo tipo le criticità che possono riscontrarsi sono molteplici:

*- Errori umani*: essendo i documenti relativi la movimentazione dei cassoni redatti a mano dagli autisti, è facile che si realizzino degli errori compilativi. Uno degli errori maggiormente ricorrente consiste nello sbagliare il numero identificativo del cassone o dell'automezzo utilizzato.

Inoltre, è possibile che durante le varie trascrizioni vi siano degli errori da parte degli operatori;

*- Problematiche con il cliente*: può succedere che il cliente una volta terminato il noleggio, non contatti Cavit S.p.A. per il ritiro. Qualora chi di competenza non si accorgesse di ciò, si incorrerebbe in una doppia perdita, in quanto il cassone potrebbe essere perso. Questo causerebbe una perdita in assets pari a circa 5.000€, e si registrerebbe un'ulteriore perdita relativamente al noleggio non pagato;

*- Lentezza del procedimento*: tale procedimento risulta essere eccessivamente macchinoso e lungo. Con il processo AS IS l'autista è costretto, ogni qualvolta posizioni o ritiri il cassone, a compilare manualmente la bolla. Questo causa una perdita di tempo sostanziale, che la risorsa umana potrebbe sfruttare per svolgere altri compiti;

*- Problematiche amministrative*: con un processo analogico di questo tipo, l'Area Logistica prima, e Amministrativa dopo, è costretta a conservare con cura ogni bolla. Questo non è sempre facilmente realizzabile, e non è difficile che i documenti vengano perduti. Inoltre, nel momento in cui si vogliono avere delle informazioni relative ad un determinato cassone, l'operatore sarà costretto a cercare tra la moltitudine di documenti, e questo può causare ulteriori perdite, oltre al tempo che l'impiegato potrebbe dedicare a svolgere altre mansioni;

*- Mancanza di informazioni*: un procedimento di questo tipo non permette di avere una visione limpida di come i cassoni siano dislocati nel territorio, e questo crea diversi disagi;

*- Problemi di comunicazione:* un sistema analogico può creare dei problemi a livello comunicativo tra le varie risorse che interagiscono durante il processo. Infatti, è possibile che nel passaggio di informazioni parte di essa vada persa.

#### <span id="page-20-0"></span>**Richiesta elaborata dal cliente**

Il cliente può richiedere il posizionamento dei cassoni telefonicamente o tramite mail.

Risulta particolarmente importante analizzare come il cliente elabori la scelta di contattare Cavit S.p.A.

Solitamente quest'ultima avviene in tre diversi modi, a seconda se ci siano stati già rapporti lavorativi o meno:

- Il cliente che non ha mai lavorato con Cavit, probabilmente cercherà di reperire quante più informazioni possibili, prima di instaurare un rapporto lavorativo.

La prima cosa che farà è quella di reperire le informazioni su internet, andando a visualizzare il sito web dell'azienda, le pagine social e le recensioni, qualora vi fossero, dei clienti. Un ruolo importantissimo in questa fase è ricoperto dalla pubblicità che i terzi fanno, dove per terzi si intende i clienti di Cavit S.p.A. e le aziende con cui ha collaborato in passato.

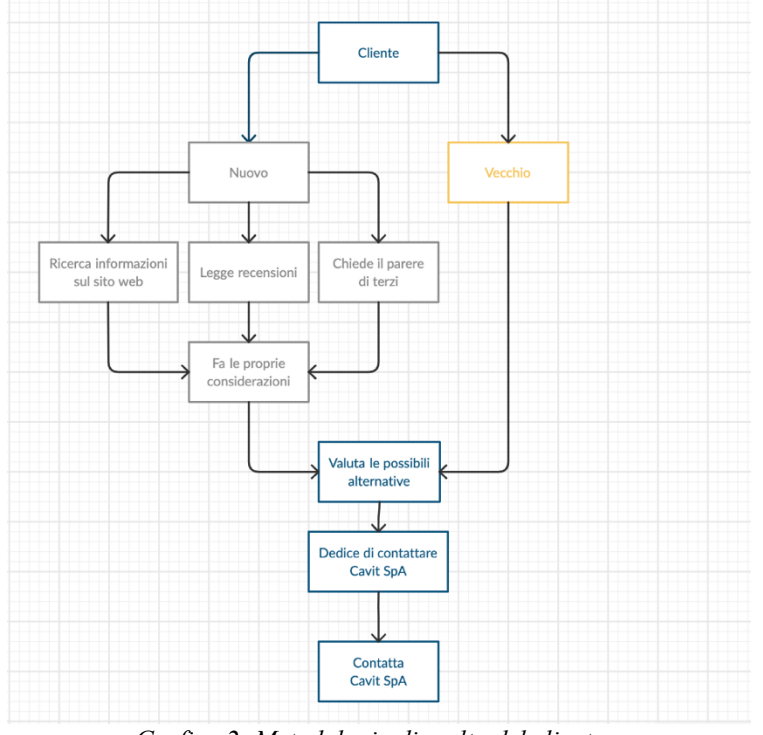

Inoltre, il cliente è particolarmente interessato a conoscere i prezzi dei vari servizi, in quanto gran parte della scelta sarà basata su questo;

- Un cliente abituale, invece, non avrà bisogno di reperire alcuna informazione, perché ha già avuto a che fare con Cavit S.p.A. in passato.

Fatte le proprie constatazioni, e valutato e confrontato le possibili alternative, il cliente contatta con le modalità sopracitate l'Area Logistica dell'azienda e

contratta per estrapolare il miglior prezzo possibile. *Grafico 2: Metodologia di scelta del cliente*

È chiaro, dunque, quanto sia importante per l'azienda curare il proprio sito web e le proprie pagine social, instaurare ottimi rapporti con i clienti, affinché essi stessi facciano da passaparola, ed intraprendere azioni di marketing volte ad accaparrarsi il maggior market share possibile.

### <span id="page-21-0"></span>**Gestione dei cassoni, registrazione della bolla e del Formulario Rifiuti**

Per la gestione dei cassoni, la registrazione della bolla e del Formulario Rifiuti Cavit S.p.A. utilizza il software Atlantide, programma ideato proprio per la gestione dei rifiuti. Esso permette di tener traccia di tutte le fasi del ciclo di vita del rifiuto e di verificare, sempre, la conformità con gli adempimenti previsti dalle normative [\(MUD,](https://it.wikipedia.org/wiki/Modello_unico_di_dichiarazione_ambientale) Registro Carico/Scarico, autorizzazioni, formulari e DDT, certificati di analisi).

Per spiegare cosa succede a livello gestionale, risulta indispensabile analizzare il processo che solitamente si verifica quando Cavit S.p.A. noleggia il cassone e lo ritira per riciclare le macerie.

Innanzitutto, il cliente contatta telefonicamente l'Area Logistica dell'azienda, per richiedere il posizionamento di uno o più cassoni in un proprio cantiere.

La risorsa assegnata registra la richiesta e incarica un autista. Quest'ultimo, trasportato il cassone in cantiere compila la bolla di movimentazione, che è caratterizzata da un numero identificativo, con la data e luogo in cui è richiesto il posizionamento, i dati relativi al cliente, il tipo di cassone posizionato, i dati dell'autista e del mezzo di trasporto.

A questo punto, una risorsa dell'Area Amministrativa si occupa di trasferire tali informazioni su Atlantide. Le informazioni richieste sono: data in cui viene effettuato il posizionamento del cassone, dati del cliente, dati del produttore dei rifiuti e il numero identificativo del cassone e la dimensione.

In seguito, il cliente contatta l'azienda affinché ritiri il cassone con le macerie e lo sostituisca con uno vuoto.

In questo caso, l'autista compila un'altra bolla di movimentazione, in cui vi saranno informazioni relative al tipo di cassone ritirato e a quello da consegnare.

In seguito, la risorsa dell'Area Amministrativa inserisce tali informazioni sul software Atlantide. Il ritiro del cassone pieno segue una procedura più complessa. Il cassone vuoto posizionato è registrato come in precedenza, come semplice posizionamento.

Nel momento in cui il cliente richiede il ritiro del cassone pieno, questo deve essere registrato inserendo anche i dati relativi al tipo e alla quantità di rifiuti.

Infatti, quando l'autocarro con il cassone carico ritorna in sede, prima di essere svuotato per riciclare le macerie, viene controllato e pesato.

Una risorsa dell'Area Logistica, in portineria, si occupa della compilazione del "Formulario Rifiuti".

In seguito, un dipendente dell'Area Amministrativa lo registra su Atlantide, in una sezione differente rispetto a quella utilizzata per la registrazione delle bolle.

È importante precisare che la bolla viene compilata per ogni viaggio che l'autista dell'autocarro compie, sia esso posizionamento di un cassone nuovo o ritiro di un cassone carico. Tutte le bolle di movimentazione devono essere registrate sul gestionale Atlantide.

Per quanto concerne il "Formulario Rifiuti", esso viene compilato solo nel caso in cui si effettui un ritiro di un cassone, e dunque viene registrato su Atlantide un'unica volta.

In media, qualora non si verifichino problemi di nessun tipo, la risorsa impiega all'incirca 2-3 minuti per registrare la singola bolla di movimentazione. Il numero medio di bolle mensili è pari a 400.

Per la registrazione del "Formulario Rifiuti", invece, il processo è lievemente più lungo, a causa del maggior numero di voci da compilare, e la risorsa impiega 3-4 minuti.

In media vengono registrati circa 2000-3000 formulari mensilmente, in quanto sono considerate anche le macerie trasportate autonomamente dai clienti a Cavit S.p.A per lo smaltimento.

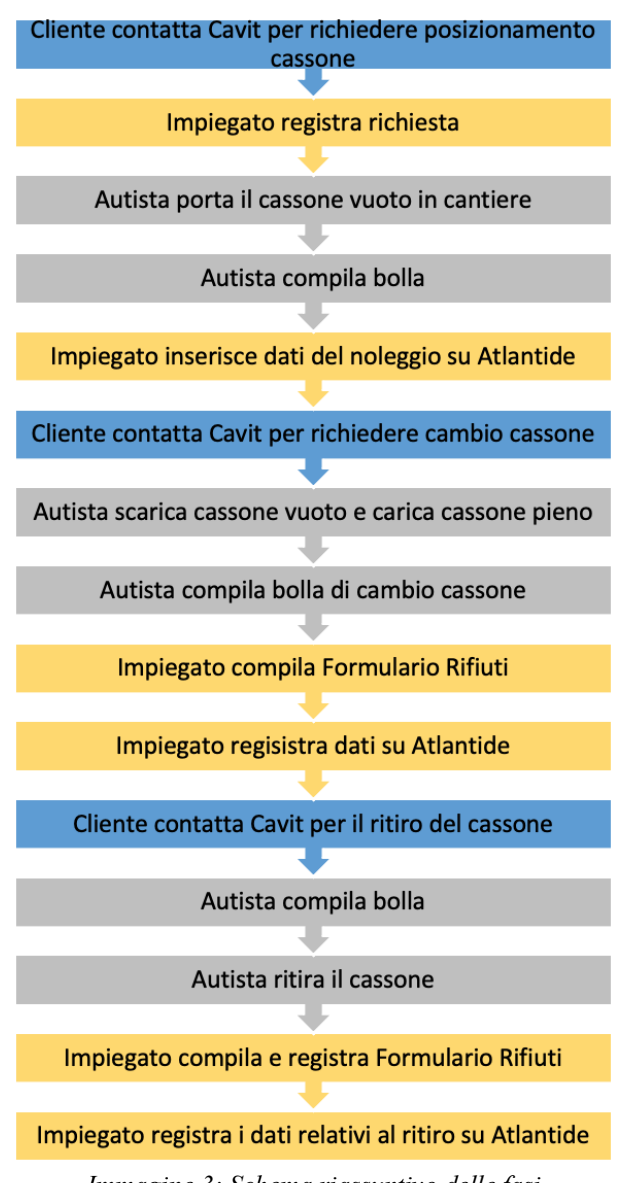

*Immagine 3: Schema riassuntivo delle fasi*

#### **Criticità gestione cassoni e registrazioni bolle e "Formulario Rifiuti"**

Il processo sopra descritto risulta particolarmente macchinoso e non privo di criticità. Nello specifico, è possibile che si verifichino:

*- Errori umani:* essendo un procedimento analogico, tutte le risorse umane che interferiscono con il processo potrebbero commettere degli errori, dalla compilazione della bolla e del "Formulario Rifiuti" alla trascrizione durante le registrazioni;

*- Problemi di comprensione:* molto spesso risulta complicato per la risorsa che si occupa della registrazione su Atlantide decifrare la bolla, poiché scritta male o incompleta;

*- Problemi legati alla mancanza di un linguaggio comune e standardizzato:* a causa della mancanza di quest'ultimo non è difficile che si realizzano dei problemi di logistica e gestione dei mezzi. Frequentemente, la risorsa compila erroneamente la bolla con i dati relativi alla sede legale del cliente, non con i dati relativi al cantiere. Questo genera dei problemi logistici non indifferenti nel momento del ritiro, poiché non si conosce l'effettiva posizione del cassone. Dunque, bisognerà chiedere all'autista la posizione in cui era stato lasciato il cassone;

*- Mancanza di programmazione del lavoro:* un'organizzazione come quella attuale non permette di programmare il lavoro. In questo momento, infatti, si lavora su commessa e a chiamata;

*- Problemi temporali:* tutti i problemi sopracitati si traducono in sostanziali perdite di tempo, e di conseguenza in un aumento dei costi. Il tempo impiegato a risolvere tali criticità, infatti, potrebbe essere utilizzato per apportare valore aggiunto all'azienda.

Inoltre, come già detto, la mole mensile di bolle è circa pari a 400. Un impiegato trascorre circa 2-3 minuti per registrare la bolla su Atlantide, per un totale di circa 17 ore mensili.

Considerando che in media un dipendente lavora 5 ore giornaliere a pieno regime, questo si traduce in 3,3 giorni effettivi dedicati alla registrazione, pari a 40 giorni lavorativi annuali, cioè 2 mesi.

Per quanto concerne il "Formulario Rifiuti" il tempo impiegato annualmente per la registrazione è circa pari a 20 giorni lavorativi;

*- Inquinamento:* i problemi sopra descritti, si potrebbero tradurre in viaggi inutili che l'autista è costretto a fare, e questo va a discapito dell'ambiente;

*- Individualizzazione cassone:* negli anni il numero di cassoni è andato via via ampliandosi, ed è diventato sempre più difficile averne il pieno controllo. Proprio per questo, nonostante ogni cassone sia identificato da un numero, non sempre le risorse che si occupano della registrazione registrano il cassone corretto, ma fanno solo attenzione che il cassone che inseriscono abbia effettivamente le stesse dimensioni di quello in movimentazione. Questo, come è facilmente intuibile, potrebbe creare delle problematiche qualora si volesse identificare un cassone specifico, poiché effettivamente non si conosce la sua reale posizione.

#### <span id="page-24-0"></span>**Fase di scarico delle macerie**

Il processo di movimentazione dei cassoni si chiude con l'arrivo del cassone in azienda. La portineria, che fa parte dell'Area Logistica, si occupa di gestire il flusso veicolare all'interno dello stabilimento. Per prima cosa il cassone carico viene pesato, tramite l'utilizzo di due pese. Nello stesso tempo, la risorsa umana tramite un sistema audio-visivo richiede e verifica le informazioni necessarie per la compilazione del "Formulario Rifiuti". Scaricate le macerie, l'addetto si occupa di chiudere il "Formulario Rifiuti", ovvero inserire gli ultimi dati mancanti, e trasferirlo all'impiegato dell'Area Amministrativa che si interessa della registrazione su Atlantide, come sopra descritto.

#### <span id="page-25-0"></span>**Fatturazione**

Il processo di gestione e registrazione della fatturazione avviene attraverso il software Zucchetti Ad Hoc Revolution.

All'interno di Cavit S.p.A. le attività che vengono fatturate sono cinque, e non è seguito un unico processo standardizzato. Per quanto concerne i cassoni e le macerie, le attività vengono gestite come già detto attraverso Atlantide. Tutta la registrazione e l'input arriva proprio da quest'ultimo.

Salvo eventuali richieste della direzione centrale, viene lanciata una fatturazione riepilogativa tendenzialmente una volta al mese. Le fatture vengono rielaborate dal software in base a tutti i movimenti che sono entrati, vengono divise in base all'intestatario e articolate nella sezione di interesse: macerie in entrata o movimentazione cassoni. Nella prima, il conferitore trasporta direttamente le macerie in azienda. Nella seconda, il gestore delle macerie è Cavit S.p.A.

Le due fatturazioni sono differenti e hanno prezzi diversi. Anche le voci da compilare non sono uguali. Infatti, per il semplice scarico da parte del cliente delle macerie si ha la singola voce del conferimento, mentre per quanto concerne i cassoni la fattura è più articolata, e ci sono voci riferite al posizionamento del cassone, alla durata del noleggio, all'eventuale cambio del cassone e infine i dati relativi allo smaltimento.

Alla fine dell'elaborazione dei dati da parte di Atlantide, una risorsa dell'Area Amministrativa verifica che non vi siano discordanze con ciò che è realmente accaduto. Per far ciò, vengono analizzati i "Formulari Rifiuti" e le bolle di movimentazione, al fine di confrontarli tra loro. In seguito, viene inoltre controllato che i prezzi inseriti siano corretti, come da contratto.

I dati generati su Atlantide vengono estrapolati e caricati automaticamente su Zucchetti Ad Hoc Revolution, che è il software che si occupa dell'effettiva contabilità aziendale e della registrazione delle fatture. Quest'ultimo numera le fatture, inserisce la data e inserisce tutti i dati necessari per l'emissione della fattura a carico del cliente.

Molto spesso, il cliente non richiede un'unica fattura complessiva, ma una per ogni cantiere di competenza. In questo caso, la separazione non avviene automaticamente su Zucchetti Ad Hoc Revolution, ma è necessario venga effettuata su Atlantide.

Zucchetti Ad Hoc Revolution si occupa esclusivamente della registrazione contabile, dunque della registrazione della fattura elettronica.

Cavit S.p.A. emette, esclusivamente per quanto riguarda i cassoni e le macerie, tra le 250 e le 300 fatture mensili, ed il tempo necessario per la registrazione di ognuno di essa è di circa un minuto.

Infine, una risorsa dell'Area Amministrativa invia la fattura di cortesia al cliente, tramite mail.

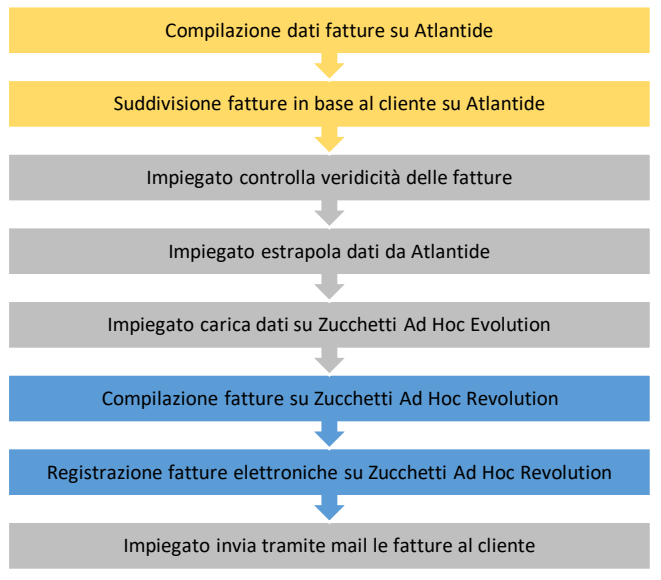

*Immagine 4: Fasi fatturazione elettronica*

#### **Criticità della fase di fatturazione**

Il processo di emissione e registrazione delle fatture, non è privo di problematiche, a causa anche dell'elevato numero di fatture mensili. Di seguito sono riportate le maggiori criticità:

*- Mancanza di comunicazione:* frequentemente accade che durante la fase di controllo si verifichino delle discordanze tra ciò che realmente sia accaduto e ciò che viene registrato su Atlantide. Questo è da attribuire alla mancanza di comunicazione tra le risorse interne dell'azienda;

*- Mancanza di standardizzazione:* questa criticità è strettamente collegata a quella precedente. Infatti, a causa della mancanza di standardizzazione dei processi, spesso si realizzano delle variazioni sul prezzo di vendita del servizio al cliente. Qualora queste variazioni non vengano comunicate tempestivamente, si riscontreranno dei problemi, in quanto ciò che viene emesso nelle fatture, non corrisponde con ciò che realmente è accaduto, e bisogna intervenire per trovare l'errore e rimediare;

*- Tempo impiegato:* la registrazione della fattura elettronica viene effettuata da una risorsa. Quest'ultima impiega circa un minuto per la singola fattura, e il numero di fatture mensili varia tra le 250 e le 300.

Dunque, l'impiegato spende circa 6 ore mensili per caricare le fatture, ovvero circa un giorno lavorativo.

Ciò nonostante, la maggior parte del tempo viene perso durante la fase di controllo delle fatture. Qualora si riscontrino delle discordanze tra le bolle di movimentazione, i "Formulari Rifiuti" e le fatture, è necessario muoversi a ritroso per capire dove sia il problema. Ciò rappresenta una perdita sostanziale di tempo, dal momento in cui questo tipo di problematiche si verificano con regolarità.

I giorni dedicati al controllo e alla relativa modifica delle fatture sono circa 2 al mese.

Dunque, il tempo dedicato alla fatturazione è di circa 3 giorni uomo mensili, cioè 36 giorni uomo annui, ovvero circa 2 mesi lavorativi uomo;

*- Trasferimento dati da Atlantide a Zucchetti Ad Hoc Evolution:* il trasferimento dei dati tra il primo software e il secondo non è affatto semplice e privo di rischi; *- Difficoltà di suddivisione delle fatturazioni relative al singolo cliente:* la richiesta da parte dei clienti di suddividere le fatture per cantiere può generare diverse difficoltà alla risorsa designata. Questo a causa della mancanza di automazione nel processo, che induce la risorsa a dover scomporre manualmente la fattura. Fare ciò non è banale, ed è traducibile in una perdita di tempo che l'impiegato potrebbe impiegare in altro. Inoltre, essendo il procedimento completamente affidato alla risorsa, la probabilità di commettere errori non è bassa (*errore umano*).

#### <span id="page-27-0"></span>**Fase di recupero materiale**

Una volta che il cassone carico di rifiuti edili raggiunge la sede, il materiale viene pesato, registrato e scaricato a ridosso dell'impianto per il recupero di rifiuti inerti, nella tramoggia. Il materiale in ingresso viene poi trasportato mediante un nastro trasportatore sino ad una stazione di controllo, in cui avviene la prima cernita manuale, affinché si inizi a separare ove possibile il legno, la plastica e il metallo, dal materiale inerte. In seguito, un pre-vaglio in testa all'impianto, con luce di 40 mm, separa il materiale nelle due linee principali. Il sopravaglio viene inviato al frantumatore, mentre la frazione più fine cade in un nastro bidirezionale che, a seconda della qualità del materiale, lo invia ad una sfangatrice o a valle del frantumatore.

L'impianto è dotato di mulino a martelli, il quale è in grado di macinare qualsiasi tipo di materiale edile, persino il cemento armato. È dotato di risalti regolabili mediante pistoni idraulici che permettono la regolazione automatica della dimensione massima impostata evitando la rottura dei martelli.

La bocca d'ingresso è quadrata e ha una dimensione di 1.250x1.250mm.

Il sistema è dotato inoltre di un rotore chiuso, progettato appositamente per trattare le macerie d'origine edile e civile, con velocità di 500 giri/min.

Il materiale in uscita è sottoposto a separazione magnetica mediante separatore magnetico a nastro. L'impianto è dotato, oltre che di deferrizzatori, di soffiatori, che sono posti al termine delle singole lavorazioni, e hanno il compito di separare per gravità i materiali indesiderati dal prodotto finale, per esempio le plastiche.

L'impianto ha una capacità produttiva di 250.000 t/anno con alimentazione discontinua (l'impianto è attivo circa 180 giorni l'anno). La portata oraria è pari a circa  $100 - 150$  m<sup>3</sup>/h.

Da tale lavorazione è possibile ottenere diverse forme di "aggregato riciclato", dalla sabbia, alla ghiaia, che potranno essere riutilizzate nella costruzione di nuove opere, o semplicemente potranno essere rivendute al minuto e all'ingrosso.

Alla fine delle lavorazioni è necessario pesare e registrare il tipo di materiale prodotto.

Elemento cardine della filosofia di Cavit S.p.A. è quella di agevolare i propri clienti, consentendo loro il "doppio viaggio", ovvero andata con carico di macerie da conferire e ritorno con inerti e materiali edili.

Inoltre, Cavit S.p.A. propone la rivendita di prodotti edili di maggior consumo, oltre attrezzature da ferramenta.

### <span id="page-29-0"></span>**Value Stream Map**

#### <span id="page-29-1"></span>**Origini Value Stream Map**

La Value Stream Map, anche definita VSM, è uno strumento per il miglioramento continuo dei processi aziendali, e nasce dalla filosofia Toyota del Lean Management. L'obiettivo di quest'ultima è l'eliminazione degli sprechi nei processi aziendali. La VSM permette di mappare e, dunque, avere una miglior visuale sui processi utili alla realizzazione del prodotto, o come nel caso di Cavit S.p.A., del servizio, con l'obiettivo di migliorare non solo il singolo processo, ma ottimizzare al massimo l'intera organizzazione.

La Lean Production è una filosofia industriale che nasce a metà degli anni '50 in Giappone, da una rivoluzione apportata da Taiichi Ohno, il quale pensò di trovare un punto di incontro tra l'approccio Push e l'approccio Pull. Nello specifico, quest'ultimo, rivoluzionò la produzione di massa (Push) in una produzione snella, in base alla richiesta della clientela (Pull).

Dunque, la Lean Production mira alla soddisfazione del cliente tramite l'eliminazione, o per lo meno la riduzione, degli sprechi. Ogni attività che non apporta valore aggiunto al prodotto/servizio viene considerata spreco (muda). Esistono 8 tipi di spreco:

- Difetti: si spreca del tempo per produrre i difetti e successivamente per correggerli;

- Overproduction (Produzione eccessiva): consiste nel produrre prima che venga richiesto o farlo più del necessario;

- Trasporto: coincide con la movimentazione non necessaria di materiale;

- Attese: collima tempo perso tra la fine di un'attività e l'inizio di una nuova;

- Magazzino: un eccessivo immagazzinamento del materiale può generare sprechi dovuti all'obsolescenza dei materiali e al loro danneggiamento;

- Movimento: equivale ad una movimentazione non indispensabile delle risorse;

- Attività non necessarie;

- Potenziale umano: sprechi dovuti all'incompleto sfruttamento delle risorse umane a causa del mancato coinvolgimento, della mancata motivazione e della mancanza di incentivi.

Inoltre, la filosofia giapponese distingue gli sprechi inevitabili da quelli evitabili. I primi possono essere eliminati con interventi che vanno a modificare la natura e la struttura del processo. I secondi, invece, possono essere eliminati con semplici modifiche del processo, alle volte con costi nulli o molto contenuti, cambiamenti di flusso, di layout e quant'altro.

È importante specificare tale distinzione per capire dove è necessario intervenire per apportare delle migliorie al processo.

A partire dalla fine degli anni '80 tale modello incominciò a suscitare l'interesse delle case automobilistiche di tutto il mondo, per poi diffondersi in svariati settori.

### <span id="page-30-0"></span>**Value Stream Map**

Il concetto di mappa del flusso del valore nasce dall'obiettivo dell'azienda di ricercare nuove modalità di gestione, riducendo gli sprechi, ovvero tutto ciò che non ha valore per il cliente finale, avendo come fine ultimo la soddisfazione del customer.

Per far ciò, è necessario innanzitutto individuare le tre tipologie di attività:

- Attività a valore aggiunto, che il cliente è disposto a pagare;

- Attività non a valore aggiunto, che sono necessarie, ma non apportano valore al cliente;

- Attività non a valore, che il cliente non è disposto a pagare e sono ritenute inutili, in quanto non gli apportano alcun valore.

Definendo il valore e mappando il flusso, sarà in seguito possibile individuare in quale fase del processo intervenire al fine di eliminare gli sprechi, ove possibile.

La VSM può essere analizzata per definire il "Current State", definire le strategie da attuare per apportare dei miglioramenti tangibili e definire il "Future State", ovvero lo stato futuro del processo.

È una rappresentazione grafica delle fasi che seguono per offrire il prodotto o, nel caso di Cavit S.p.A., il servizio al cliente. Tale rappresentazione permette di identificare, ed in seguito ottimizzare, i flussi di materiali, i flussi di informazione, i flussi delle risorse all'interno dell'azienda e la linea del tempo, che permette di separare le attività a valore aggiunto e quelle non a valore aggiunto.

Lo strumento VSM si avvale di regole e di una simbologia standard.

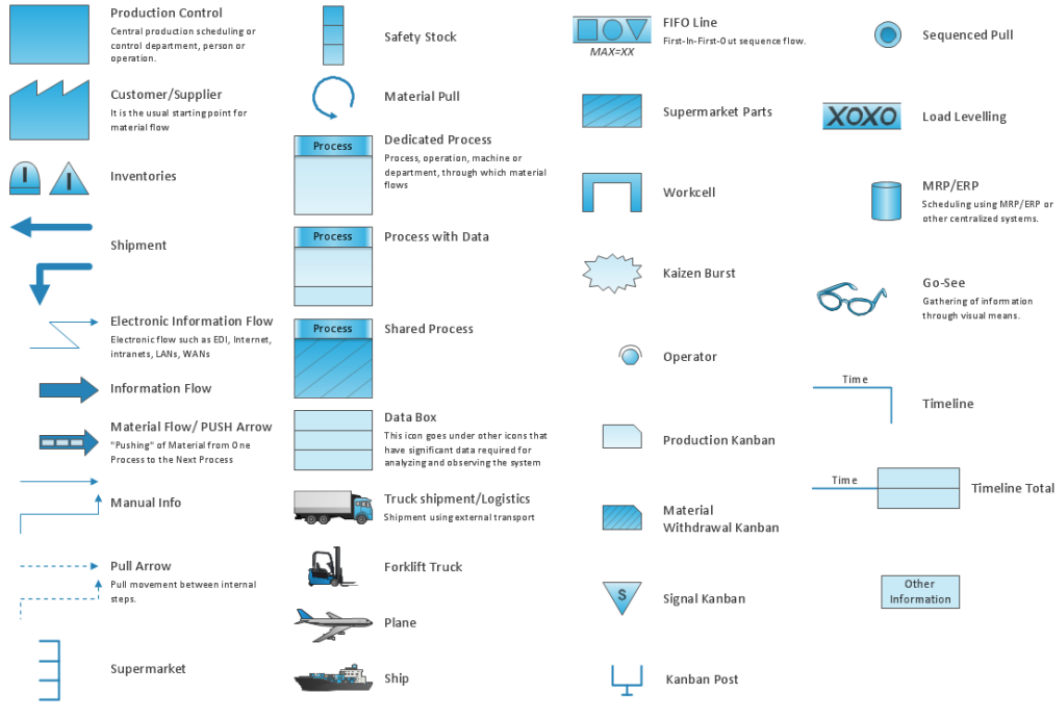

*Immagine 5: Simbologia standard della Value Stream Map*

Le fasi generali da seguire per definire la Value Stream Map sono:

- 1. Individualizzazione degli attori principali;
- 2. Identificazione delle richieste del cliente;

3. Inserimento delle informazioni nella mappa;

4. Calcolo del Takt Time (TT), ovvero l'intervallo di tempo con cui deve essere garantito il servizio affinché il cliente rimanga soddisfatto

$$
Takt Time = \frac{tempo \ di \, lavoro \, disponibile \, per \,turno \, [min]}{domanda \, media \, per \,turno \, [quantità]}
$$

Qualora il cliente acquisti in lotti, si introduce il parametro Pitch (passo), ma questo non è il caso di Cavit S.p.A.;

5. Rappresentazione delle icone per i collegamenti di movimentazione esterna in uscita (dalla sede verso il cliente) insieme all'icona che rappresenta la modalità di trasporto e indicazione della frequenza delle movimentazioni. Nel caso in esame il mezzo utilizzato per la movimentazione è sempre l'autocarro;

6. Attribuzione nell'icona Data Box del fornitore, dei rispettivi dati e rappresentazione delle movimentazioni esterne in ingresso e della loro frequenza. Per quanto riguarda la movimentazione dei cassoni in Cavit S.p.A., non esiste alcun fornitore;

7. Rappresentazione dei Process Box e dei Data Box delle varie operazioni che compongono il processo di produzione, rappresentandoli nella parte inferiore della VSM, da sinistra verso destra;

8. Individualizzazione nei Data Box, riferiti alle singole fasi del processo, dei relativi parametri produttivi e delle risorse utilizzate;

9. Rappresentazione e definizione dell'Information Flow;

10. Rappresentazione e definizione dell'INVENTORY ICON;

11. Rappresentazione delle icone di flusso Push e Pull;

12. Delineamento della Timeline;

13. Calcolo del tempo totale del ciclo di processo (TC);

14. Calcolo del tempo totale di produzione;

15. Calcolo dell'indice di flusso del processo, come segue, e del Lead Time di produzione:

$$
Indice\ di\ Flusso = \frac{Tempo\ Ciclo\ [min]}{Tempo\ di\ produzione\ [min]}
$$

Le fasi sopra descritte valgono essenzialmente per processi di produzione, ma nel caso in esame, cioè offerta di un servizio, il procedimento può essere semplificato. La finalità della Value Stream Map non è puramente descrittiva. La filosofia lean è la base dell'utilizzo di questa carta: l'intento consiste nel mettere in risalto da un lato le fasi che apportano valore aggiunto al servizio e dall'altro quelle superflue. È importante precisare che, prima di applicare metodologie finalizzate a snellire il processo, non necessariamente tutte le attività sono effettivamente da snellire, ma ce ne potrebbero essere alcune che la loro modifica potrebbe avere effetti dannosi. Inoltre, nel momento in cui si decide di modificare delle operazioni, bisogna andare a valutare non solo come la nuova metodologia impatti sulla fase in esame, ma anche sulla totalità del processo e come essa vada a trasformare le routine aziendali.

#### <span id="page-32-0"></span>**Value Stream Map: Posizionamento cassone**

La mappa si apre con la richiesta da parte del cliente di uno o più cassoni da posizionare. La richiesta viene presa in carico da Cavit S.p.A. nell'arco di circa 5 minuti. In questa fase la risorsa scrive su un'agenda i dati relativi all'ordine. In seguito, entro 10 minuti informa, tramite una chiamata telefonica, l'autista che si occuperà del trasporto. In media la telefonata ha una durata di 2 minuti. Delle fasi successive se ne occupa l'autista. Quest'ultimo, in circa 10 minuti, si reca in deposito, ritira il cassone e lo trasporta nel cantiere richiesto. Prima di posizionare il cassone, compila la bolla di movimentazione contenente tutte le informazioni relative al cassone consegnato e al cliente, e ne consegna una copia a quest'ultimo. Le procedure attuate dall'autista hanno una durata complessiva pari a 67 minuti. Il Tempo totale del ciclo di processo risulta essere pari a 84 minuti.

È importante sottolineare come il processo riguardante la consegna di un cassone non si chiuda con il rilascio in cantiere di quest'ultimo. Infatti, ritornato in sede l'autista consegna la bolla compilata, ed un operatore si occuperà della registrazione di quest'ultima su Atlantide, il software utilizzato da Cavit S.p.A. per la gestione dei propri cassoni.

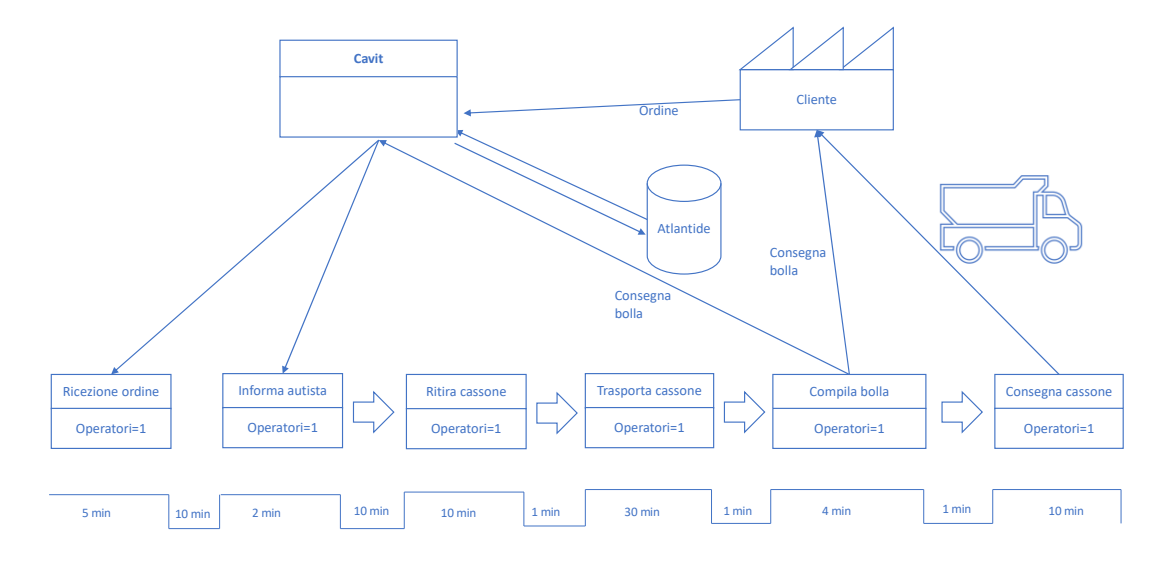

Total time =  $5+10+2+10+10+1+30+1+4+1+10 = 84$  min

*Immagine 6: Flusso di attività e informazioni scambiate per effettuare il posizionamento*

Analizzata la VSM riguardante la fase di consegna del cassone, è importante approfondire il flusso di informazioni che viene scambiato tra le varie risorse e studiare quali processi apportano del valore aggiunto per il cliente.

Nel processo in esame esistono due risorse: A e B. La prima corrisponde all'operatore dell'Area Logistica che si occupa di organizzare la gestione dei cassoni, la seconda, B, corrisponde all'autista che si occupa dell'effettiva movimentazione dei mezzi.

Dall'analisi effettuata si riscontra che le operazioni che attribuiscono valore aggiunto al cliente sono la ricezione dell'ordine, il trasporto del cassone, la compilazione della bolla ed infine la consegna del cassone. Dunque, nel momento in cui si prova ad individuare delle strategie per migliorare il procedimento è bene partire da queste fasi, per capire come estrapolare il maggior valore aggiunto per il cliente, per in seguito andare ad analizzare come le fasi che non apportano alcun valore aggiunto al cliente possano essere snellite.

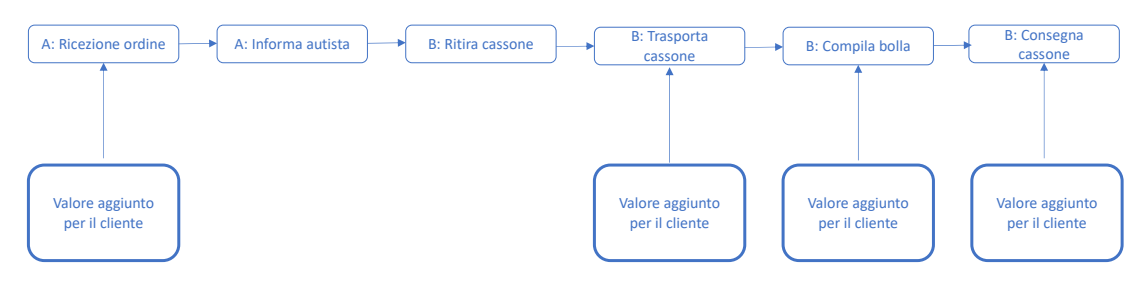

*Immagine 7: Fasi che apportano valore al cliente nel posizionamento*

Nel processo analizzato, partendo dalle fasi che apportano valore aggiunto al cliente si può pensare di:

- Migliorare la fase di ricezione dell'ordine tramite processi standardizzati e digitalizzati, al fine che risulti più facile per il cliente effettuare la prenotazione, e allo stesso tempo, ciò apporterebbe delle migliorie per quanto concerne la gestione interna di Cavit S.p.A. circa la movimentazione dei cassoni;

- La fase del trasporto del cassone, seppur molto importante per il cliente, non può essere migliorata, in quanto dipende da diversi fattori, quali la distanza della sede dal cantiere di destinazione, il traffico stradale, le condizioni metereologiche ed infine la disponibilità immediata di automezzi;

- La compilazione della bolla, che documenta l'effettiva ricezione da parte del cliente del cassone, potrebbe essere velocizzata e migliorata tramite processi automatizzati, al fine di aumentare il valore aggiunto per il cliente e rendere la fase maggiormente fluida e lineare;

- La consegna del cassone, intesa come effettivo posizionamento del cassone in cantiere, nonostante apporti un importante valore aggiunto al cliente non può essere migliorata o snellita, in quanto urge del tempo tecnico necessario.

Analizzando ciò che non apporta alcun valore aggiunto al cliente, la fase in cui l'informazione dell'ordine viene trasferita dall'ufficio movimentazione all'operatore che si occupa della movimentazione del cassone può essere senza alcun dubbio snellita e migliorata. Infatti, attualmente le informazioni vengono scambiate telefonicamente. È facile intuire come questo possa creare dei disagi, in quanto l'autista potrebbe essere impegnato in altre chiamate, ci potrebbero essere problemi di linea e soprattutto molte informazioni potrebbero andar perse. Automatizzare e digitalizzare tale procedimento potrebbe senza alcun dubbio risolvere parte delle problematiche attualmente presenti.

Infine, il ritiro del cassone da parte dell'autista in deposito non può essere in alcun modo snellito, in quanto necessita del tempo tecnico opportuno.

#### <span id="page-34-0"></span>**Value Stream Map: Ritiro cassone**

La mappa si apre con la richiesta da parte del cliente affinché venga ritirato il cassone precedentemente noleggiato. La richiesta viene presa in carico da parte di Cavit S.p.A. telefonicamente, e l'operatore dell'Area Logistica registra su un'agenda i dati relativi alla movimentazione. Solitamente, il tempo impiegato per compiere tale azione è di circa 5 minuti. Nell'arco di 10 minuti, lo stesso operatore si occupa di contattare uno degli autisti, affinché effettui il ritiro. Il tutto avviene telefonicamente, e la telefonata ha una durata di circa 2 minuti.

Da questo momento in poi, le fasi successive verranno condotte dall'autista, che nell'arco di 10 minuti monta sul mezzo e si reca nel cantiere in cui è sito il cassone. Per il viaggio è stata considerata una durata pari a 30 minuti, che corrisponde circa alla durata media dei viaggi. Arrivato in cantiere, l'autista entro 10 minuti inizierà la fase di carico del cassone sull'autocarro. Quest'ultima ha una durata di 10 minuti. In seguito, l'operatore ha il compito di compilare la bolla che indica il ritiro del cassone, contenente i dati descritti in precedenza e ne consegna una copia al cliente; per far ciò, impiega circa 4 minuti. Successivamente, l'autista monta sul mezzo, e intraprende il viaggio per riportare il cassone in sede; quest'ultimo ha la medesima durata dell'andata.

Rientrato in sede, l'autista attende il proprio turno, solitamente l'attesa è di circa 5 minuti, e con il mezzo si posiziona sulla pesa, per effettuare il peso delle macerie; per far ciò impiega circa 4 minuti, ed entro 2 minuti si appresta ad effettuare lo scarico delle macerie. Quest'ultima operazione dura in media 15 minuti.

In seguito, entro 5 minuti, un'ulteriore risorsa si occupa di compilare il "Formulario Rifiuti", con i dati relativi a Cavit S.p.A. e al cliente da cui provengono le macerie, con il codice riferito al rifiuto e con il peso di quest'ultimo. L'ultima fase, di cui si occupa l'Area Amministrativa, è la compilazione della Fattura, che ha una durata di circa 4 minuti complessivi.

È importante considerare come anche qui alcune fasi vengano completamente bypassate. Infatti, la bolla compilata dall'autista viene consegnata oltre che al cliente anche all'Area Amministrativa, che si occupa della sua registrazione su Atlantide. Inoltre, una volta compilato manualmente il "Formulario Rifiuti", viene consegnato all'Area Amministrativa che lo registra su Atlantide. Fatto ciò, la fattura viene registrata sul software Zucchetti Ad Hoc Revolution, ma effettivamente i dati vengono prelevati da una risorsa dell'Area Amministrativa da Atlantide.

Si osserva inoltre, che la durata complessiva del processo di ritiro del cassone sia circa pari a 164 minuti. È importante sottolineare come tale processo, ad esclusione della registrazione della bolla di movimentazione e dei formulari, interessi 4 risorse: un operatore dell'Area Logistica, un'autista, una risorsa della portineria e, infine, una dell'Area Amministrativa.

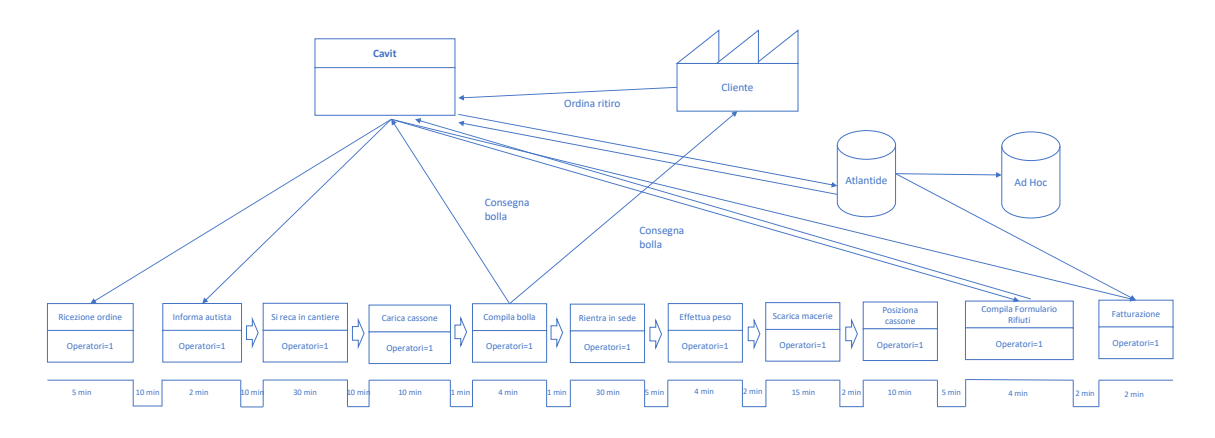

*Immagine 8: Flusso di attività e informazioni scambiate per effettuare il ritiro* Total time = 5+10+2+10+30+10+10+1+4+1+30+5+4+2+15+2+10+5+4+2+2 = 164 min

Come nel caso precedente può risultare utile, una volta definita la VSM riguardante il ritiro del cassone, analizzare il flusso di informazioni che viene scambiato tra le varie risorse ed osservare quali fasi apportino un valore aggiunto al cliente finale.

Per semplicità, si indica con A la risorsa relativa all'Area Logistica, con B l'autista, con C l'operatore della portineria ed infine con D la risorsa appartenente all'Area Amministrativa. Dall'analisi realizzata si riscontra che le attività che effettivamente attribuiscono un valore aggiunto al cliente sono la ricezione dell'ordine, le operazioni in cui l'autista si reca in cantiere e carica il cassone pieno di macerie e la compilazione della bolla da parte di quest'ultimo.

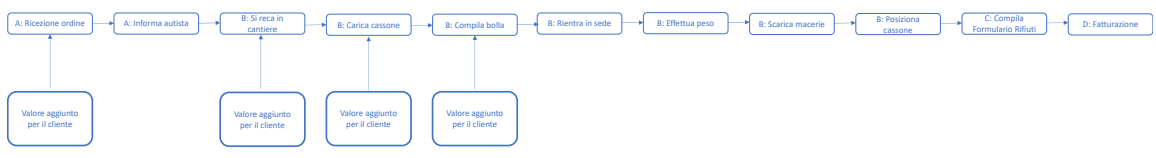

*Immagine 9: Fasi che apportano valore al cliente nel ritiro*

Analizzate le varie fasi che compongono il processo risulta utile dapprima analizzare quelle che apportano un valore aggiunto al cliente:

- Il metodo con cui viene ricevuto l'ordine potrebbe, come spiegato precedentemente, essere digitalizzato e automatizzato, al fine di migliorare l'interfaccia tra il cliente e Cavit S.p.A.
Inoltre, quanto detto gioverebbe anche all'azienda stessa, in quanto risulterebbe più semplice gestire e organizzare la movimentazione dei cassoni;

- La fase riguardante il viaggio che l'autista compie dalla sede di Cavit S.p.A. fino a raggiungere il cantiere, è difficilmente modificabile, in quanto, come nel caso del posizionamento del cassone, dipende da diversi fattori, quali distanza della sede dal cantiere di destinazione, traffico stradale, condizioni metereologiche ed infine dalla disponibilità di automezzi;

- La compilazione della bolla di movimentazione, che documenta l'effettivo ritiro del cassone richiesto da parte di Cavit S.p.A., potrebbe essere velocizzata e migliorata attraverso processi automatizzati, al fine di aumentare il valore aggiunto del cliente e rendere la suddetta fase più fluida e semplice.

Le altre fasi, nonostante rappresentino gran parte del tempo complessivo, non apportano alcun valore aggiunto al cliente finale. Ciò nonostante, potrebbe essere utile trovare delle soluzioni per snellire il processo nella sua interezza.

Come nel caso in cui venga richiesto un cassone da parte del cliente, la fase relativa al passaggio di informazioni tra l'operatore dell'Area Logistica, nello specifico dell'Area Movimentazione, e l'autista può essere migliorata e velocizzata tramite l'automatizzazione e la digitalizzazione. Così facendo, oltre a risolvere i problemi descritti nel caso d'uso precedente, si abbatterebbe sostanzialmente la percentuale di rischio di commettere errori.

Le fasi non ancora menzionate esulano totalmente l'interesse del cliente, ma sono particolarmente importanti all'interno dell'azienda.

Per quanto concerne le fasi riguardanti il rientro in sede dell'automezzo carico, la realizzazione del peso e lo scarico delle macerie non possono essere al momento snellite, a causa del tempo tecnico di cui quest'ultime effettivamente necessitano. Viceversa, la compilazione del formulario potrebbe essere snellita tramite l'introduzione di nuove tecnologie volte ad automatizzare e digitalizzare il processo. Quest'ultime dovrebbero essere strettamente collegate all'automatizzazione del processo di registrazione delle bolle di movimentazione. Le medesime condizioni valgono anche nella fase di fatturazione. Attualmente i dati vengono trasferiti da un operatore dell'Area Amministrativa dal gestionale Atlantide al software atto alla fatturazione: Zucchetti Ad Hoc Revolution. Qualora si riuscisse a digitalizzare le fasi precedenti, il trasferimento delle informazioni risulterebbe più rapido e sicuro.

### **Value Stream Map: Cavit S.p.A.**

Per comprendere in miglior maniera le dinamiche aziendali e capire dove è preferibile intervenire per attuare delle modifiche di processo, risulta indispensabile analizzare cosa accade nei tre dipartimenti interessati alla movimentazione dei cassoni: l'Area Amministrativa, l'Area Movimentazione e la portineria. Le ultime due costituiscono insieme l'Area Logistica.

Comprendere le dinamiche di quest'ultime ed analizzare le fasi che apportano un valore aggiunto può aiutare il management nell'identificare le strategie da attuare al fine di snellire, ove possibile, i processi.

### **Value Stream Map: Area Movimentazione**

Come già analizzato l'Area Movimentazione si occupa di gestire il flusso di cassoni in ingresso e in uscita dalla sede presso La Loggia di Cavit S.p.A.

In entrambe i casi, le operazioni che l'operatore compie sono le medesime.

La durata complessiva della fase riguardante la presa in carico dell'ordine da parte del cliente è pari a 17 minuti.

Analizzando dettagliatamente le operazioni che susseguono la decisione del cliente di contattare telefonicamente Cavit S.p.A. per usufruire di uno dei servizi offerti, si osserva che dapprima l'operatore dedicato all'Area Movimentazione risponde alla chiamata. Per far ciò impiega in media circa 30 secondi, in quanto di frequente non si trova nella postazione designata. Dal momento in cui quest'ultimo risponde alla chiamata passa all'incirca 1 minuto prima che il cliente inizi a dare le informazioni riguardanti il servizio richiesto. Contemporaneamente l'operatore le trascrive manualmente in un'agenda. Il tempo impiegato per registrare quanto detto è pari a 3,5 minuti.

In seguito, dopo aver concluso la chiamata, entro 2 minuti, la risorsa dell'Area Movimentazione inizierà una fase di valutazione, in cui andrà ad analizzare il carico di lavoro di ogni singolo autista, in maniera da capire chi di essi sia maggiormente libero, affinché possa affidar lui l'incarico. Per far ciò impiega circa 7 minuti. Infine, entro un minuto, l'operatore avviserà l'autista del lavoro che dovrà svolgere, e darà a quest'ultimo tutte le informazioni necessarie. Per svolgere il tutto vengono impiegati circa 2 minuti.

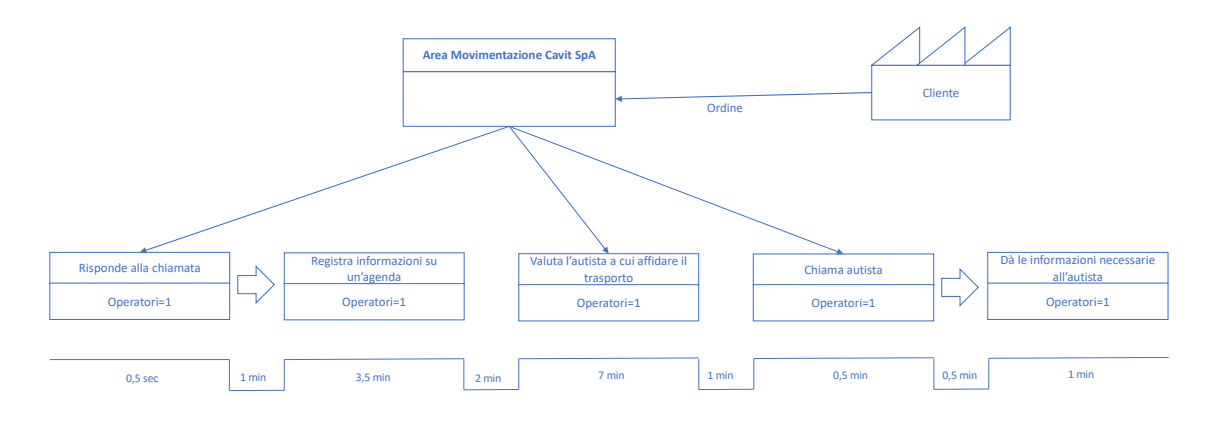

Total time =  $0.5 + 1 + 3.5 + 2 + 7 + 1 + 0.5 + 0.5 + 1 = 17$  min

*Immagine 10: Flusso di attività e informazioni scambiate dall'Area Movimentazione*

Come in precedenza, anche in questo caso, sono state analizzate la sequenza di azioni che l'addetto all'Area Movimentazione, che per semplicità è stato

identificato con la lettera A, attua al fine di comprendere quale di esse attribuiscano un valore aggiunto al cliente.

In seguito ad un'analisi dettagliata, quest'ultime risultano essere la risposta alla chiamata del cliente da parte dell'operatore e la registrazione delle informazioni riguardanti l'ordine.

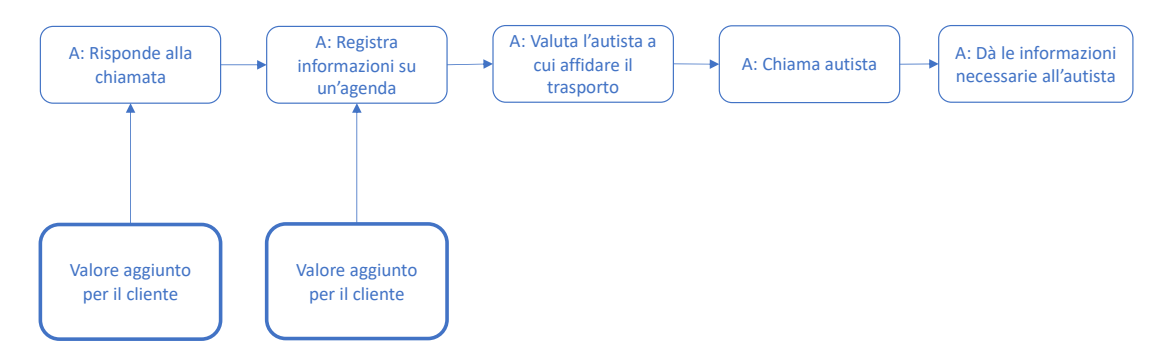

*Immagine 11: Fasi che apportano valore al cliente* 

La rapidità con cui l'operatore risponde alla chiamata del cliente apporta un grande valore aggiunto a quest'ultimo, traducibile in celerità e serietà che viene immediatamente attribuita all'azienda.

Attualmente, la telefonata risulta essere l'unico canale di vendita, e questo potrebbe creare dei disagi nel customer. Infatti, quest'ultimo sarà costretto a compiere il proprio ordine esclusivamente nell'orario lavorativo di Cavit S.p.A.

Una soluzione a tale problema potrebbe consistere nell'implementazione nel sito web [www.cavitspa.it](http://www.cavitspa.it/) di un tool che permetta di effettuare virtualmente l'ordine, da qualsiasi luogo ed in qualsiasi momento. Così facendo, inoltre, il carico di lavoro dell'addetto all'Area Movimentazione si ridurrebbe sostanzialmente.

Molto importante, in termini di valore aggiunto, risulta anche essere la registrazione delle informazioni. Attualmente, la risorsa registra le informazioni relative all'ordine su un'agenda cartacea. È chiaro come tale operazione risulti lenta e obsoleta. La soluzione probabilmente più semplice potrebbe essere informatizzare il processo, tramite un software che permetta rapidamente di inserire i dati necessari.

Le successive operazioni non apportano un valore aggiunto al cliente, ma risultano indispensabili per l'offerta del servizio.

In particolar modo, la fase in cui l'operatore valuta le possibili alternative a cui debba essere affidato l'incarico del trasporto risulta essere eccessivamente lenta e macchinosa, dal momento in cui è costretto a controllare in agenda quale sia l'autista e il mezzo libero.

Per velocizzare e snellire il processo, la fase potrebbe essere completamente automatizzata attraverso un software che gestisca la movimentazione. Tale software, nel momento in cui vengano registrate tutte le movimentazioni, potrebbe dare una chiara visuale delle operazioni in corso all'operatore, rendendo maggiormente fruibile la propria scelta, se non addirittura completamente automatizzata.

Stessa cosa vale per la fase in cui l'operatore chiama telefonicamente l'autista e trasferisce lui le informazioni relative la mansione che dovrà svolgere. Qualora si automatizzasse il processo, le informazioni potrebbero essere scambiate attraverso un portale comune con l'autista, automaticamente dalla registrazione effettuata in precedenza.

Applicando quanto detto verrebbero eliminate le fasi successive alla registrazione dell'ordine, per un risparmio in termini di tempo pari a 12 minuti. Inoltre, la risorsa avrebbe meno carico di lavoro e ciò lo porterebbe a rispondere prontamente al cliente e ad effettuare una registrazione più rapida; il valore aggiunto apportato al customer risulterebbe nettamente superiore.

# **Value Stram Map: Area Amministrativa e portineria Cavit S.p.A.**

L'Area Amministrativa si occupa della registrazione delle informazioni delle bolle cartacee e dei Formulari Rifiuti, ricevuti dalla portineria, sul gestionale utilizzato dall'azienda: Atlantide. Inoltre, traferisce le informazioni relative a quest'ultimi sul portale Zucchetti Ad Hoc Revolution per effettuare la fatturazione elettronica. Tutte le dinamiche qui descritte sono interne all'impresa.

Dal momento in cui l'autista ritorna dal cantiere dopo aver scaricato o caricato un cassone sul proprio automezzo, consegna la bolla alla portineria. Da questo momento in poi, si susseguono delle fasi fondamentali, che portano alla fatturazione finale.

Tale bolla viene in seguito trasferita all'Area Amministrativa. Nel frattempo, in seguito alle fasi di pesa del materiale, durante lo scarico delle macerie, la risorsa incaricata alla portineria si occupa della compilazione del "Formulario Rifiuti". Il numero di operatori che si occupano di ciò è pari a 2, e impiegano circa 4 minuti per la compilazione del singolo formulario.

In seguito, dopo circa un minuto, gli addetti si dedicano ad ordinare il suddetto formulario, impiegando circa 1 minuto, e lo consegnano all'Area Amministrativa, nell'intorno di 2 minuti.

Successivamente, una risorsa dell'Area Amministrativa si occupa di registrare la bolla ricevuta sul gestionale Atlantide e la durata per compiere tale operazione è di circa 3 minuti.

In un secondo momento, un'ulteriore risorsa si dedica alla registrazione del "Formulario Rifiuti" sullo stesso portale, impiegando circa 4 minuti.

Ogni sera alle ore 22, Zucchetti Ad Hoc Revolution trasferisce le nuove anagrafiche dei clienti registrati in giornata ad Atlantide. Contemporaneamente, quest'ultimo trasferisce le informazioni riguardanti le varie movimentazioni registrate durante il giorno a Zucchetti Ad Hoc per la registrazione delle fatture elettroniche.

La fase finale del processo coincide proprio con la registrazione di quest'ultime ed ha una durata media di 3 minuti. Le risorse che si occupano di questa fase sono due.

Il processo analizzato, che interessa totalmente aree interne all'azienda, ha una durata complessiva di 23 minuti.

Nel caso in cui non vi è scarico di macerie, tutte le fasi relative al "Formulario Rifiuto" vengono by-passate.

È importante sottolineare che tale processo è legato al trasferimento di un'unica bolla e di un unico Formulario Rifiuti. Ciò che realmente accade è diverso, dal momento in cui i documenti citati non vengono trasferiti singolarmente, ma vengono dapprima raccolti fino a raggiungere un numero compreso tra i 50 e i 100, per poi essere trasferiti e registrati in modo sequenziale.

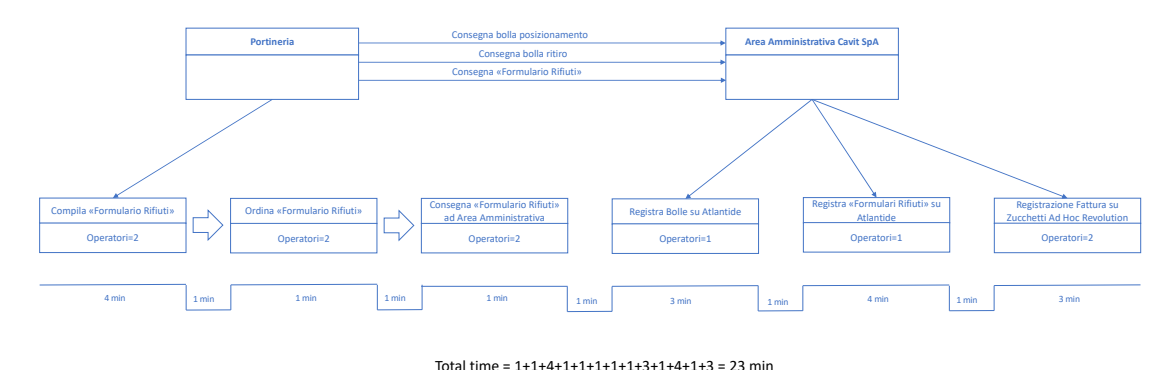

*Immagine 12: Flusso di attività e informazioni scambiate dall'Area Amministrativa e portineria*

Così come fatto in precedenza, risulta indispensabile analizzare il flusso di azioni che caratterizza il processo nella sua interezza. Quest'ultime si concentrano in due aree aziendali, la portineria e l'Area Amministrativa. Per una semplificazione grafica le risorse vengono definite attraverso lettere come segue: A e B sono i due operatori della portineria, C è la risorsa dell'Area Amministrativa che si occupa di registrare le bolle riguardanti la movimentazione dei cassoni sul gestionale Atlantide, D si occupa della registrazione dei formulari sul medesimo portale, ed infine E e F sono le due risorse che si occupano della registrazione delle fatture elettroniche sul software Zucchetti Ad Hoc Revolution.

Delle sei operazioni svolte durante codesto processo, soltanto due attribuiscono valore aggiunto al cliente, e sono: la compilazione del formulario e la registrazione della fattura.

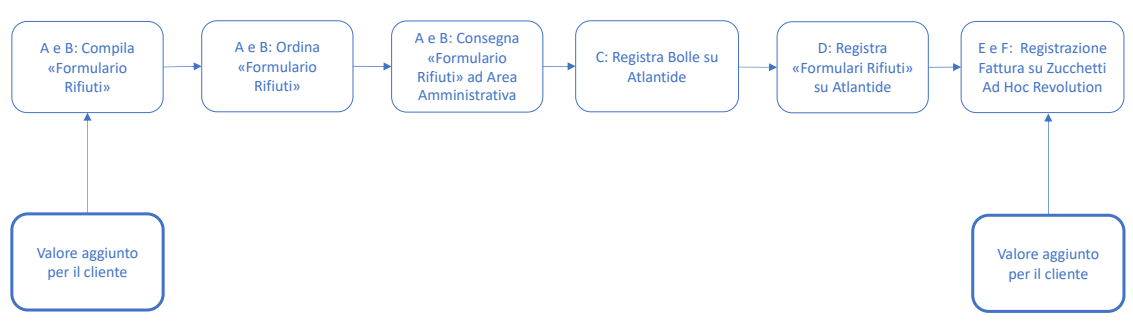

*Immagine 13: Fasi che apportano valore al cliente* 

Partendo proprio da queste due operazioni, la prima non può essere migliorata, in quanto la compilazione viene realizzata manualmente su formulari prestampati, e in ottemperanza al D.Lgs. 152/2006 tale procedura non può essere in alcun modo alterata.

Altrettanto importante risulta la registrazione della fattura elettronica. Il valore aggiunto in tal caso non riguarda solo il cliente, che ha interesse nella registrazione di quest'ultima nel più breve lasso di tempo possibile, ma anche l'azienda stessa. Infatti, il cliente ha a disposizione 15 giorni per saldare il debito, dunque prima viene registrata ed emessa la fattura e prima verrà ricevuto l'incasso. Rendere più fluida questa fase risulta essere un obiettivo strategico essenziale. La soluzione per far ciò si riscontra nell'automatizzazione dei processi. Qualora sistemi come quelli spiegati in precedenza venissero implementati nell'azienda, anche la fase di trasferimento delle informazioni tra Atlantide e Zucchetti Ad Hoc Revolution risulterebbe più scorrevole.

Le restanti fasi, nonostante non apportino alcun valore aggiunto per il cliente, portano ad un rallentamento dell'obiettivo finale che risulta essere il pagamento da parte del cliente, e dunque la registrazione della fattura nel più breve tempo possibile.

Automatizzare il flusso di informazioni tra i relativi ecosistemi aziendali porterebbe ad una riduzione dei tempi complessivi, permettendo addirittura di bypassare diverse fasi che caratterizzano il processo AS IS.

## **Visione generale**

Con il processo AS IS, Cavit S.p.A., riscontra diverse difficoltà e problematiche, a causa anche di un'eccessiva mole di lavoro. Infatti, risulta difficile mantenere costantemente aggiornate le registrazioni legate alle varie movimentazioni dei cassoni e dei "Formulario Rifiuti".

Quanto detto porta immancabilmente ad un ritardo nella registrazione delle fatture, e ciò porta ad avere tempi molto lunghi tra la vendita del servizio e il relativo pagamento da parte del cliente.

Ciò nonostante, a causa anche delle normative in ambito rifiuti, risulta impossibile eliminare determinati passaggi del processo, quali la compilazione del "Formulario Rifiuti".

La digitalizzazione della fase riguardante il trasferimento di informazioni su Atlantide, di quella relativa alla registrazione delle bolle di movimentazione e dei "Formulario Rifiuti", abbasserebbe certamente la mole di lavoro di ogni risorsa.

Inoltre, ridurrebbe e in parte eliminerebbe i problemi di comunicazione tra le risorse, che spesso avvengono a voce, senza alcuna trascrizione.

L'azienda gioverebbe inoltre di una riduzione sostanziale degli errori umani che, seppur in termini accettabili, esistono.

Ciò implicherebbe anche l'abbandono di un'ulteriore fase relativa al controllo mensile dei documenti, a cui una specifica risorsa dedica 2-3 giorni.

Da non sottovalutare è anche l'aspetto ecologico, in quanto un'organizzazione digitalizzata e automatizzata permetterebbe una più accurata pianificazione dei viaggi che l'autista deve compiere nell'arco della giornata, oltre la riduzione dello spreco di carta.

Così facendo le risorse, diminuendo la mole di lavoro, avrebbero maggior tempo da dedicare ad altro, e ne gioverebbero anche da un punto di vista psicologico in termini di stress.

Inoltre, il tutto apporterebbe valore aggiunto soprattutto al cliente, in quanto migliorerebbe la propria esperienza circa l'acquisizione e la fruizione del servizio.

# **KPI**

I KPI (Key Performance Indicator) sono indicatori numerici, utili per valutare le performance dei processi aziendali da più punti di vista. Questi, se ben definiti, permettono di avere una visione di alto livello di ciò che avviene all'interno dell'azienda, e possono dar spunto al management per capire dove e in che modo sia adeguato intervenire.

Affinché gli indicatori abbiano un ruolo chiave per l'azienda è necessario che posseggano cinque caratteristiche, che li rendono SMART:

- *Specific*: deve essere specifico per il processo che si intende monitorare, per il tipo di azienda che si sta valutando e per il settore in cui opera. Non esiste un indicatore numerico che sia efficiente in termini assoluti;

- *Measurable*: gli indicatori, per definizione, sono dei dati numerici. In quanto tali devono essere facili da misurare, ovvero i metodi di misurazione devono essere ben chiari e definiti. Inoltre, la fase di misurazione deve essere conveniente anche in termini pratici e economici;

- *Achievable*: le soglie degli indicatori che si intende raggiungere devono essere effettivamente raggiungibili e devono permettere il continuo controllo e monitoraggio di chi li esamina;

- *Relevant*: un indicatore deve essere rilevante ai fini del processo che si sta misurando. Interpretare l'indicatore deve corrispondere a fornire informazioni riguardanti il processo, capire ciò che non funziona al fine di correggere. Inoltre, nel momento in cui si identificano tali KPI bisogna contemporaneamente individuare gli attori interessati, e valutare i KPI anche dal punto di vista di quest'ultimi;

- *Timely*: gli indicatori devono essere utili dal punto di vista temporale, ovvero deve essere disponibili nel momento in cui venga ritenuto opportuno. In generale, ogni indicatore ha un intervallo di tempo in cui è utile e rilevante, e questo è proprio il momento in cui deve essere monitorato.

Risulta necessario specificare come ogni qualvolta venga scelto un indicatore su cui basare le future decisioni, questo altera il comportamento delle risorse, rappresentando talvolta delle realtà distorte e non veritiere. Ciò è noto come Legge di Campbell, ed è uno delle maggiori criticità che bisogna considerare durante la scelta degli indicatori da monitorare.

## **Classificazione KPI**

I KPI possono essere suddivisi in particolari categorie in relazione all'oggetto della valutazione. Esistono i seguenti tre tipi di Key Performance Indicator:

1. KPI di Efficienza: misurano la validità del processo in questione, analizzando la quantità di risorse sfruttate e di output generato;

2. KPI di Qualità: analizzano la qualità del prodotto finale in relazione del processo finito;

3. KPI di Servizio: analizzano il servizio effettivamente offerto, e sono strettamente collegati agli input ricevuti e agli output. Riguardano la connessione tra una richiesta e la relativa risposta in termini di prodotto finale, informazioni scambiate, comunicazione tra gli attori e tempestività con cui vengono svolte le mansioni assegnate.

I KPI di servizio indicano come il processo risponde nel complesso alle richieste. Inoltre, è possibile identificare un'ulteriore classe di indicatori, i KPI Generali, o di Volume. Questi permettono di avere una visione di più ampio raggio e generica del processo, e vengono spesso utilizzati come indicatori diretti per il calcolo di altri indicatori, di tipo indiretto. Dunque, quest'ultimi non indicano il buon funzionamento o meno del processo, in quanto sono dipendenti dal tipo di contesto in cui si sta operando.

## **Definizione dei KPI**

La procedura di definizione di un KPI è una prassi che segue una serie di passaggi standardizzati. Tali passaggi sono identificabili come segue:

1. Identificazione del processo da monitorare, in relazioni alle priorità aziendali;

2. Identificazione dei KPI di natura differente (efficienza, qualità e servizio);

3. Qualificazione dell'indicatore attraverso un nome, una categoria, una descrizione/scopo, un metodo, il quale definisce la metodologia da utilizzare per la misurazione, una formula da utilizzare per il calcolo, un'interpretazione da dare al risultato, la scala di misura utilizzata, l'unità di misura e la fonte da cui è stato reperito;

4. Valutazione della robustezza dell'indicatore, ovvero l'identificazione di quanto esso sia chiaro ed il costo di misurazione che gli viene attribuito. La robustezza è importante in quanto permette di fare una cernita tra tutte le possibilità;

5. Definizione ed attuazione del grado di aggregazione dei valori ottenuti dai singoli KPI.

### **Applicazione dei KPI al processo AS IS**

I Key Performance Indicators è necessario vengano scelti in base al tipo di processo che si intende analizzare e monitorare. Nel caso in esame, i vari processi hanno indicatori differenti, in relazione al contesto, alle risorse che intervengono, alla finalità di quest'ultimi, al tipo di output e input.

Nel sistema in esame, i processi per cui si vogliono misurare degli indicatori di performance sono da riferirsi alle fasi che riguardano la movimentazione dei cassoni.

L'obiettivo è quello di calcolare i KPI del processo AS IS per confrontarli, in un secondo momento, con quelli del processo TO BE, al fine di identificare quale tra i due sia migliore e in che modo tali processi possano essere modificati e migliorati.

# **KPI processo carico/scarico cassoni e registrazione documenti processo AS IS**

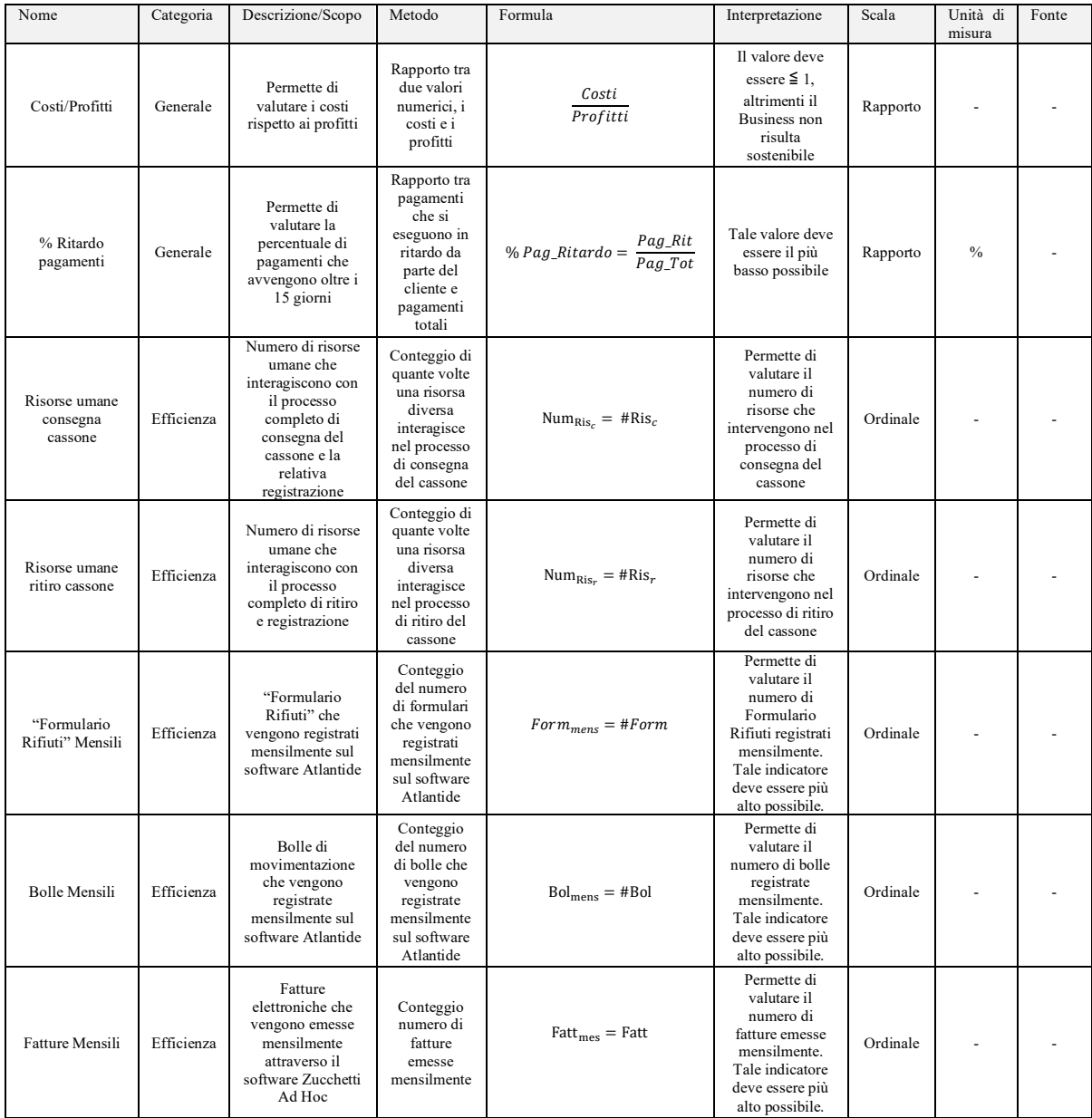

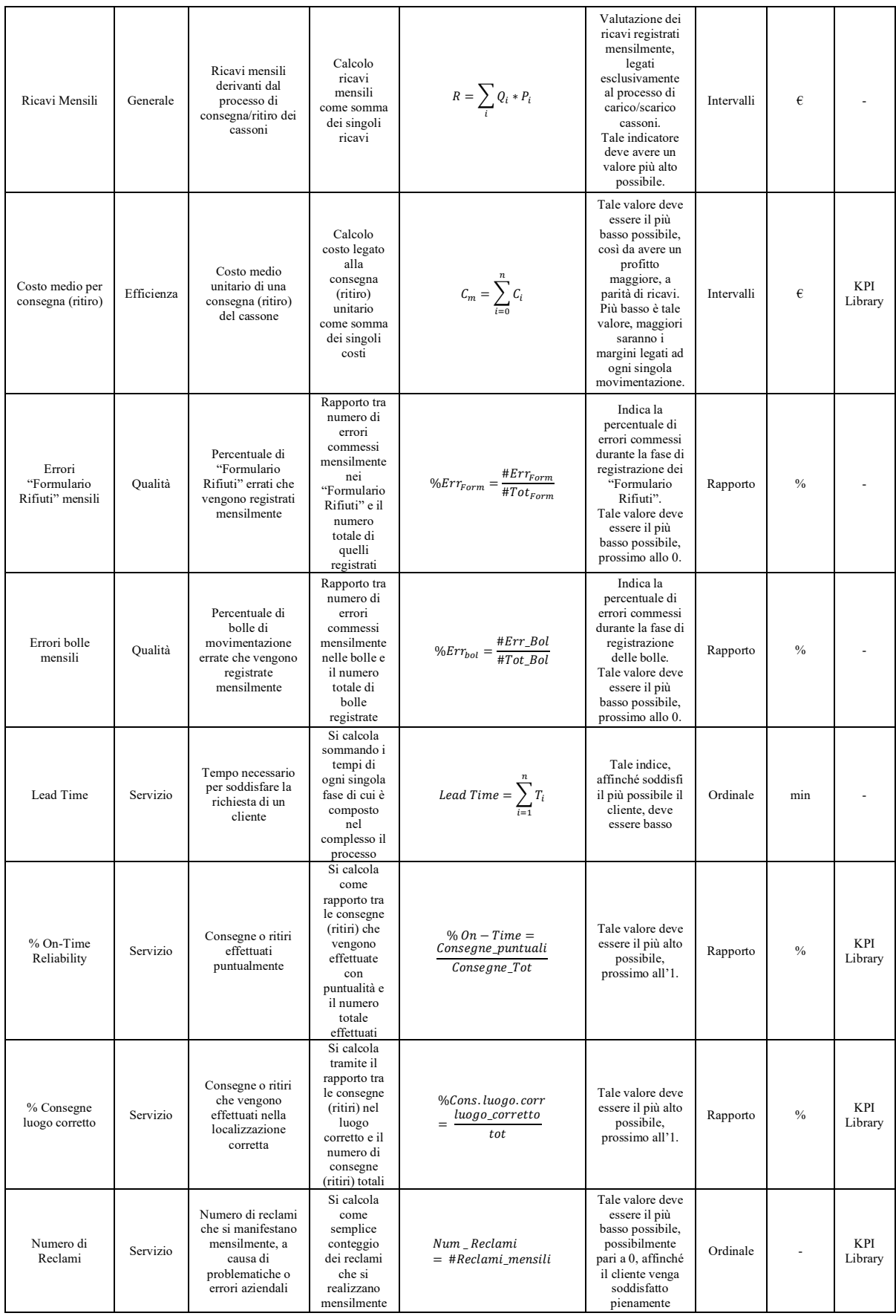

| Tempo di<br>risposta | Servizio | Tempo medio<br>prima di<br>rispondere alla<br>richiesta del<br>cliente | Valor medio<br>calcolato<br>come la<br>somma di n<br>tempi di<br>risposta,<br>diviso n,<br>dove n è il<br>numero di<br>risposte<br>totali | $\sum_{i=0}^{n} T_i$<br>$T_{risp}$<br>$\boldsymbol{n}$ | Questo valore<br>deve essere il più<br>basso possibile,<br>affinché il<br>cliente rimanga<br>soddisfatto | Ordinale | min |  |
|----------------------|----------|------------------------------------------------------------------------|----------------------------------------------------------------------------------------------------|--------------------------------------------------------|----------------------------------------------------------------------------------------------------|----------|-----|--|
|----------------------|----------|------------------------------------------------------------------------|----------------------------------------------------------------------------------------------------|--------------------------------------------------------|----------------------------------------------------------------------------------------------------|----------|-----|--|

*Tabella 1: KPI scelti per monitorare il processo*

### **Costi/Profitti**

Il primo KPI generale analizzato permette di avere una visione delle condizioni economico-finanziarie in cui si manifesta il processo.

L'obiettivo aziendale è quello di avere costi minimi associati al processo che interessa la movimentazione dei cassoni. Allo stesso tempo, è necessario che l'azienda abbia profitti i più alti possibili.

Il rapporto tra i costi e i profitti si deve mantenere il più prossimo allo zero possibile. È indispensabile, per il settore in cui opera l'azienda, ovvero quello delle costruzioni edili e riciclaggio materie, avere un valore inferiore ad 1. Questo permette al processo di autosostenersi.

All'interno dei costi sono considerati quelli legati alle risorse umane e non, costi di ammortamento vari, costi degli hardware e software, costi delle utenze e costi di gestione dei macchinari e autocarri.

Per quanto concerne i profitti, invece, si considerano esclusivamente quelli legati al processo di movimentazione dei cassoni e riciclaggio delle macerie.

Da una stima rispetto agli anni precedenti, tale valore risulta essere circa pari a 0,5  $\pm 0.2$ .

$$
\frac{Costi}{Profit to} = 0.5 \pm 0.2
$$

Il valore ±0,2 è legato al problema che i costi sono essenzialmente fissi, ma i profitti possono variare in relazione del cliente. Infatti, nonostante l'azienda disponga di un listino prezzi ben definito, durante la fase di contrattazione con il customer si può decidere di applicare delle scontistiche ad hoc.

Tale valore, essendo minore di 1, rende autosufficiente il processo.

### **% Ritardo pagamenti**

Un ulteriore KPI Generale importante, è la percentuale di pagamenti che avvengono con un ritardo superiore ai 15 giorni.

Ciò rappresenta uno dei grandi problemi aziendali, dal momento in cui Cavit, non recuperando neanche le spese sostenute, è costretta a non poter investire in altre applicazioni.

Nello specifico, la percentuale di pagamenti effettuati in ritardo può essere calcolata come segue:

$$
\% \text{ Pag\_Ritardo} = \frac{\text{ Pag\_Rit}}{\text{pag\_Tot}}
$$

Ove, il termine *Pag\_Rit* indica il numero di pagamenti che vengono effettuati con un ritardo superiore ai 15 giorni, mentre il termine *Pag\_Tot* indica il numero di pagamenti complessivo che l'azienda riceve.

Tale indice viene calcolato mensilmente.

L'obiettivo aziendale è quello di ridurre al minimo tale percentuale, in modo tale da avere sempre i propri costi coperti. Il problema è di tipo gestionale, ed è legato al fatto che tra l'esecuzione dell'ordine e l'emissione della fattura possono passare diversi giorni, fino ad arrivare a settimane. Questo a causa delle lente procedure di registrazione sul software Atlantide e alla mancanza di standardizzazione delle procedure.

Nel caso in esame, l'indicatore risulta avere un valore di

% 
$$
Pag_{Ritardo} = \frac{352}{400} = 88\%
$$

#### **Risorse umane consegna cassone**

In questo caso si analizza un KPI di efficienza che ci permette di definire il numero di risorse che intervengono durante il processo di scarico del cassone, dal momento in cui viene richiesto il posizionamento al momento in cui viene effettivamente consegnato ed infine registrato sul gestionale Atlantide. Tale indicatore viene calcolato tramite semplice conteggio e risulta particolarmente importante in quanto ad ogni risorsa è associato un costo. Dunque, maggiore è il numero di risorse che interagisce con il processo, maggiore sarà il costo associato a quest'ultimo. Avere una visione chiara del numero e tipo di risorse permette all'azienda di poter fare delle stime sui costi sostenuti.

 $Num<sub>Ris<sub>c</sub></sub> = #Ris<sub>c</sub> = 3$ 

Nel processo in esame, il numero di risorse che intervengono durante la fase di consegna cassone risultano essere tre: un operatore dell'Area Movimentazione che si occupa di ricevere l'ordine e organizzare la movimentazione dei mezzi, l'autista che si occupa del trasporto e della compilazione della bolla, ed infine un operatore che si occupa della registrazione dei dati su Atlantide.

#### **Risorse umane ritiro cassone**

Il KPI in esame è di efficienza e permette di identificare il numero di risorse che si interfacciano con il processo riguardante il ritiro del cassone, dal momento in cui viene ricevuta la richiesta, all'effettivo ritiro, alla registrazione dei dati, dapprima su Atlantide, per poi essere trasferiti su Zucchetti Ad Hoc per l'emissione della fattura. Tale indicatore viene calcolato come quello precedente e risulta indispensabile per stimare i costi legati alle risorse.

 $Num_{Ris_r} = #Ris_r = 8$ 

In questo caso sono state considerate due risorse della portineria che si occupano della compilazione dei formulari, l'autista che si occupa del trasporto, una risorsa dell'Area Movimentazione che si occupa della gestione della movimentazione dei mezzi e degli autisti, una risorsa che si occupa di registrare la bolla di movimentazione su Atlantide, una che si occupa di registrare il "Formulario Rifiuti" sul medesimo gestionale ed infine due risorse che si occupano di trasferire i dati su Zucchetti Ad Hoc e registrare la fatturazione.

#### **Formulari mensile**

Un altro importante KPI di efficienza risulta essere il numero di "Formulario Rifiuti" che vengono registrati mensilmente. Questo fondamentale indicatore permette di identificare la mole di lavoro associabile alla risorsa che si dedica al trasferimento delle informazioni dai formulari cartacei al gestionale Atlantide. Inoltre, consente di fare una stima sulla quantità di rifiuti che vengono ritirati da Cavit S.p.A. e riciclati. L'indicatore viene calcolato come semplice conteggio dei "Formulario Rifiuti" registrati mensilmente. Il valore ricavato è un valore medio, che tiene conto della differente mole di lavoro durante i differenti mesi. In particolare, nei mesi meno carichi di lavoro si registrano all'incirca 2000 formulari, nei mesi con un maggior carico, invece, se ne registrano circa 3000. Dunque,

$$
Form_{mens} = \#Form = 2500
$$

Chiaramente, più Formulari Rifiuti vengono registrati mensilmente, più alti saranno i ricavi per Cavit S.p.A.

#### **Bolle mensili**

Il numero di bolle mensili rappresenta un KPI di efficienza indispensabile, in quanto permette non solo di valutare la mole di lavoro delle risorse che si occupano della registrazione delle stesse, ma anche quella relativa agli autisti e ai mezzi. Infatti, ciascuna bolla indica una movimentazione dei cassoni, dunque interessa anche risorse non umane, ovvero autocarri e cassoni.

Tale indicatore si auspica essere il più alto possibile, in quanto ciò rappresenterebbe maggiore movimentazione dei cassoni, e di conseguenza maggiori profitti. Allo stesso tempo, la misurazione di tale indicatore permette di identificare inefficienze aziendali, qualora ci siano. Inoltre, se il numero di bolle di movimentazione mensili risulta essere molto alto, potrebbe tornar utile all'azienda l'acquisto di nuovi autocarri, semmai non si riuscisse a soddisfare a pieno la richiesta. Viceversa, qualora tale indicatore risultasse molto basso, probabilmente converrebbe interrompere la circolazione di determinati mezzi se non indispensabili, al fine di abbattere i costi ad essi associati.

Come nel caso precedente, tale KPI viene calcolato attraverso il semplice conteggio delle bolle di movimentazione registrate mensilmente. Il valore ricavato è un valore medio, che tiene conto dei mesi in cui è richiesta una maggiore movimentazione dei cassoni e di quelli in cui tale richiesta risulta essere inferiore.

$$
Bol_{mens} = #Bol = 400
$$

#### **Fatture mensili**

Così come il numero di "Formulario Rifiuti" mensile e il numero di bolle, anche quello relativo alle fatture emesse mensilmente rappresenta un indicatore chiave delle performance aziendali. Nello specifico, tale valore permette di avere indicazioni circa la mole di lavoro che riguarda le due risorse che si occupano della registrazione di quest'ultime sul portale Zucchetti Ad Hoc Revolution, oltre a permettere di fare una stima dei ricavi mensili.

Tale KPI viene calcolato come somma delle fatture emesse mensilmente. Quest'ultime sono funzione delle bolle riguardanti la movimentazione dei cassoni e dei formulari, che rappresentano il ritiro di macerie di vario tipo.

È importante sottolineare come le fattura non vengono emesse per ogni singola movimentazione dei cassoni o ritiro delle macerie, ma solitamente in seguito alla chiusura del cantiere, inserendo all'interno di un'unica fattura tutti le voci riguardanti il cliente che ha richiesto il servizio.

Il valore dell'indicatore viene calcolato come semplice conteggio del totale di fatture emesse mensilmente.

$$
Fatt_{mens} = \#Fatt = 400
$$

Il valore è stato stimato considerando i mesi antecedenti. Infatti, misurare tale indicatore risulta assai complicato e alle volte può essere ingannevole, dal momento in cui esistono cantieri che hanno una durata di diversi mesi ed altri, solitamente richiesti da piccoli artigiani, che hanno una durata giornaliera.

#### **Ricavi mensili**

Uno dei KPI generali essenziali da valutare corrisponde ai Ricavi mensili. Ciò rappresenta un importante indice di stabilità aziendale, e permette di realizzare delle previsioni sul futuro dell'azienda.

Il calcolo di tale Key Performance Indicator risulta molto complicato, dal momento in cui i ricavi, per definizione, vengono calcolati come prodotto tra le quantità vendute e il prezzo di vendita.

Nel caso in esame le quantità, così come i prezzi, dipendono dal tipo di servizio offerto. Infatti, bisogna tener conto nel prezzo della distanza del cantiere in cui è richiesto il servizio e dal tipo e dimensione del cassone richiesto.

Dunque, è possibile realizzare esclusivamente una stima dei ricavi mensili, come segue:

$$
R = \sum_{i} Q_i * P_i
$$

Dove *Q<sup>i</sup>* indica le quantità venduta del servizio generico *i*, mentre *P<sup>i</sup>* rappresenta il prezzo associato alla vendita del servizio generico *i*.

È importante sottolineare, che i prezzi tra un servizio ed un altro, come già detto, possono essere parecchio differenti; basti pensare che il costo del noleggio del cassone giornaliero è di 3€, per un totale di massimo 55€, mentre il trasferimento del cassone è sull'ordine delle centinaia di euro. Ancora diverso è il caso del ritiro delle macerie, che dipende dal tipo di rifiuto ritirato.

Nel caso in esame, considerando noleggi di 3 giorni, costo del viaggio tra andata e ritorno pari a 180€ ed un numero di movimentazioni pari a 400€, i ricavi risultano essere di circa 72.000€ mensili. Nel calcolo non è stato considerato il ricavo legato al ritiro delle macerie, che dipende dal tipo e dalla quantità di quest'ultime.

#### **Costo medio per consegna (ritiro)**

Il costo medio della consegna o ritiro è un KPI di efficienza essenziale, in quanto permette di analizzare dettagliatamente il processo al fine di capire dove è necessario intervenire per ridurre i costi.

Tale indicatore risulta essere la composizione di più costi che interessano le singole fasi che compongono il processo.

Per il costo medio della consegna del cassone si considera il costo del personale che interagisce nel processo, dunque un operatore dell'Area Movimentazione, uno dell'Area Amministrativa e l'autista.

Inoltre, si considerano i costi associati agli autocarri, per la loro movimentazione (assicurazione, gasolio, tasse associate) e la loro manutenzione. Inoltre, seppur molto di rado, anche i cassoni devono avere manutenzione.

Dunque, il costo medio unitario legato alla consegna dei cassoni può essere considerato come la somma di diversi costi.

$$
C_m = \sum_{i=0}^{n} C_i = 292.2 \in
$$

È stato considerato un costo delle risorse, di ogni tipo, pari a 28€/h lordi. Un consumo medio degli autocarri di 35 l/km di gasolio, con un prezzo pari a 1,40  $\epsilon$ /l, con viaggi di una lunghezza media di 180 km, tra andata e ritorno. Inoltre, è stato considerato un costo di manutenzione pari a 1€ a viaggio. I tempi considerati sono quelli della Value Stream Map, per un totale di 84 minuti.

È importante monitorare tale KPI in quanto più bassi sono i costi associati all'offerta del servizio, maggiori saranno i profitti aziendali.

Quanto detto vale anche per il processo di ritiro del cassone e lo smaltimento dei rifiuti.

La differenza sostanziale sta nella quantità e nel tipo di costi associati al processo. In particolar modo, nel caso descritto, il numero di risorse umane è pari ad otto, e sono: due operatori della portineria, l'autista, una risorsa dell'Area Movimentazione, una risorsa che si occupa di registrare la bolla su Atlantide, una che si occupa di registrare il "Formulario Rifiuti" sul medesimo gestionale ed infine due risorse che si occupano di trasferire i dati su Zucchetti Ad Hoc Revolution e registrare la fatturazione.

Inoltre, come nel caso precedente, si considerano i costi associati agli autocarri per la loro movimentazione e manutenzione, oltre la manutenzione dei cassoni.

In questo caso, bisogna anche considerare i costi associati al macchinario per il riciclaggio, quali corrente elettrica e manutenzione. Inoltre, è opportuno considerare anche i costi associati alla movimentazione interna delle macerie e dell'inerte.

$$
C_m = \sum_{i=0}^{n} C_i = 334.5 \in
$$

Come nel caso precedente è stato previsto un costo delle risorse, di ogni tipo, pari a 28€/h lordi. Un consumo medio degli autocarri di 35 l/km di gasolio, con un prezzo pari a 1,40 €/l, con viaggi di una lunghezza media di 180 km, tra andata e ritorno. Inoltre, è stato considerato un costo di manutenzione pari a 1€ a viaggio. I tempi considerati sono quelli della Value Stream Map, per un totale di 164 minuti. Per la movimentazione interna delle macerie è stato considerato un costo pari a 5€.

#### **Errori "Formulario Rifiuti" mensili**

Il KPI in questione è di tipo qualitativo e indica la percentuale di "Formulario Rifiuti" che vengono compilati o registrati erroneamente. Tale indicatore viene calcolato attraverso il rapporto tra il numero di formulari compilati o registrati in modo errato e il numero totale. Tale indicatore è indispensabile per capire quanti

errori vengono commessi mensilmente e se risulti necessario intervenire per limitarli. Una buona soglia di percentuale di errori è di circa 1%.

Viene considerato un valore così basso perché gli errori relativi ai formulari non interessano esclusivamente Cavit S.p.A., ma anche i clienti. Inoltre, la procedura di smaltimento dei rifiuti, collegata ai formulari, è altamente monitorata da leggi stringenti.

Qualora l'indicatore fosse superiore, è necessario intervenire nel processo al fine di minimizzare la quantità di errori. Quest'ultimi rappresentano infatti uno spreco in termini temporali ed economici, in quanto ogni errore deve essere corretto da una risorsa specifica.

Inoltre, qualora il valore fosse inferiore a quello di soglia si potrebbe addirittura by-passare la fase di controllo.

Nel processo AS IS, il valore della percentuale di errori riguardanti i "Formulario Rifiuti" risulta essere pari a

$$
\%Err_{Form} = \frac{\#Err_{Form}}{\#Tot_{Form}} = \frac{100}{2500} = 4\%
$$

I possibili errori possono verificarsi a causa di una compilazione errata del formulario cartaceo, o a causa di un'errata trascrizione dei dati sul gestionale Atlantide.

#### **Errori bolle mensili**

Il KPI relativo alla percentuale di errori riguardanti le bolle, così come quello relativo ai "Formulario Rifiuti", è di Qualità e viene calcolato come rapporto tra gli errori commessi e il numero totale di bolle compilate e registrate.

A differenza del caso precedente, la soglia di percentuale di errori ammissibili si innalza ad un valore del 3%, dal momento in cui interessa esclusivamente la gestione interna di Cavit e i propri clienti.

Tale valore, nonostante la soglia non eccessivamente severa, bisogna mantenerlo il più basso possibile, in quanto ne risentirebbe l'azienda e ciò apporterebbe una migliore gestione e programmazione del parco veicolare, ma sarebbe anche sintomo di affidabilità da una visione del cliente. Attualmente la compilazione delle bolle viene realizzata da parte dell'autista quando posiziona o ritira un cassone, mentre della trascrizione se ne occupa un operatore dell'Area Amministrativa. A causa di ciò, gli errori che si possono commettere sono di compilazione, in quanto l'autista potrebbe sbagliare ad inserire i campi, o inserirli in modo differente rispetto come fatto in precedenza, a causa di una mancanza di standardizzazione delle fasi del processo, oppure errori di registrazione. Infatti, nel passaggio delle informazioni sul gestionale Atlantide, l'operatore potrebbe non riconoscere la calligrafia o commettere errori di distrazione.

Il KPI finora descritto, nel caso in esame, risulta essere

$$
\%Err_{bol} = \frac{\#Err\_Bol}{\#Tot\_Bol} = \frac{40}{400} = 10\%
$$

Qualora il valore scendesse al di sotto della soglia, si potrebbero by-passare le fasi di controllo, e avere un guadagno in termini economici e temporali.

#### **Lead Time**

Il Lead Time è uno tra gli indicatori di servizio chiave di processo più importanti a livello aziendale. Il KPI in questione permette di definire il tempo impiegato per soddisfare le esigenze del cliente e viene calcolato come somma delle singole fasi generiche *i* come segue:

$$
Lead Time = \sum_{i=1}^{n} T_i
$$

A seconda del servizio offerto al cliente, il Lead Time risulta differente.

Infatti, per quanto concerne il posizionamento del cassone, dalla richiesta del cliente fino all'effettiva consegna si registra un Lead Time pari a 84 minuti.

Il Lead Time è stato calcolato considerando le singole tempistiche considerate nella Value Stream Map al paragrafo "Posizionamento cassone".

Differentemente, per il ritiro del cassone carico di macerie è stato calcolato un Lead Time di 83 minuti, considerando anche qui le tempistiche trattate nel capitolo riguardante la Value Stream Map nel paragrafo "Ritiro cassone".

Gli indicatori ottenuti non risultano ottimali dal momento in cui il tempo necessario per soddisfare la richiesta del cliente è relativamente alto. Oltre alle tempistiche immodificabili, quali il trasferimento del cassone dalla sede al cantiere, o viceversa, la maggior parte del tempo impiegato si registra a causa di buffer temporali, nella quale avviene il passaggio di informazioni tra l'operatore dell'Area Movimentazione e l'autista, e tra quest'ultimo e il cliente.

Nel caso di posizionamento del cassone, infatti i buffer temporali raggiungono un tempo complessivo di 23 minuti, nel caso di ritiro, invece, sono pari a 31 minuti.

#### **% On-Time Reliability**

Un'ulteriore KPI di servizio, che risulta indispensabile da analizzare a livello aziendale, corrisponde alla percentuale di ordini che vengono consegnati puntualmente, rispettando le scadenze contrattuali previste. Tale indicatore deve essere immancabilmente prossimo all'unità. Il KPI in questione viene calcolato come rapporto tra ordini consegnati puntualmente e ordini totali, come segue

$$
\% On-Time = \frac{Consegne\_puntuali}{Consegne\_Tot}
$$

Nel caso in esame, a meno che non si registrino imprevisti, il valore è pari a 1. In realtà però, ciò potrebbe essere fuorviante, in quanto l'azienda non registra un eccellente indice grazie ad un processo privo di criticità, ma perché gli accordi siglati vengono presi con vari giorni di anticipo, e dunque si riesce a gestire la movimentazione dei cassoni. Qualora venisse richiesto un ordine da consegnare in giornata, la situazione si complicherebbe sostanzialmente e il valore potrebbe scendere a causa di una mancata organizzazione.

#### **Consegne nel luogo corretto**

Un ulteriore KPI indispensabile da analizzare risulta essere la percentuale di ordini (consegne e ritiri) che avvengono nel luogo corretto. Seppur può sembrare banale, è possibile che si registrino dei problemi di locazione. Infatti, tutte le informazioni relative alla movimentazione sono registrate nelle bolle, che vengono compilate manualmente e senza una precisa tecnica standardizzata. Tale problematica si può presentare con maggior frequenza nel caso in cui un cliente abbia più cantieri in cui usufruisce dei servizi offerti da Cavit S.p.A.

Dunque, qualora non sia esplicitato nel modo corretto all'autista il cantiere di riferimento, potrebbe recarsi in un luogo errato. Ciò causerebbe una perdita di credibilità e affidabilità per l'azienda, una perdita in termini di costi aziendali e uno spreco di tempo, con possibile ritardo nelle successive mansioni in programma.

Tale KPI, di tipo Servizio, viene calcolato nel modo seguente

$$
\%Cons.\,luogo.\,corr=\frac{luogo\_correctto}{tot}
$$

Dove la variabile *luogo\_corretto* corrisponde al numero di volte il cui l'autista si reca nel luogo corretto di consegna o ritiro del cassone, mentre *tot* corrisponde al numero totale di consegne e/o ritiri effettuati.

In Cavit S.p.A. si registra attualmente un valore del KPI %Cons.luogo.corr pari a 98%.

### **Numero di reclami**

Un ulteriore indicatore che permette di valutare il servizio è il numero di reclami che vengono ricevuti mensilmente. Quest'ultimi si possono verificare in seguito a diverse problematiche, quali errori nella consegna del cassone, per esempio relativi alle dimensioni, ritardi nelle consegne e nei ritiri, errori nella compilazione delle fatture e quant'altro.

Questo viene calcolato come semplice conteggio del numero di reclami che si manifestano mensilmente, ovvero

\_ = #\_

Tale indicatore dovrebbe essere il più basso possibile, in quanto è funzione della correttezza con cui vengono svolti i lavori.

Attualmente in Cavit S.p.A. si registrano tra i 7 e i 10 reclami mensili.

È importante studiare quest'ultimi per capire come migliorare il modus operandi dell'azienda, al fine di soddisfare al massimo il cliente.

#### **Tempo di risposta**

Per valutare il servizio offerto in termini di efficienza è stato analizzato anche il tempo medio impiegato dall'operatore per rispondere al telefono quando riceve una chiamata da parte del cliente.

È importante precisare come all'interno dell'azienda vi sia un centralino, ed in base alla richiesta del cliente la chiamata viene smistata alla risorsa di competenza. Analizzando ed osservando il processo industriale, il tempo medio che la risorsa designata impiega per rispondere al telefono al cliente è di circa 30 secondi. Tale valore è stato calcolato come media dei singoli tempi di risposta come

$$
T_{risp} = \frac{\sum_{i=0}^{n} T_i}{n} = 30 \text{ sec}
$$

È altrettanto importante specificare come, alle volte, è possibile che la risorsa designata alla competenza sia assente e questo crea delle difficoltà di gestione.

# **Tabella riassuntiva**

| <b>Nome</b>                         | Formula                                                | <b>Valore</b>                                                   |  |
|-------------------------------------|--------------------------------------------------------|-----------------------------------------------------------------|--|
| Costi/Profitti                      | Costi<br>Profitti                                      | $0,5+2$                                                         |  |
| % Ritardo pagamenti                 | % Pag_Ritardo = $\frac{Pag\_Rit}{Pag\_Tot}$            | 88%                                                             |  |
| Risorse umane consegna cassone      | $Num_{Ris_c}$ = #Ris <sub>c</sub>                      | 3                                                               |  |
| Risorse umane ritiro cassone        | $Num_{Ris_r}$ = #Ris <sub>r</sub>                      | 8                                                               |  |
| "Formulario Rifiuti" Mensili        | $Form_{mens} = \#Form$                                 | 2500                                                            |  |
| <b>Bolle Mensili</b>                | $Bolmens = #Bol$                                       | 400                                                             |  |
| Fatture Mensili                     | $Fatt_{mens} = \#Fatt$                                 | 400                                                             |  |
| Ricavi Mensili                      | $R = \sum_i Q_i * P_i$                                 | 72.000€                                                         |  |
| Costo medio per consegna (ritiro)   | $C_m = \sum_{i=0}^n C_i$                               | 292,2 € (consegna cassone)<br>334,5 $\epsilon$ (ritiro cassone) |  |
| Errori "Formulario Rifiuti" mensili | $\%Err_{Form} = \frac{\#Err_{Form}}{\#Tot_{Form}}$     | 4%                                                              |  |
| Errori bolle mensili                | $\%Err_{bol} = \frac{\#Err\_Bol}{\#Tot\_Bol}$          | 10%                                                             |  |
| Lead Time                           | Lead Time = $\sum T_i$                                 | 84 min (consegna cassone)<br>83 min (ritiro cassone)            |  |
| % On-Time Reliability               | Consegne_puntuali<br>$% On - Time =$<br>$Consegne$ Tot | 100%                                                            |  |
| % Consegne luogo corretto           | luogo_corretto<br>%Cons.luogo.corr =<br>tot            | 98%                                                             |  |
| Numero di Reclami                   | $Num\_Reclami = #Reclami\_mensili$                     | $7 - 10$                                                        |  |
| Tempo di risposta                   | $T_{risp} = \frac{\sum_{i=0}^{n} T_i}{n}$              | 30 sec                                                          |  |

*Tabella 2: Sintesi KPI processo AS IS*

# **Analisi dei competitors**

L'analisi dei competitors risulta indispensabile per comprendere al meglio il segmento di mercato in cui si inserisce l'azienda Cavit S.p.A., al fine di definire una strategia più consapevole tenendo conto che non si opera da soli.

### **Definizione dei competitors**

Il primo passo consiste nell'identificare i competitors, ovvero le aziende che vendono lo stesso prodotto, o similare, sul mercato.

Si possono considerare due tipi di competitors: diretti e indiretti.

Nel primo caso i servizi/prodotti rivali sono molto simili rispetto a quello offerto dall'azienda, invece, per quelli indiretti non vi è un'elevata similarità, ma possono deviare il consumatore finale dall'utilizzo del servizio.

Un'altra importante classificazione è quella inerente all'area geografica.

Nel caso in esame, vengono analizzate unicamente aziende che operano nel torinese, in quanto concorrenti di Cavit S.p.A.

Tra i competitors diretti, ovvero coloro i quali offrono un servizio di noleggio cassoni e riciclaggio delle macerie, emergono Icos Ecologia s.r.l. e EcoGreen s.r.l. Per quanto concerne invece i competitors indiretti, si possono considerare le svariate aziende che offrono semplicemente il servizio di noleggio dei cassoni ed in seguito trasferiscono le macerie ad aziende che si occupano dello smaltimento e del riciclo.

In realtà, tali aziende, il più delle volte sono competitors per quanto riguarda il noleggio dei cassoni, ma allo stesso tempo clienti, in quanto il centro di smaltimento a cui trasferiscono le macerie spesso coincide con la sede di Cavit S.p.A.

### **Competitors diretti**

### **Icos Ecologia s.r.l.**

Tra le aziende del territorio che si occupano di "rifiuti edili" emerge ICOS ECOLOGIA.

Quest'ultima appartiene al Gruppo ICOS, che si suddivide in tre aree: ICOS s.r.l. che si occupa di vendita al dettaglio di materiale edile e di interni per la casa, ICOS ECOLOGIA s.r.l. che si occupa del trasporto e della trasformazione del rifiuto edile, ed infine ICOS NOLEGGIO s.r.l. che si occupa del noleggio di mezzi pesanti.

È chiaro come il business di ICOS sia molto variegato ma, allo stesso tempo, è riferito ad una clientela differente rispetto a quella privilegiata da Cavit S.p.A.

Infatti, quest'ultima predilige maggiormente rapporti del tipo "Business to Business" (B2B), puntando ad avere rapporti lavorativi per grandi opere, quali costruzione di metropolitane, parcheggi, sottopassaggi, ecc.

A differenza di Cavit, ICOS ha negli ultimi anni preferito rapporti del tipo "Business to Consumer" (B2C), lavorando per lo più con piccoli artigiani.

Un punto di forza di ICOS è che essa riesce ad offrire ad i propri clienti un "doppioservizio". Innanzitutto, offre la possibilità di noleggiare i cassoni, affinché vengano riempiti con i rifiuti edili, ma allo stesso tempo il cliente può scegliere di acquistare in tutta semplicità il materiale di cui necessita per la nuova costruzione. Inoltre, quest'ultima tratta non solo i rifiuti edili, caratterizzati da un codice che inizia con "17" nella certificazione dei rifiuti (CER), ma anche rifiuti speciali da imballaggio. In particolar modo, quest'ultimi vengono suddivisi manualmente dagli operatori, e inviati ai vari inceneritori dislocati nella regione, in cui verranno eliminati/riciclati.

Tra le altre cose, ICOS offre la possibilità di consulenza ai propri clienti, al fine di indirizzarli a dividere anticipatamente i diversi tipi di materiali, affinché essi possano avere un risparmio in termini economici.

ICOS Ecologia s.r.l. opera maggiormente nella zona meridionale di Torino e provincia, e possiede circa 300-350 cassoni scarrabili di dimensioni variabili: 2  $\text{m}^3$ , 4 m<sup>3</sup>, 6 m<sup>3</sup>, 8 m<sup>3</sup>, 10 m<sup>3</sup> e 15 m<sup>3</sup>.

Il processo di gestione dei cassoni è simile a quello iniziale di Cavit S.p.A., ovvero completamente non automatizzato: nello specifico il cliente chiama la sede, e viene incaricato l'autista per il posizionamento o ritiro del cassone. In seguito degli operatori dell'Area Amministrativa si occupano di registrare su un gestionale i vari aggiornamenti relativi ai cassoni.

I problemi che emergono sono pressoché simili a quelli di Cavit, ovvero essenzialmente basso controllo generale e lievi problematiche di gestione delle richieste da parte del cliente.

### **EcoGreen s.r.l.**

EcoGreen s.r.l. è un'azienda torinese specializzata nel trasporto e nello smaltimento di macerie e rifiuti provenienti dal settore edile.

Essa possiede circa 400 cassoni scarrabili, di varie dimensioni, dai 2 m<sup>3</sup> ai 17 m<sup>3</sup>. L'azienda, nonostante operi maggiormente sul territorio torinese, non si preclude lavori su altri territori, per esempio in Lombardia e in Liguria, in quanto il prezzo finale del noleggio dei cassoni tiene conto dei costi relativi al viaggio.

EcoGreen non ritira unicamente macerie, ma anche carta, cartone, imballaggi, cartongesso, ferro, legno e vetro. Infatti, l'azienda è dotata anche di un Isola Ecologica, un'area di circa 1000 m<sup>2</sup> attrezzata al recupero dei materiali di riciclo. Il processo di gestione dei cassoni è esattamente identico a quello di Cavit e Icos Ecologia: il cliente richiede telefonicamente uno o più cassoni all'Area Logistica della sede, l'informazione viene trasferita ad uno dei dieci autisti telefonicamente,

ed in seguito dall'Area Amministrativa vengono svolte le registrazioni sul gestionale aziendale.

Come nei casi precedenti i problemi risultano essere sempre uguali e legati alla gestione del parco veicolare e alla mancanza di una visione generale.

### **Competitors indiretti**

Nell'insieme dei competitors indiretti è possibile considerare tutti coloro i quali offrono al cliente un servizio differente da quello di Cavit S.p.A. ma che al contempo ne soddisfi le esigenze.

In questo contesto è importante comprendere le due aree di riferimento in cui opera Cavit S.p.A.: essa offre il servizio di noleggio dei cassoni per il ritiro delle macerie e il relativo smaltimento.

Diverse aziende sul territorio torinese offrono l'unico servizio di noleggio dei cassoni e ritiro delle macerie, per poi recapitare le macerie ad altre aziende che si occupano di smaltimento. Difatti, il più delle volte esse sono da considerarsi competitors per quanto concerne il noleggio dei cassoni scarrabili, ma possono diventare clienti qualora il destinatario delle macerie ritirate sia proprio Cavit S.p.A.

Tra i competitors indiretti è possibile inserire anche AMIAT, che si occupa di raccolta di rifiuti ingombranti, e potrebbe in un certo senso sviare la clientela di Cavit S.p.A.

### **Risultati dall'analisi dei competitors**

L'analisi dei competitors permette di analizzare quali siano i concorrenti che operano sul mercato, e identificarne i punti di forza e di debolezza. Ciò è importante per attuare una strategia aziendale efficiente al fine di guadagnare una posizione di vantaggio.

È fondamentale sottolineare come non basti creare vantaggio competitivo, ma esso deve essere mantenuto nel tempo.

Riassumendo, Cavit S.p.A. opera maggiormente nella provincia di Torino, offrendo ai propri clienti la possibilità di noleggiare uno o più dei circa 150 cassoni scarrabili, oltre ad effettuare il recupero delle macerie e dei materiali provenienti dal settore edile, ed inoltre si occupa del relativo smaltimento: internamente per le macerie ed esternamente nel caso di rifiuti differenti. Infine, possiede unicamente cassoni da 4 m<sup>3</sup> e 17 m<sup>3</sup> per le macerie e da 10m<sup>3</sup> per gli imballaggi misti.

Icos Ecologia s.r.l., con gli oltre 300 cassoni scarrabili, di svariate dimensioni, opera maggiormente nella zona meridionale della provincia di Torino, ed offre oltre al noleggio dei cassoni, il relativo ritiro e smaltimento delle macerie, anche servizi di consulenza differenziati per ogni cliente, al fine di aiutarlo nello smistamento preliminare dei rifiuti.

Infine, EcoGreen s.r.l., con i propri 400 cassoni scarrabili di svariate dimensioni, opera maggiormente nel piemontese, ma anche in Lombardia e Liguria. Essenzialmente si occupa di noleggio dei cassoni al fine di recuperare e smaltire i materiali provenienti dal settore edile. Inoltre, offre ai propri clienti la possibilità di usufruire di un'isola ecologica per smaltire ogni tipo di rifiuto.

Di seguito è possibile osservare una tabella riassuntiva al fine di realizzare un confronto tra Cavit S.p.A. e i propri competitors diretti. È stata considerata la zona di interesse, ovvero il territorio nel quale viene maggiormente offerto il servizio, il numero e la dimensione totale dei cassoni possedute dalle varie aziende, i servizi offerti ai clienti, i metodi utilizzati per la gestione interna dei cassoni e le strategie future che le aziende concorrenti hanno in mente di attuare.

|                                   | Zona di<br>interesse                                               | Numero<br>di<br>cassoni | Dimensioni<br>dei cassoni                                                                                                    | Servizi offerti<br>ai clienti                                                                                                    | Metodologia<br>attualmente<br>utilizzata                                                                                                    | Piani per il futuro                                                                                                    |
|-----------------------------------|--------------------------------------------------------------------|-------------------------|----------------------------------------------------------------------------------------------------|----------------------------------------------------------------------------------------------------|----------------------------------------------------------------------------------------------------|----------------------------------------------------------------------------------------------------|
| Cavit<br>S.p.A                    | Provincia di<br>Torino                                             | Circa<br>150<br>cassoni | 4 m <sup>3</sup> e 17 m <sup>3</sup><br>per la<br>raccolta<br>delle<br>macerie.<br>$10 \text{ m}^3$ per la<br>sola raccolta<br>di<br>imballaggi<br>misti | Noleggio<br>cassoni,<br>recupero e<br>smaltimento<br>delle macerie<br>e recupero di<br>materiale<br>provenienti<br>dal settore<br>edile.                                             | Registrazione<br>manuale:<br>il cliente<br>chiama in<br>azienda per<br>richiedere un<br>posizionamento<br>o ritiro del<br>cassone e il<br>relativo<br>smaltimento<br>delle macerie | Digitalizzazione e<br>automatizzazione<br>dei processi legati<br>alla gestione dei<br>cassoni.<br>Acquisto di cassoni<br>di piccole<br>dimensioni |
| <b>Icos</b><br>Ecologia<br>s.r.l. | Zona<br>meridionale di<br>Torino e<br>provincia                    | 300-350<br>cassoni      | 2 m <sup>3</sup> , 4 m <sup>3</sup> , 6<br>$m^3$ , 8 $m^3$ , 10<br>$m^3$ e 15 m <sup>3</sup>                                                             | Servizio di<br>consulenza<br>per i propri<br>clienti,<br>noleggio<br>cassoni,<br>recupero e<br>smaltimento<br>di materiale<br>proveniente<br>dal settore<br>edile, macerie<br>e non. | Registrazione<br>manuale:<br>il cliente<br>chiama in<br>azienda per<br>richiedere un<br>posizionamento<br>o ritiro del<br>cassone e il<br>relativo<br>smaltimento<br>delle macerie | Nessuno                                                                                                    |
| EcoGreen<br>s.r.l.                | Maggiormente<br>il Piemonte,<br>ma anche<br>Lombardia e<br>Liguria | Circa<br>400<br>cassoni | $2 m3$ , 4 m <sup>3</sup> , 6<br>$m^3$ , 8 m <sup>3</sup> , 10<br>$m^3$ , 15 m <sup>3</sup> e<br>$17 \text{ m}^3$                                        | Isola<br>ecologica,<br>noleggio<br>cassoni,<br>recupero e<br>smaltimento<br>di materiale<br>proveniente<br>dal settore<br>edile, macerie<br>e non.                                   | Registrazione<br>manuale:<br>il cliente<br>chiama in<br>azienda per<br>richiedere un<br>posizionamento<br>o ritiro del<br>cassone e il<br>relativo<br>smaltimento<br>delle macerie | Nessuno                                                                                                    |

*Tabella 3: Confronto tra Cavit S.p.A. e i competitors*

Si osserva come l'area geografica di interesse sia pressoché la medesima, nonostante EcoGreen s.r.l. non si precluda lavori anche in aree più distanti.

Per quanto concerne invece il numero di cassoni, Cavit S.p.A. è l'azienda, tra le analizzate, a possederne meno, ma ciò è giustificato dalla domanda. In questo caso, è indispensabile sottolineare che Cavit S.p.A. opera anche in altri business, quali scavi e demolizioni.

Invece, quest'ultima risulta carente nella dimensione dei cassoni disponibili. A causa di ciò, alle volte è impossibile soddisfare le esigenze dei clienti qualora essi richiedano cassoni per piccole demolizioni e ristrutturazioni, ovvero quelli da 2  $m^3$ .

A differenza dei concorrenti, Cavit S.p.A. offre esclusivamente il servizio di noleggio dei cassoni e smaltimento delle macerie.

Al fine di guadagnare un vantaggio competitivo, Cavit S.p.A. ha l'obiettivo di digitalizzare i processi riguardanti la gestione dei cassoni. Quanto detto porterebbe a poter gestire con maggior facilità le richieste dei clienti, e quindi aumentare l'efficienza aziendale. Ciò si tradurrebbe in un miglior servizio offerto, in quanto l'attenzione ricadrebbe sul cliente, che avrebbe maggior facilità nel richiedere i cassoni, e riceverebbe qualsiasi aggiornamento tempestivamente. Inoltre, ciò permetterebbe un servizio nel lungo periodo, in quanto in qualsiasi momento il cliente potrebbe richiedere documenti relativi al noleggio e allo smaltimento dei rifiuti.

Per di più, al fine di soddisfare a pieno ogni tipo di richiesta avanzata dal cliente, Cavit S.p.A. ha intenzione di acquistare dei cassoni di dimensioni inferiori, affinché possa offrire il servizio di noleggio anche per piccoli lavori, come ad esempio ristrutturazioni di palazzi dotati di portone d'ingresso.

# **L'importanza dell'automatizzazione e della digitalizzazione**

L'analisi dei flowcharts, delle value stream maps e dei KPI ha permesso di mettere in evidenza le criticità che sussistono nel processo di gestione della movimentazione del parco veicolare.

Specificatamente, le problematiche emerse risultano essere sempre le medesime, in qualsiasi area aziendale, e in tutti i sottoprocessi studiati.

Una tra le criticità più comuni risulta essere la presenza di errori umani; ciò è dovuto al fatto che tutte le informazioni vengono registrate manualmente dagli operatori.

Ciò implica la possibilità di incorrere in una molteplicità di errori che possono essere commessi da parte di quest'ultimi, di compilazione o di digitazione. Questi errori, dal momento in cui l'informazione viene trasferita da una risorsa ad un'altra, si amplificano nel tempo, diventando alle volte irreparabili.

Altra criticità assai diffusa a livello aziendale è la mancanza di un linguaggio comune e di standardizzazione dei processi. Frequentemente, infatti, i processi non seguono un procedimento standard, ma variano a seconda delle richieste del cliente e delle esigenze aziendali.

Le criticità appena analizzate, frequentemente sono la causa di altre problematiche, quali l'eccessiva durata dei singoli processi, la mancanza di programmazione delle attività da svolgere e vari problemi di tipo gestionale.

La durata dei processi è stata calcolata scomponendoli in micro-attività ed andando a misurarle singolarmente. È stato possibile osservare che, oltre ad avere processi molto lunghi, sono molteplici le attività che richiedono una mole di tempo altissima, ma che non apportano alcun valore all'azienda e tantomeno al cliente finale, quali ad esempio le attività di verifica, che vengono fatte per rimediare agli errori umani che si possono verificare lungo tutto il ciclo di vita del processo.

Inoltre, quanto detto finora genera dei problemi dal punto di vista gestionale, come ad esempio il numero di cassoni persi negli anni che continua ad aumentare e i continui ritardi nell'emissione delle fatture da inviare ai clienti. Ciò si traduce in pagamenti che vengono saldati con netto ritardo e non permettono di recuperare nel breve periodo i costi affondati per offrire il servizio.

Risulta importante evidenziare che Cavit S.p.A. si colloca in un settore in cui il cliente è abituato a contattare l'azienda per richiedere un servizio nell'immediato o nei giorni subito seguenti. Nella situazione attuale, risulta impossibile avere piena conoscenza della posizione dei mezzi in ogni momento e delle attività che ogni autista deve svolgere durante l'arco della giornata, quindi non si riesce a programmare anticipatamente i viaggi di quest'ultimo.

Una programmazione dei viaggi porterebbe a diminuirne il numero, in quanto un autista potrebbe essere impiegato per trasportare un cassone vuoto in un cantiere, e, durante il viaggio di ritorno, ritirarne uno pieno in un altro insediamento, diminuendo così non solo i costi che l'impresa deve sostenere relativamente al singolo viaggio, ma anche la quantità di sostanze inquinanti emesse dagli autocarri, ed inoltre gli autisti potrebbero gestire il proprio lavoro in modo migliore.

Le problematiche finora descritte vanno ad incidere negativamente sui profitti aziendali, in quanto comportano diversi costi.

Tramite la digitalizzazione e l'automatizzazione di vari processi aziendali riguardanti la gestione della movimentazione del parco veicolare, sarebbe possibile diminuire consistentemente tali criticità e, ove possibile, abbatterle completamente.

L'errore umano, molto diffuso attualmente, verrebbe quasi del tutto eliminato se le uniche informazioni da registrare fossero quelle legate alle anagrafiche dei clienti e ai dati relativi i loro insediamenti, e questo porterebbe ad un risparmio notevole in termini di tempo da dedicare alle attività, in quanto molte di esse verrebbero completamente by-passate, come le attività di controllo delle bolle di movimentazione, della registrazione dei "Formulario Rifiuti" e delle fatture; inoltre, un software comune da utilizzare in tutte le aree aziendali, permetterebbe di creare una standardizzazione dei processi e diffonderebbe un linguaggio comune per tutti i dipendenti.

Tale software permetterebbe di avere una programmazione del lavoro degli autisti, in quanto, in ogni momento, sarebbe possibile conoscere la posizione di quest'ultimi e la dislocazione di tutti i cassoni nei vari cantieri, oltre ovviamente ad avere una visione di alto livello dei servizi da offrire nell'arco della giornata.

# **Divitech**

Divitech S.p.A. è l'azienda scelta da Cavit S.p.A. per l'implementazione del gestionale che si occupa della gestione delle attività riguardanti la movimentazione dei cassoni scarrabili, al fine di digitalizzare e, ove possibile, automatizzare una molteplicità di fasi.

Divitech nasce nel 1997 come spin-off del dipartimento di 'Telematics' della S.E.P.A. (Società Elettronica Per l'Automazione). Essa sviluppa soluzioni avanzate per il settore della telematica, della localizzazione e della Gestione Flotte, realizzando applicativi gestionali e cartografici in ambiente client-server e web di elevato profilo sia per il settore della Pubblica Amministrazione che per il settore privato.

I servizi vengono offerti attraverso diverse piattaforme quali GeoWeb, GeoAVM, GeoDI, Pl@net, GeoCarto e Custom.

Per Cavit è stata implementata la piattaforma Argo, attraverso l'utilizzo di molteplici plug-in già esistenti.

# **Analisi delle possibili alternative**

Cavit S.p.A. intraprende i primi rapporti con Divitech S.p.A. a partire dal 2019. Nel biennio 2019-2020 sono stati realizzati diversi meeting, per istaurare dei rapporti interpersonali al fine di comprendere al meglio gli obiettivi di tale collaborazione e ciò che Cavit si aspetta da essa.

La scelta è ricaduta sin dal primo momento su Divitech per la loro esperienza nel settore della geolocalizzazione, in quanto essi hanno in passato collaborato con importanti clienti e godono di una notevole esperienza persino nella movimentazione di rifiuti di ogni tipo, se pur ciò non rappresenti il proprio business core.

Le prime riunioni organizzate tra Cavit e Divitech sono state a scopo conoscitivo. In seguito, man mano che i rapporti tra le due aziende si sono rafforzati la discussione si è spostata sui problemi che attualmente Cavit riscontra nella gestione dei propri cassoni e le possibili soluzioni da attuare per ottimizzare al più la logistica di quest'ultimi, al fine di porre rimedio alle criticità analizzate.

Le soluzioni proposte da Divitech sono volte a risolvere il problema della geolocalizzazione continua dei cassoni, affinchè quest'ultimi non vengano dimenticati e smarriti, limitare al massimo gli errori umani durante le registrazioni riguardanti la varie movimentazioni dei box, ridurre ove possibile gli sprechi di tempo nelle fasi di registrazione e controllo; ciò è traducibile in un minor intervallo di tempo tra l'offerta del servizio e la registrazione delle fatture, e dunque il saldo del pagamento.

Per ultima, ma non per importanza, l'attenzione è stata focalizzata sull'aspetto organizzativo, per permettere di effettuare una pianificazione dettagliata della forza lavoro, riducendo il numero di viaggi e, dunque, l'impatto ambientale che da essi ne deriva.

Le alternative proposte da Divitech nel biennio sono molteplici, e sono andate via via perfezionandosi, considerando anche il budget aziendale da dedicare al progetto pari a circa 40.000€.

### **Alternative iniziali proposte da Divitech**

A luglio del 2019, Divitech propose le prime due possibili alternative: una che permettesse la completa automatizzazione della registrazione della posizione e della relativa movimentazione dei cassoni e un'altra semi-automatizzata, che coinvolgeva l'operatore.

Inizialmente, l'idea era quella di utilizzare un totale di 10 autocarri di diverse dimensioni.

In entrambi i casi il software usato risulta essere il medesimo, Argo, nonostante le funzionalità e i plug-in installati siano differenti.

#### **Offerta soluzione completamente automatizzata con antenna RFID**

Nel primo caso, gli autocarri vengono dotati di centralina veicolare evoluta e programmabile OWA con modulo 3G, compreso di interfaccia lan e antenna GPS, di sistema RFID composto da centralina ricevitore lan a due vie, antenna UHF IP 65\*130mm 6dBi ed infine di transponder TAG Inline Ultra.

La centralina veicolare non ha un ruolo chiave nella gestione dei cassoni scarrabili, bensì risulta indispensabile per l'azienda al fine di monitorare la guida dei propri autisti ed avere informazioni utili circa la velocità mantenuta da quest'ultimi, la quantità di carburante consumato dai propri automezzi e per avere una chiara dinamica dei fatti in caso di sinistro stradale.

Un sistema RFID può lavorare a bassa frequenza (LF), alta frequenza (HF) o altissima frequenza (UHF e VHF). Nella soluzione proposta da Divitech l'antenna è UHF, dunque lavora ad altissima frequenza, ovvero a 868-915 MHz.

L'antenna ha il compito di generare un campo magnetico che manda l'impulso al tag, permettendo così la comunicazione via radio.

I tag, anche definiti transponder, contengono tutte le informazioni necessarie relativamente all'oggetto su cui sono posizionate, in questo caso i cassoni. Essi sono dotati di un apparato ricetrasmittente, volto a stabilire la connessione via radio con l'antenna. Inoltre, ne esistono di diverse forme e dimensioni, in base al tipo di applicazione considerata.

Infine, la centralina ricevitore dell'RFID permette la lettura/identificazione e scrittura dei TAG e la comunicazione con il gestionale aziendale.

Questo tipo di soluzione proposta è da considerarsi completamente automatizzata in quanto, nel momento in cui il cassone viene sganciato dall'autocarro, e dunque si interrompe il collegamento tra l'antenna e il tag, viene automaticamente registrata la posizione in cui è avvenuta la dissociazione tra gli hardware, che corrisponde alla posizione in cui il cassone è stato lasciato e tutte le informazioni necessarie vengono istantaneamente trasferite sul gestionale Argo, proprio grazie al sistema RFID. Identicamente, nel momento in cui il cassone viene caricato sull'automezzo, viene instaurata una connessione e vengono trasferite, dal sistema al gestionale, tutte le informazioni riguardanti l'inizio della movimentazione.

#### **Offerta soluzione semi-automatizzata**

La soluzione semiautomatizzata proposta da Divitech, a differenza di quella completamente automatizzata, richiede ulteriori operazioni da parte dell'autista, per registrare e trasferire le informazioni riguardanti le movimentazioni dei cassoni scarrabili al gestionale Argo.

Nella soluzione proposta, gli autocarri sono dotati, come nel caso precedente, di centralina veicolare, al fine di monitorare la guida dei propri autisti ed avere informazioni utili sulla velocità mantenuta da quest'ultimi, la quantità di carburante consumato dai propri automezzi e permette di avere una chiara dinamica dei fatti in caso di sinistro stradale.

In ogni cassone viene installato un transponder TAG NFC e i cassoni vengono dotati di tablet rugged NFC.

Il termine NFC è l'abbreviazione di Near Field Communication e si può tradurre come "comunicazione in prossimità"; è una tecnologia in grado di mettere in comunicazione due dispositivi, situati a breve distanza l'un l'altro, in modalità senza fili.

Utilizzando un sistema di questo tipo, le informazioni relative al noleggio dei cassoni vengono registrate dall'Area Logistica sul gestionale Argo, mentre le informazioni relative alla movimentazione e posizione dei cassoni, e dunque al loro posizionamento, cambio o ritiro, vengono estrapolate nel momento in cui l'autista avvicina il tablet al transponder TAG NFC.

È chiaro come un sistema di questo tipo richieda un maggiore intervento da parte dell'autista che, caricato o scaricato il cassone, è costretto a scendere dal mezzo per avvicinare il tablet al TAG NFC del box, in modo tale che venga trasferita l'informazione riguardante la posizione sul gestionale Argo.

A differenza del caso precedente, la geolocalizzazione del cassone è possibile grazie al sistema gps del tablet.

In tal caso, inoltre, è necessario integrare il gestionale Argo ai tablet in dotazione agli autisti, dunque risulta imprescindibile sviluppare un'applicazione per dispositivi mobile.

### **Alternativa proposta nel 2020**

Il rapporto di collaborazione tra Cavit S.p.A. e Divitech S.p.A. ha avuto una fase calante successivamente alle prime due alternative inizialmente proposte. Difatti, a seguito di ciò, l'azienda con sede a La Loggia ha iniziato diverse opere edili molto importanti, che hanno richiesto un importante impegno in termini di costi e tempo, e ciò la ha allontanata dal progetto di digitalizzazione. Inoltre, parallelamente l'azienda ha avviato nuovi progetti, avente oggetto diverso dalla digitalizzazione e automatizzazione dei processi.

A partire dalla seconda metà del 2020, l'azienda si è nuovamente avvicinata al progetto precedentemente messo da parte.

Durante questa fase, in seguito a piccoli briefing per fare il punto della situazione di partenza, sono iniziate delle riunioni settimanali tra le due aziende, al fine di migliorare le proposte precedentemente presentate.

L'ultima proposta risale ad ottobre 2020, ed è un mix tra le due offerte precedentemente avanzate.

### **Offerta semi-automatizzata con digitalizzazione del cartaceo**

La proposta in esame, risulta essere simile dal punto di vista della componentistica hardware a quella semiautomatizzata, ma pone maggior attenzione sulla relazione con il cliente e sulla sua fidelizzazione.

Gli autocarri vengono dotati di centralina veicolare Ruptela HCV e tablet Rugged NFC.

I cassoni, a loro volta, vengono dotati di Transponder TAG NFC.

Come nella soluzione semi-automatizzata precedente, le informazioni relative al noleggio dei cassoni vengono registrate dall'Area Logistica sul gestionale Argo, mentre le informazioni relative alla movimentazione e posizione dei cassoni, e dunque al loro posizionamento, cambio o ritiro, vengono estrapolate nel momento in cui l'autista avvicina il tablet al transponder TAG NFC.

Anche qui, come nel caso precedente, è richiesto un importante coinvolgimento dell'autista che, caricato o scaricato il cassone, deve scendere dal mezzo per avvicinare il tablet al TAG NFC del cassone, in modo tale che venga trasferita l'informazione riguardante la posizione sul gestionale Argo. Ciò è reso possibile dal sistema gps del tablet.

A differenza dei casi precedenti però, l'offerta prevede delle importanti innovazioni in ambito software, sia per quanto concerne il gestionale aziendale sia per quanto riguarda l'app di cui sarebbero dotati i dispositivi mobile.

Differentemente dai casi precedenti, in cui l'obiettivo era unicamente quello di migliorare la gestione dei cassoni, nella proposta in esame se ne aggiunge un'ulteriore, ovvero quello di migliorare l'esperienza del cliente, al fine di creare una fidelizzazione di quest'ultimo.

Infatti, l'autista tramite l'app installata sul tablet, ogni talvolta posiziona un cassone in un determinato cantiere, effettua un cambio o un ritiro, fa firmare, tramite il pennino del tablet, la bolla di movimentazione, automaticamente precompilata, al cliente, in cui sono presenti tutti i dati riguardanti la movimentazione.

Una volta firmato tale documento, viene automaticamente inviato tramite posta elettronica alla mail aziendale del cliente.

Nel processo attualmente utilizzato, quando l'autista consegna o ritira un cassone, rilascia una bolla cartacea contenente le informazioni riguardanti il noleggio.

Tale bolla però, il più delle volte, viene rovinata o smarrita.

Un sistema che permetta di digitalizzare e inviare automaticamente il documento in esame ha una doppia funzione: è ben visto dal cliente, in quanto viene istantaneamente informato relativamente al proprio noleggio di cassoni, ed inoltre può essere usato come prova tangibile nel caso in cui dovessero sorgere delle controversie con il cliente.

Risulta importante sottolineare che un sistema di questo tipo va a modificare in parte la strategia aziendale, attualmente volta soprattutto all'offerta di un servizio efficiente, ponendo le basi per un sistema CRM, noto come Customer Relationship Management, ovvero una strategia per la gestione di tutti i rapporti e le interazioni dell'azienda con i clienti potenziali ed esistenti.

# **Confronto tra le alternative proposte**

Analizzate le tre possibili soluzioni proposte da Divitech, è stato necessario attuare un'analisi basata su indici e pesi al fine di realizzare un confronto e decidere in modo più razionale possibile.

Tale tecnica permette di confrontare le possibili alternative sulla base di diversi criteri di valutazione.

Per compiere la suddetta analisi è stato necessario innanzitutto definire i criteri su cui basare la comparazione, sviluppare una matrice dei criteri, assegnare dei pesi ai vari sotto-criteri, indicizzare i sotto-criteri e, infine, valutare l'alternativa migliore da sviluppare, ovvero quella avente nel complesso caratteristiche superiori.

### **Definizione dei criteri**

Il primo passaggio svolto per confrontare le possibili alternative consiste nello scegliere i criteri su cui fondare il confronto. Nello specifico, i criteri scelti risultano essere la componentistica hardware, la metodologia di comunicazione utilizzata, il lavoro che i dipendenti dovrebbero svolgere, la relazione con i clienti ed i costi.

Tali criteri sono stati a loro volta suddivisi in sotto-criteri, al fine di rendere maggiormente fluida la comparazione tra le differenti opzioni.

### **Componentistica Hardware**

La componentistica hardware è un criterio importante da valutare, in quanto permette di fare un confronto sui componenti da installare sugli autocarri e sui cassoni.

Le centraline veicolari sono state considerate in tutte le tre alternative, come richiesto da Cavit S.p.A., al fine di avere un maggior controllo sui propri mezzi e sulle modalità di guida dei propri autisti.

La tipologia dei transponder TAG cambia a seconda dell'alternativa valutata; nel caso di quella completamente automatizzata con sistema RFID vengono proposti dei Transponder TAG Inline Ultra, mentre in entrambe le opzioni semiautomatizzate i TAG proposti sono del tipo NFC.

Infine, è stata valutata l'allocazione di tablet sugli automezzi. La prima soluzione, ovvero quella completamente automatizzata, non è predisposta per l'installazione di quest'ultimi; differentemente, ambo le soluzioni semi-automatizzate, necessitano della presenza di tablet affinché gli autisti possano svolgere una molteplicità di operazioni.
### **Metodologia di comunicazione**

La metodologia di comunicazione è stata valutata al fine di svolgere un confronto tra due tipologie di comunicazione: la prima che avviene tra l'autocarro e il cassone e la seconda, invece, quella che si verifica tra l'Area Logistica e l'autista. Nel caso di soluzione completamente automatizzata dotata di sistema RFID l'autocarro e il cassone sono in comunicazione continua, in quanto, come già analizzato nel capitolo precedente, il sistema RFID permette di instaurare una comunicazione dal momento in cui i due elementi si avvicinano, al momento in cui si allontanano. In tal caso però, le comunicazioni tra l'Area Logistica e l'autista continuano ad avvenire telefonicamente, con tutti i rischi che essa comporta.

Nel caso delle due soluzioni semi-automatizzate, la comunicazione tra il mezzo e il cassone non è continua, ma lo scambio di informazioni avviene solo nel momento in cui inizia o finisce una movimentazione. Infatti, tale scambio avviene nell'istante in cui l'autista avvicina il tablet al TAG NFC installato sul cassone.

Per quanto concerne invece lo scambio di informazioni tra l'Area Logistica e l'autista, nelle opzioni semi-automatizzate, risulta maggiormente fluida, in quanto il conducente del mezzo riceve la richiesta di movimentazione tramite una notifica sul tablet, ed aprendo l'applicazione per mobile Argo, preventivamente installata su di esso, può visionare tutte le informazioni relative al viaggio da compiere.

### **Lavoro dipendenti**

Altrettanto utile risulta analizzare le attività che devono essere svolte dall'Area Amministrativa e dagli autisti, e le relative responsabilità associate a quest'ultimi. Nel caso di soluzione completamente automatizzata, l'Area Amministrativa ha il compito di registrare i contratti sul gestionale Atlantide e di compilare manualmente le bolle relative ad ogni movimentazione, che saranno in un secondo momento consegnate ai clienti dall'autista.

Per quanto concerne quest'ultimo, ha il solo compito di effettuare l'effettiva movimentazione dei cassoni scarrabili, e dunque ha una responsabilità molto bassa.

Differentemente, nel caso delle soluzioni semi-automatizzate, l'Area Amministrativa si occupa, come nel caso precedente, di registrare i contratti sul gestionale Atlantide e di compilare manualmente le bolle, riguardanti la movimentazione, da consegnare al cliente.

L'autista in questo caso, oltre ad occuparsi della movimentazione dei cassoni, deve scannerizzare il TAG NFC all'inizio e alla fine della movimentazione, affinché sia registrato automaticamente su Argo il posizionamento, cambio o ritiro del cassone. In questo caso, la responsabilità dell'autista risulta essere medio-bassa.

Infine, analizzando la soluzione semi-automatizzata con digitalizzazione del cartaceo, il lavoro che ricade sull'Area Amministrativa si abbatte sostanzialmente, in quanto quest'ultimi avranno il solo compito di registrare le informazioni riguardanti la tipologia di contratto siglata con il cliente sul gestionale Atlantide, poiché la bolla riguardante la movimentazione da consegnare al cliente verrà compilata automaticamente dal software Argo, e dopo esser stata controfirmata dal cliente, ad avvenuto posizionamento, cambio o ritiro del cassone, gli verrà automaticamente inviata tramite mail.

Nel caso in esame, le responsabilità dell'autista aumentano sostanzialmente, e possono considerarsi medio-alte in quanto, non solo deve occuparsi della movimentazione dei cassoni e della relativa scannerizzazione del TAG NFC, ma ha l'ulteriore compito di far firmare sul tablet la bolla al cliente.

### **Relazione con il cliente**

Un ulteriore criterio di scelta analizzato è la relazione instaurata con il cliente.

Sono stati studiati due sotto-criteri: la celerità del servizio e l'assistenza postvendita.

La prima risulta di gran lunga maggiore nel caso delle due soluzioni semiautomatizzate, in quanto grazie alla presenza del tablet le informazioni relative alla movimentazione vengono inviate all'autista istantaneamente sull'app sviluppata dall'azienda Divitech; differentemente, nel caso di soluzione completamente automatizzata, l'informazione viene scambiata telefonicamente, e ciò porta a dei rallentamenti e ad una considerevole perdita di informazioni.

Per quanto concerne l'assistenza post-vendita, è un servizio offerto unicamente nell'opzione semi-automatizzata con digitalizzazione del cartaceo.

## **Costi**

L'ultimo criterio analizzato è quello relativo ai costi. Nello specifico è stato analizzato il prezzo delle tre alternative e i costi di sostituzione dei componenti in caso di guasti.

La soluzione completamente automatizzata con sistema RFID risulta avere un prezzo pari a 26.170,00€, con costi di riparazione altissimi. Infatti, il costo di un'antenna RFID risulta essere pari a 770,00€. Il costo dei Transponder TAG risulta essere pari a 3,50€ in tutte le alternative proposte.

La soluzione semi-automatizzata semplice ha un prezzo pari a 23.120,00€, mentre la soluzione che comprende la digitalizzazione delle bolle cartacee ha un prezzo pari a 30.770,00€.

## **Matrice dei criteri**

Di seguito è riportata la matrice che pone a confronto le tre possibili alternative in base ai criteri scelti, e ai relativi sotto-criteri, finora analizzati.

| <b>CRITERI</b>                                | Alternativa automatizzata con RFID                                                            | semi-automatizzata<br>Alternativa                                                             | semi-automatizzata con digitalizzazione cartaceo<br>Alternativa                                                                  |
|-----------------------------------------------|-----------------------------------------------------------------------------------------------|-----------------------------------------------------------------------------------------------|----------------------------------------------------------------------------------------------------|
| <b>COMPONENTISTICA HARDWARE</b>               |                                                                                               |                                                                                               |                                                                                                    |
| Centraline Veicolari                          | SI                                                                                            | SI                                                                                            | SI                                                                                                    |
| Tipologia Transponder TAG                     | Inline Ultra                                                                                  | <b>NFC</b>                                                                                    | <b>NFC</b>                                                                                                    |
| Tablet                                        | <b>NO</b>                                                                                     | SI                                                                                            | SI                                                                                                    |
| <b>METODOLOGIA COMUNICAZIONE</b>              |                                                                                               |                                                                                               |                                                                                                    |
| Autocarro - Cassone                           | Continua                                                                                      | Alternata                                                                                     | Alternata                                                                                                    |
| Area logistica - Autista                      | Comunicazioni telefoniche                                                                     | Notifica su tablet e tramite<br>APP                                                           | Notifica su tablet e tramite<br>APP                                                                                              |
| <b>LAVORO DIPENDENTI</b>                      |                                                                                               |                                                                                               |                                                                                                    |
| Operazioni svolte dall'area<br>amministrativa | Registrazione contratti e<br>compilazione bolle<br>movimentazione da<br>rilasciare al cliente | Registrazione contratti e<br>compilazione bolle<br>movimentazione da<br>rilasciare al cliente | Registrazione contratti                                                                                                    |
| Operazioni svolte dall'autista                | Movimentazione dei<br>cassoni                                                                 | Movimentazione dei<br>cassoni e scannerizzazione<br>del TAG NFC                               | Movimentazione dei<br>cassoni, scannerizzazione<br>del TAG NFC e deve far<br>firmare la bolla della<br>movimentazione al cliente |
| Responsabilità autista                        | <b>Bassa</b>                                                                                  | Medio-bassa                                                                                   | Medio-alta                                                                                                    |
| <b>RELAZIONE CON I CLIENTI</b>                |                                                                                               |                                                                                               |                                                                                                    |
| Celerità del servizio                         | <b>Bassa</b>                                                                                  | Alta                                                                                          | Alta                                                                                                    |
| Assistenza post-vendita                       | <b>Bassa</b>                                                                                  | <b>Bassa</b>                                                                                  | Alta                                                                                                    |
| <b>COSTI</b>                                  |                                                                                               |                                                                                               |                                                                                                    |
| Prezzo alternativa                            | 26.170,00€                                                                                    | 23.120,00€                                                                                    | 30.770,00€                                                                                                    |
| Costi di riparazione                          | 770,00 € (sistema RFID)<br>3,50 € (TAG)                                                       | 3,50 € (TAG)                                                                                  | 3,50 € (TAG)                                                                                                    |

*Tabella 4: Definizione dei criteri e dei sotto-criteri*

## **Assegnazione dei pesi**

Passo successivo alla scelta dei criteri e dei relativi sotto-criteri, su cui basare il confronto tra le possibili alternative, è stato quello di assegnare dei pesi a quest'ultimi.

I cinque criteri scelti sono stati considerati equamente importanti, e dunque aventi peso pari a 1.

Partendo da tale ipotesi, risulta facilmente intuibile che i sotto-criteri possono avere un peso compreso tra 0 e 1, e la somma dei pesi dei sotto-criteri appartenenti ad un unico criterio deve essere pari a 1.

Per quanto concerne la componentistica hardware, la presenza di centraline veicolari sui mezzi, la tipologia di transponder TAG e la presenza di tablet installati sugli autocarri sono stati considerati tutti importanti in egual maniera, e dunque risultano avere un peso pari a 0,33.

Nella valutazione del peso dei sotto-criteri della metodologia di comunicazione, è stata considerata poco importante quella tra autocarro e cassone, in quanto all'azienda non interessa conoscere la posizione dei cassoni continuamente, ma solo nel momento in cui vengono posizionati in cantiere o ritirati al fine di essere ricondotti in azienda. A tale sotto-criterio è stato dato un peso pari a 0,1.

Differentemente, risulta maggiormente importante a livello aziendale la comunicazione tra l'Area Logistica e l'autista, a cui è stato dato un peso pari a 0,9. Altro criterio analizzato è stato il lavoro svolto dai dipendenti, ed in particolare le operazioni svolte dall'Area Amministrativa, dall'autista e le responsabilità associate a quest'ultimo. Le tre voci sono state considerate di egual importanza e dunque hanno tutte un peso pari a 0,33.

La celerità del servizio e l'assistenza post-vendita, che compongono la relazione con il cliente risultano essere ugualmente importanti, ed è stato assegnato un peso pari a 0,50 ad entrambe.

Infine, per quanto concerne la voce costi, il prezzo del progetto risulta essere meno importante rispetto ai costi di riparazione, in quanto rientra in un progetto in parte finanziato da FinPiemonte, a differenza dei costi di riparazione che ricadono completamente su Cavit S.p.A.

Dunque, al prezzo è stato dato un peso pari a 0,20, mentre ai costi di riparazione pari a 0,80.

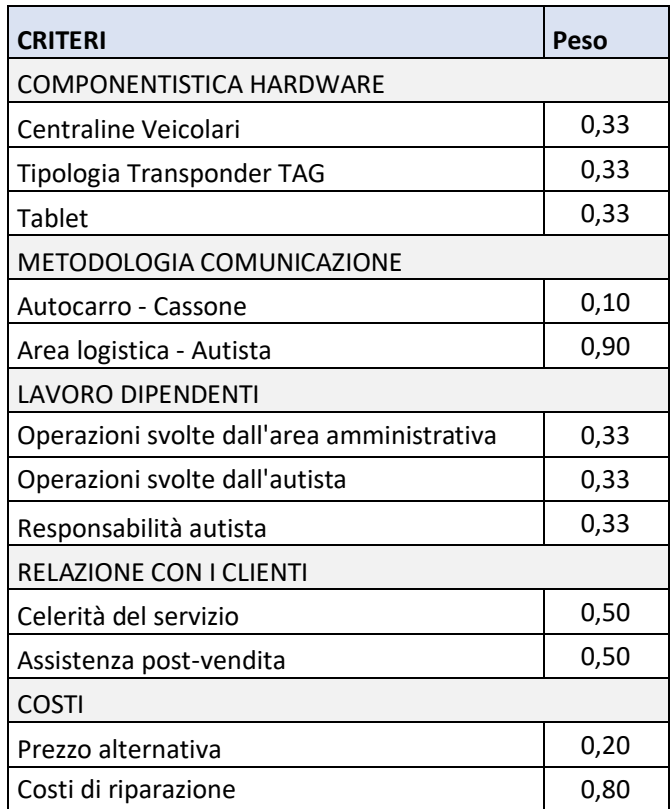

*Tabella 5: Pesi assegnati ai sotto-criteri*

## **Indicizzazione dei criteri**

Dopo aver scelto i criteri e i relativi sotto-criteri, ed aver assegnato dei pesi a quest'ultimi, l'ulteriore passo da compiere consiste nell'indicizzazione, ovvero dar loro un valore numerico.

È stato considerato l'insieme dei numeri interi naturali compresi tra 1 e 3, dove 1 indica la peggiore tra le alternative, 3 la migliore tra le alternative e 2 la soluzione intermedia.

Partendo dalla componentistica hardware, tutte le soluzioni sono provviste di centralina veicolare da montare sugli autocarri e i Transponder TAG, nonostante quelli della soluzione automatizzata siano diversi da quelli delle semiautomatizzate, risultano essere molto simili, quindi in tutte le soluzioni i due sottocriteri hanno valore pari a 3.

Differentemente per il terzo sotto-criterio, solo le due soluzioni semiautomatizzate sono dotate di tablet, quindi a queste è stato assegnato un valore pari a 3, mentre alla soluzione completamente automatizzata, in cui non sono previsti, è stato associato un valore pari a 1.

Analizzando la metodologia di comunicazione, tra l'autocarro e il cassone risulta migliore nel caso di soluzione automatizzata, infatti ha un valore pari a 3, in quanto lo scambio di informazioni è continuo, mentre nelle due soluzioni semiautomatizzate è stato assegnato un valore pari a 1, dal momento in cui lo scambio di informazioni avviene solo nell'istante in cui inizia o finisce una movimentazione del cassone.

Per quanto concerne, invece, la comunicazione tra l'Area Logistica e l'autista, risulta nettamente migliore nel caso di soluzioni semi-automatizzate, in quanto, grazie alla presenza dei tablet, la comunicazione è favorita dall'applicazione per mobile Argo. Dunque, in questi casi l'indice è pari a 3. Nell'alternativa completamente automatizzata lo scambio di informazioni avviene esclusivamente telefonicamente, dunque l'indice assegnato è 1.

Analizzando il lavoro svolto dai dipendenti, risulta facile intuire che per l'Area Amministrativa la soluzione migliore è quella semi-automatizzata in cui è prevista la digitalizzazione delle bolle cartacee. Gli autisti, invece, compirebbero meno operazioni, e dunque avrebbero meno responsabilità, nel caso in cui venisse adoperata la soluzione dotata di sistema RFID, mentre la soluzione più pessimistica risulta essere quella semi-automatizzata con digitalizzazione del cartaceo, in quanto sarebbero costretti a svolgere un maggior numero di attività. L'alternativa semi-automatizzata semplice corrisponde alla soluzione intermedia, infatti assume un valore pari a 2.

Ponendo l'attenzione sulla relazione con il cliente, la soluzione migliore risulta essere quella semi-automatizzata con digitalizzazione del cartaceo, sia per quanto concerne la celerità del servizio, sia per quanto concerne il servizio post-vendita, infatti entrambi i sotto-criteri hanno valore pari a 3.

Nell'alternativa semi-automatizzata semplice, il servizio può essere offerto con grande celerità, come nel caso precedente, e dunque al sotto-criterio associato è stato assegnato un indice pari a 3; ciò nonostante non prevede alcun servizio postvendita, che dunque viene indicizzato con un valore pari a 1.

Infine, la soluzione completamente automatizzata, non pone assolutamente l'attenzione sul cliente, dunque in entrambi i sotto-criteri è stato considerato un indice pari a 1.

Ultimo criterio analizzato è quello relativo ai costi. Per quanto concerne il prezzo, risulta maggiormente conveniente la soluzione semi-automatizzata, che ha indice pari a 3, mentre la meno conveniente è quella semi-automatizzata con digitalizzazione del cartaceo, che dunque ha indice pari a 1. La soluzione completamente automatizzata ha un prezzo intermedio tra le due alternative citate, dunque l'indice viene considerato pari a 2.

Per quanto riguarda i costi di riparazione, le soluzioni migliori risultano essere le due semi-automatizzate, in quanto gli unici componenti che si possono rompere o usurare nel tempo sono i TAG NFC, ma hanno un costo irrisorio.

Differente è il caso della soluzione che prevede il sistema RFID, in quanto quest'ultimo ha un prezzo elevato, dunque l'indice è stato considerato pari a 1.

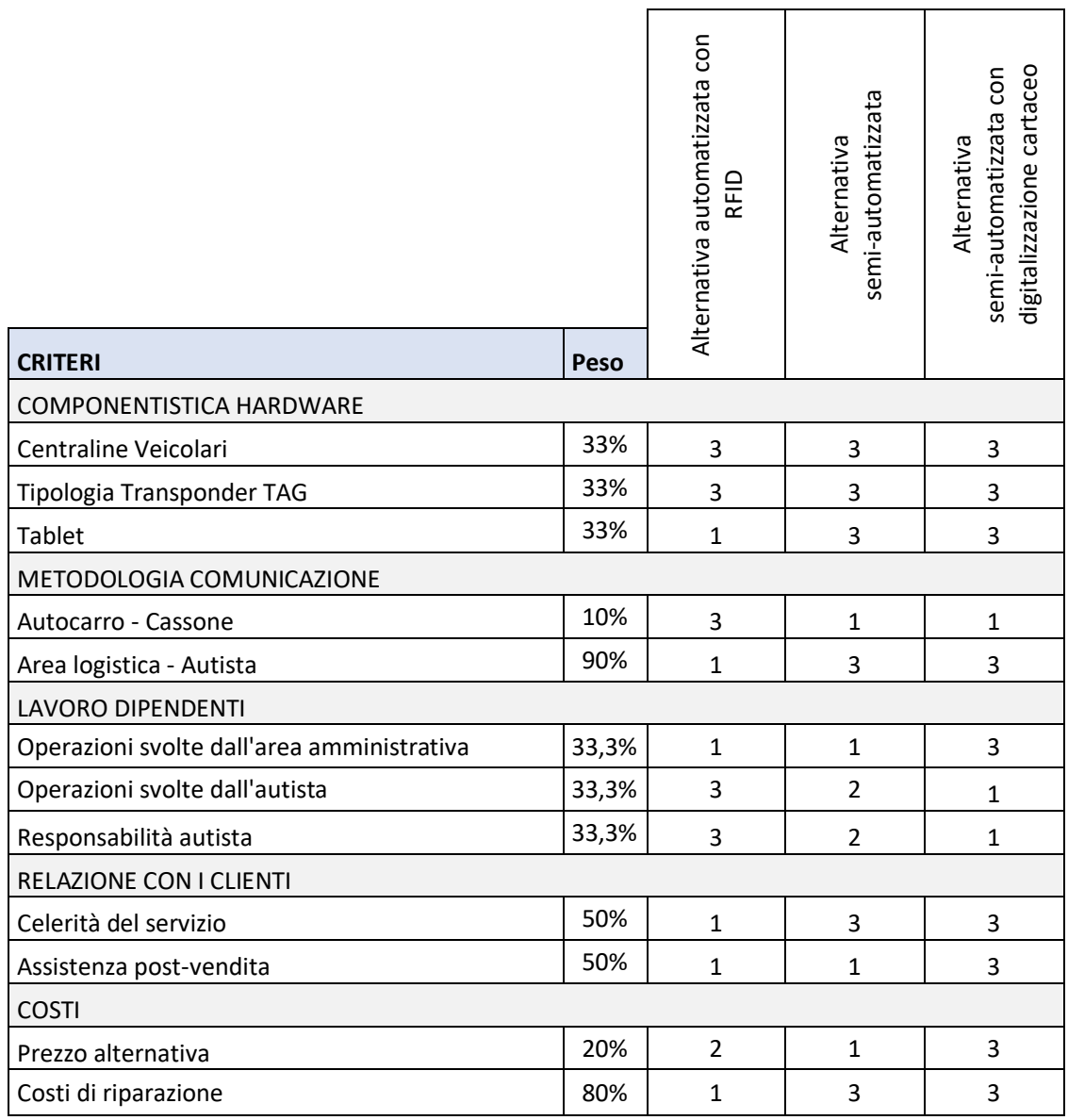

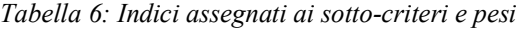

# **Valutazione della miglior alternativa**

I pesi assegnati e gli indici valutati per ogni sotto-criterio permettono di valutare la miglior soluzione tra le alternative proposte.

Si indichi con  $P_i$  il peso assegnato ad un determinato sotto-criterio *i* e con  $I_i$  l'indice assegnato ad *i*, il valore *V<sup>i</sup>* del sotto-criterio *i* può essere valutato come:

$$
V_i = P_i * I_i
$$

Il valore totale *Vj* dell'alternativa proposta *j*, può essere calcolata come la somma dei valori dei singoli sotto-criteri

$$
V_j = \sum_i V_i = \sum_i P_i * I_i
$$

Nel caso in esame, dopo aver calcolato tutti i valori dei singoli sotto-criteri e complessivi, la soluzione migliore, che dunque è stata scelta per essere sviluppata in collaborazione con l'azienda Divitech S.p.A., risulta essere quella semiautomatizzata con digitalizzazione delle bolle cartacee, mentre la peggiore è quella completamente automatizzata dotata di sistema RFID.

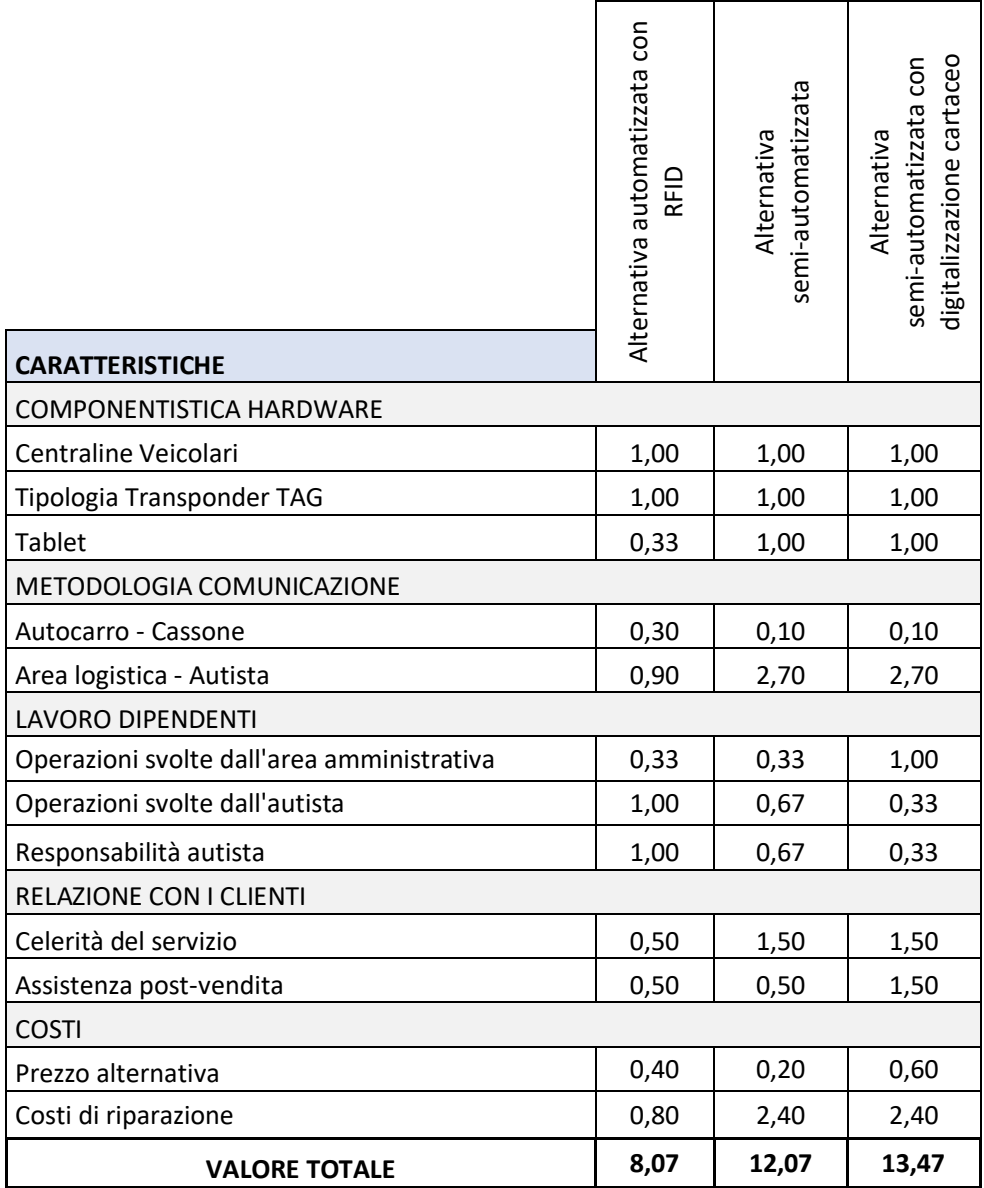

*Tabella 7: Valori sotto-criteri e generali delle tre possibili soluzioni*

# **Processo semi-automatizzato con digitalizzazione del cartaceo**

Il confronto tra le possibili alternative precedentemente discusse ha permesso di effettuare una scelta ponderata della miglior soluzione, da sviluppare da parte dell'azienda Divitech S.p.A.

L'alternativa migliore risulta essere quella in cui il processo è semi-automatizzato e vi è una digitalizzazione del cartaceo.

Con un sistema di questo tipo, la bolla di movimentazione, utilizzata finora da Cavit S.p.A. per registrare i posizionamenti, cambi e ritiri dei cassoni, diventa completamente digitale.

Prima di iniziare lo sviluppo del software è stato necessario sviluppare i flowcharts, al fine di descrivere la sequenza di attività che devono essere svolte per offrire i vari servizi al cliente.

È importante sottolineare che il software Argo viene implementato specificatamente per l'azienda Cavit S.p.A., in base alle richieste di quest'ultima, ma è formato da una serie di plug-in già esistenti e funzionanti.

Quanto fatto è utile per implementare il software Argo affinché possa seguire il dipendente durante la successione di attività da svolgere e, nello stesso tempo, comprendere al meglio la modalità con cui i differenti software, adoperati all'interno dell'azienda, debbano comunicare tra loro.

Infatti, con l'introduzione di Argo all'interno di Cavit S.p.A. i software utilizzati per gestire la movimentazione dei cassoni diventano tre.

Argo si occupa della gestione della movimentazione del parco veicolare, Atlantide si occupa della gestione rifiuti, dei documenti ad essi annessi e di compilare le fatture da trasferire a Zucchetti Ad Hoc Revolution, che a sua volta si dedica alle anagrafiche dei clienti, alla contabilità aziendale e, di conseguenza, all'emissione e registrazione delle fatture elettroniche.

I processi mappati sono quello di posizionamento di un cassone in un cantiere, di cambio del cassone e di ritiro di quest'ultimo.

L'attenzione è stata posta maggiormente nella fase riguardante l'effettiva movimentazione.

## **Flowcharts**

*- Posizionamento cassone*: In questo caso, il flowchart si apre con la chiamata da parte del cliente in azienda per richiedere il servizio. L'Area Logistica verifica se il cliente sia già stato registrato in precedenza, in caso contrario registra l'anagrafica su Zucchetti Ad Hoc Revolution; in seguito, verifica l'esistenza del cantiere di riferimento e, diversamente, lo registra su Argo.

Dopo le fasi di verifica inserisce su Argo i dati relativi all'ordine e seleziona l'autista. Successivamente, invia tramite il software Argo la notifica a quest'ultimo, che a sua volta la riceve sull'applicazione installata sul tablet.

A questo punto, l'autista accetta la richiesta di movimentazione, scansiona tramite l'NFC il cassone, al fine di segnalare l'inizio del posizionamento, lo carica sul proprio mezzo e compie il viaggio.

Arrivato in cantiere, l'autista, scarica il cassone per posizionarlo e lo scansiona tramite l'NFC, al fine di segnalare la fine del posizionamento.

Il collegamento tra TAG NFC e tablet permette di registrare la posizione esatta del cassone, grazie al sistema gps di cui è dotato il tablet.

Ogni qual volta l'autista scansiona il TAG NFC cambia lo stato dell'ordine su Argo e di conseguenza lo stato del cassone in esame.

Successivamente, sul tablet viene visualizzata la bolla di movimentazione, un documento avente tutti i dati relativi il posizionamento effettuato, e quest'ultima viene fatta controfirmare al cliente.

Infine, un sistema di invio automatico di mail manderà tale bolla firmata al cliente. È importante sottolineare che dal momento in cui vengono registrati i dati relativi all'ordine, ovvero il cliente, la posizione del cantiere, la data e l'ora del posizionamento, la consegna o meno di materiale inerte e la tipologia di cassone da posizionare, l'Area Contratti può inserire, in qualsiasi momento, la tipologia di contratto sul gestionale Atlantide.

L'Area Contratti fa parte dell'Area Amministrativa e nasce proprio con l'introduzione di Argo.

Risulta indispensabile sottolineare che ogniqualvolta vi sia un'associazione tra il TAG NFC del cassone e il tablet viene registrata la nuova geolocalizzazione del cassone, grazie al sistema gps del tablet.

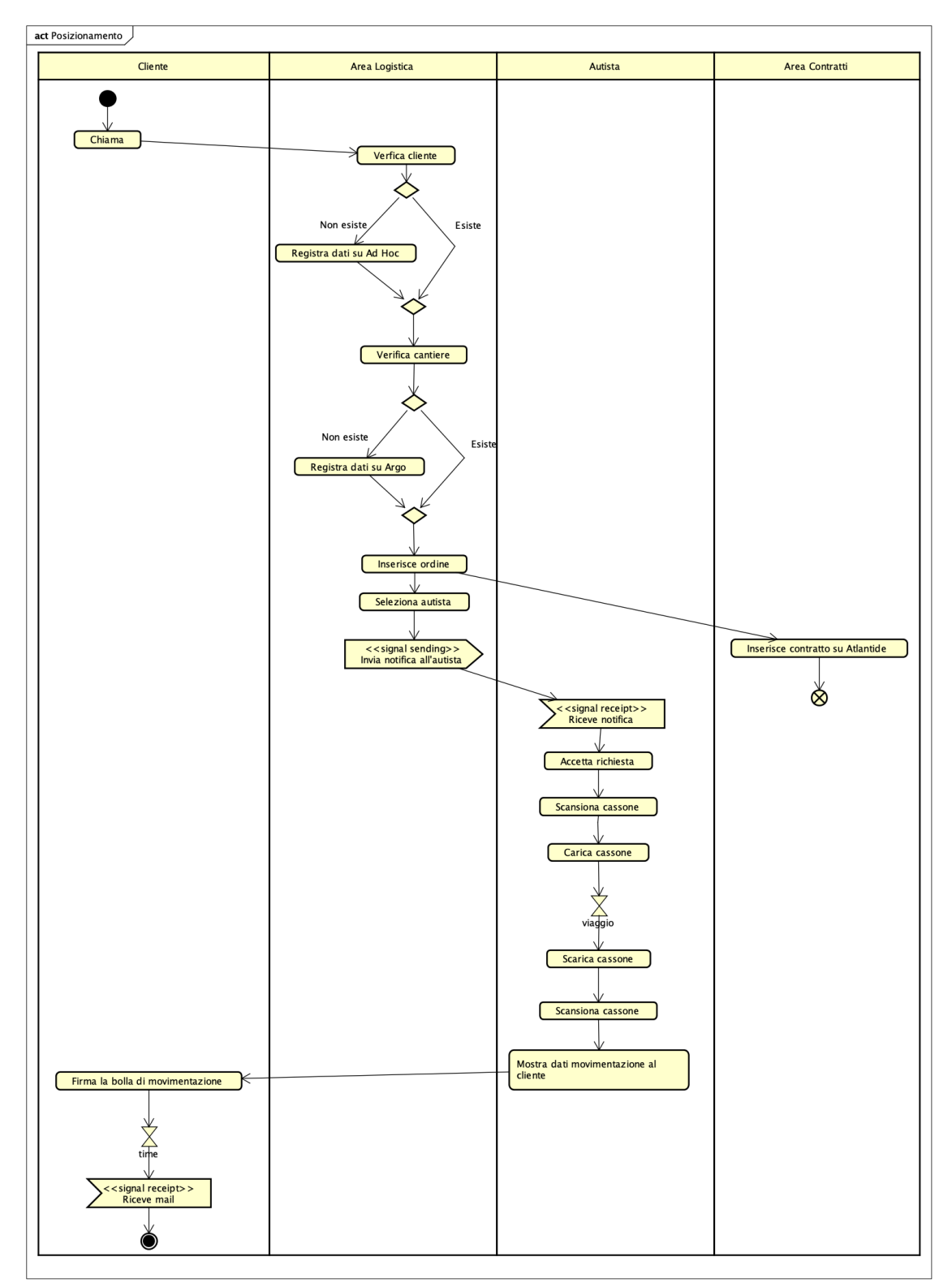

*Flowchart 4: Posizionamento cassone con sistema semi-automatizzato*

*- Cambio cassone*: Nel caso in esame il flowchart si apre con la chiamata telefonica da parte del cliente. L'Area Logistica ha il compito di verificare il cliente, il cantiere e la presenza di almeno un cassone in quest'ultimo.

Successivamente viene registrata la richiesta di cambio del cassone sul software Argo e, dopo aver selezionato l'autista a cui affidare la movimentazione, viene inviata la notifica push sul tablet.

L'autista, dopo aver accettato la richiesta, scansiona il cassone in deposito attraverso il TAG NFC e lo carica sull'autocarro.

Trasportato quest'ultimo al cantiere di destinazione, lo posiziona e lo scansiona, sempre tramite il sistema NFC.

In questo momento vengono associate le coordinate esatte di localizzazione grazie al sistema gps di cui è dotato il tablet.

Fatto ciò, scansiona il cassone da ritirare e lo carica sull'autocarro.

A questo punto, l'autista mostra, attraverso la bolla automaticamente redattasi, i dati riguardanti il cambio appena effettuato al cliente, e richiede lui di controfirmarla.

Il sistema invierà automaticamente al cliente la suddetta bolla controfirmata tramite mail.

Ciò fatto, l'autista registra su Argo il codice del Formulario Rifiuti che viene associato al cassone appena ritirato, e ritorna in sede.

Tornato in azienda, dapprima si posiziona sulla pesa, al fine di identificare la quantità di rifiuti ritirati, e contemporaneamente l'Area Logistica stampa la cosiddetta "bollettina bianca", contenente tutte le informazioni riguardanti la pesata.

Finite le suddette operazioni, l'autista può iniziare lo scarico delle macerie ritirate e consegnare il blocchetto dei Formulario Rifiuti all'Area Logistica, che si occupa della sua compilazione.

Quest'ultima, dopo aver compilato e organizzato il Formulario Rifiuti, riconsegna il blocchetto all'autista, che a sua volta si occupa di posizionare il cassone ritirato e svuotato in deposito e scansionare il TAG NFC, al fine di aggiornare lo stato dell'ordine e del relativo cassone.

Risulta indispensabile sottolineare che ogniqualvolta vi sia un'associazione tra il TAG NFC del cassone e il tablet viene registrata la nuova geolocalizzazione del cassone, grazie al sistema gps del tablet.

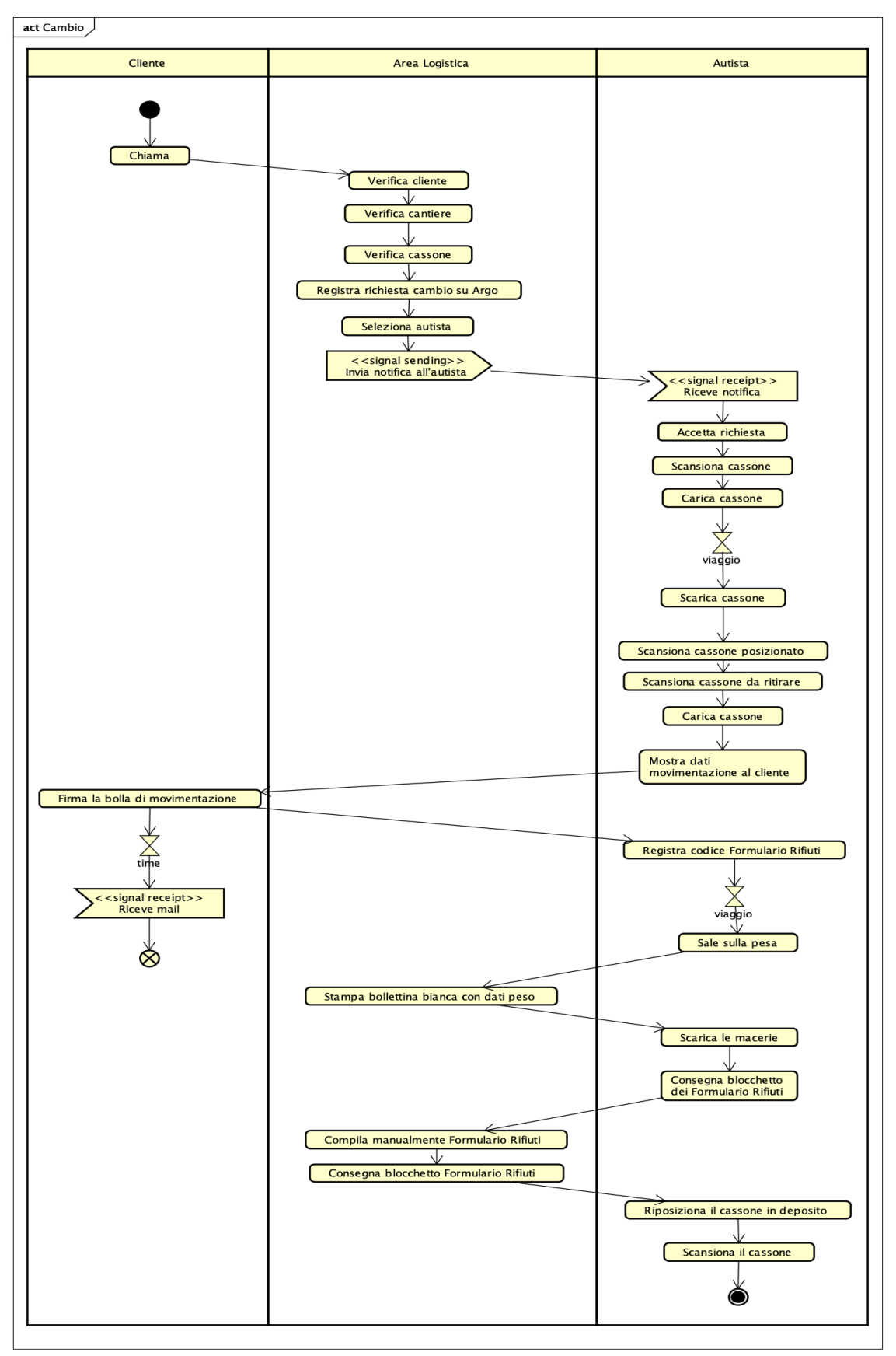

*Flowchart 5: Cambio cassone con sistema semi-automatizzato*

*- Ritiro cassone:* Il processo riguardante il ritiro di un cassone da un cantiere inizia con la chiamata da parte del cliente a Cavit S.p.A.

L'addetto dell'Area Logistica verifica il cliente, il cantiere e il cassone ad esso associato.

In seguito, registra la richiesta di ritiro e seleziona l'autista a cui commissionare il lavoro, tra quelli disponibili, e manda la richiesta di movimentazione a quest'ultimo.

L'autista, dopo aver ricevuto la notifica tramite l'app mobile di Argo sul tablet, la accetta e si reca al cantiere di destinazione.

Arrivato in loco, scansiona tramite TAG NFC il cassone da ritirare e lo carica sull'autocarro.

Successivamente, mostra i dati relativi la movimentazione al cliente e quest'ultimo firma la bolla di movimentazione automaticamente compilata, che contiene tutte le informazioni relative al ritiro.

Tale bolla controfirmata viene automaticamente inviata tramite mail al cliente, grazie ad un plug-in del software Argo.

L'autista, dopo aver inserito il codice del Formulario Rifiuti da abbinare al cassone sull'app, rientra in sede e svolge le operazioni per effettuare il peso del materiale ritirato.

A questo punto, l'Area Logistica stampa la "bollettina bianca" contenente tutte le informazioni relative la pesata effettuata.

Concluse tali operazioni, l'autista scarica le macerie e consegna il blocchetto dei Formulario Rifiuti all'Area Logistica, che si occupa di compilarlo manualmente.

Infine, viene riconsegnato il blocchetto all'autista che si reca in deposito per riposizionare il cassone vuoto e ne scansiona il TAG NFC, al fine di aggiornare lo stato di quest'ultimo e chiudere l'ordine del cliente.

Risulta indispensabile sottolineare che ogniqualvolta vi sia un'associazione tra il TAG NFC del cassone e il tablet viene registrata la nuova geolocalizzazione del cassone, grazie al sistema gps del tablet.

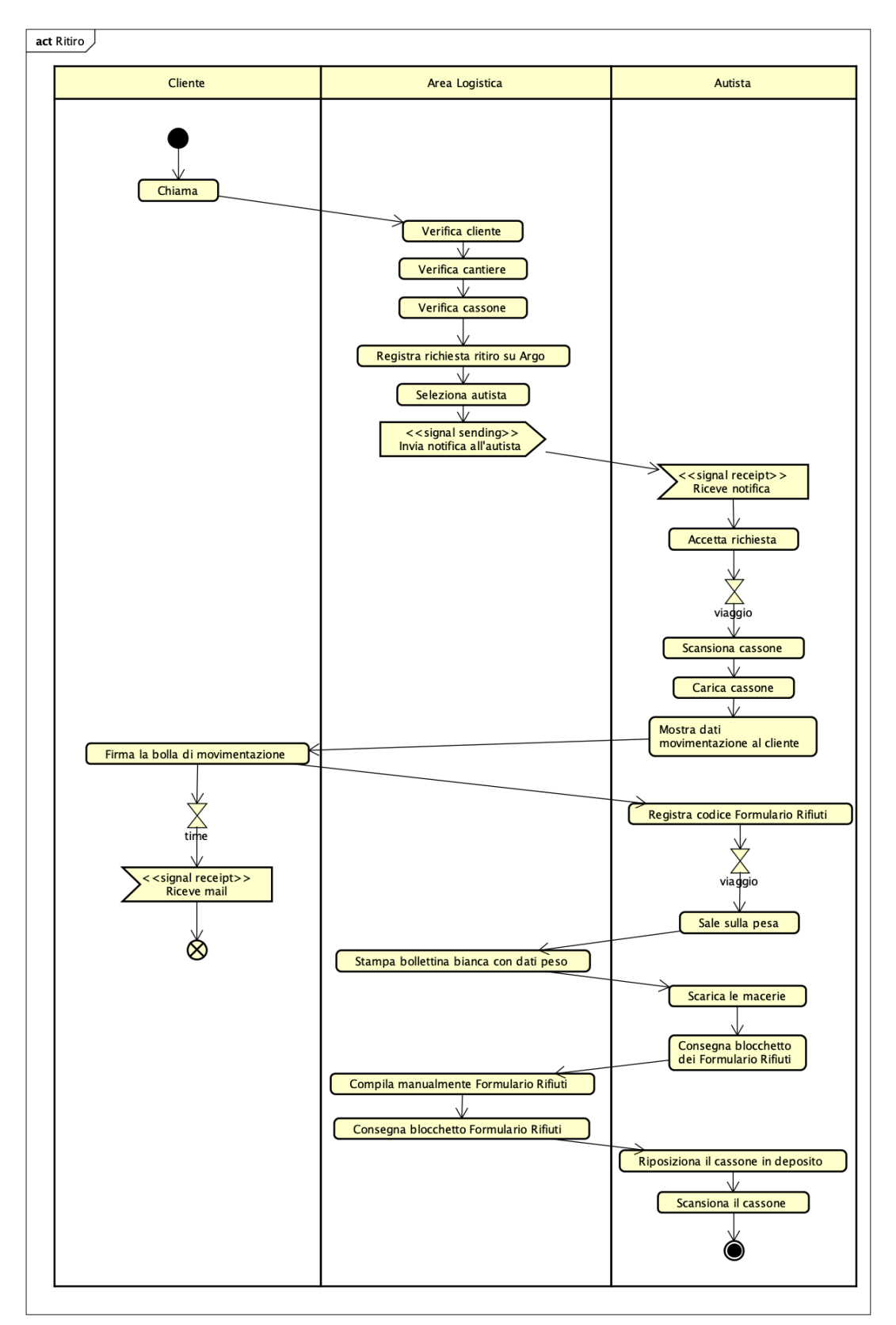

*Flowchart 6: Ritiro cassone con sistema semi-automatizzato*

## **Fatturazione**

Il sistema Argo permette di amministrare con maggior semplicità la gestione del parco veicolare dell'azienda e di automatizzare diverse fasi del processo di movimentazione dei cassoni. Così facendo cambia totalmente anche la metodologia di fatturazione finora utilizzata.

Infatti, le movimentazioni dei cassoni vengono gestite dal software Argo, che ne registra lo storico, suddividendole automaticamente per cliente e per cantiere.

Tali informazioni vengono trasferite automaticamente sul gestionale aziendale Atlantide, su cui viene caricata la tipologia di contratto.

Così come fatto finora, esistono diverse tipologie di contratto, infatti, può essere stabilito un prezzo forfettario o un prezzo che consideri la distanza del cantiere dalla sede e la durata del noleggio.

Nel secondo caso il prezzo viene calcolato automaticamente, in quanto Argo trasferisce le informazioni riguardanti il noleggio ad Atlantide, e dunque la durata e la posizione esatta del cantiere.

Il gestionale Atlantide, a tal punto, invierà la fattura al software Zucchetti Ad Hoc Revolution, che si occupa della fatturazione elettronica.

# **Differenze con il processo AS IS a livello gestionale**

L'introduzione di un sistema volto ad automatizzare e digitalizzare diverse fasi del processo di gestione di movimentazione dei cassoni all'interno di Cavit S.p.A. va a modificare svariate dinamiche aziendali e le metodologie di lavoro dei dipendenti.

Ad essere coinvolte da tali cambiamenti sono tutte le aree.

## **Area Logistica**

Nel processo AS IS, l'Area Logistica registra la richiesta del cliente, ricevuta telefonicamente, su un'agenda cartacea e trasmette le informazioni riguardanti la movimentazione da effettuare all'autista telefonicamente, a cui conseguono le problematiche descritte in precedenza.

L'introduzione del software Argo e di un sistema semi-automatizzato va a modificare entrambe le attività.

Infatti, seppur la richiesta del cliente viene ricevuta ancora telefonicamente, i dati relativi la movimentazione vengono registrati sul software Argo, e quest'ultimi vengono automaticamente inviati all'autista designato attraverso l'applicazione mobile installata sul tablet.

Tale registrazione dei dati risulta semplificata, in quanto il software Argo è dotato di un plug-in che permette la compilazione automatica dei campi, e dunque ne velocizza le operazioni.

In caso di un nuovo cliente è necessario registrarne l'anagrafica sul software Zucchetti Ad Hoc Revolution.

Inoltre, anche la scelta dell'autista risulta più semplice, in quanto grazie al sistema di geolocalizzazione, è possibile conoscere in ogni momento la posizione esatta dell'autista e i lavori che esso è tenuto a svolgere nell'arco della giornata.

Risulta importante sottolineare che, con il nuovo sistema, viene completamente by-passata la compilazione della bolla di movimentazione cartacea.

## **Area Amministrativa**

Con l'introduzione del sistema semi-automatizzato le attività che l'Area Amministrativa deve svolgere vengono snellite sostanzialmente.

Nel processo AS IS, l'Area Amministrativa registra sul gestionale Atlantide la bolla di movimentazione contenente tutte le informazioni riguardanti il servizio effettuato.

Inoltre, nel momento in cui viene effettuato un ritiro di un cassone e delle relative macerie, l'Area Amministrativa registra su Atlantide tutte le informazioni del Formulario Rifiuti, al fine di emettere successivamente il Registro di carico/scarico e il MUD.

Le due operazioni sopracitate richiedono un'ulteriore attività: il controllo.

Dal momento in cui la compilazione è manuale, si può incorrere facilmente in errore, dunque alla fine di ogni mese diversi giorni vengono dedicati al controllo, in quanto la non correzione di errori produce problemi nella fase di fatturazione.

Con l'introduzione del software Argo e del sistema semi-automatizzato la bolla di movimentazione viene registrata automaticamente su Atlantide, in quanto le informazioni relative ai cassoni vengono trasferite direttamente da Argo.

Per quanto concerne invece la registrazione dei Formulario Rifiuti, l'attività viene snellita significativamente in quanto è necessario registrare semplicemente il codice rifiuto CER e il peso. Infatti, il codice del Formulario Rifiuti viene inserito dall'autista; il cliente, il cantiere, data e ora vengono trasferiti automaticamente da Argo, ed il trasportatore, nel caso di cassoni interni, risulta essere sempre Cavit S.p.A.

Dunque, come nel caso precedente, viene by-passata la fase di controllo dei Formulario Rifiuti, in quanto vi è l'impossibilità di commettere errori.

## **Area Contratti**

L'Area Contratti è una novità che viene presentata con l'introduzione del sistema semi-automatizzato.

Fino ad ora, i contratti sono stati sempre registrati senza seguire una sequenza di operazioni ben definita. Infatti, nel caso di clienti nuovi si è sempre preferito un pagamento anticipato, con prezzo forfettario ideato sul momento. Per quanto concerne i clienti abituali invece, il più delle volte è stato preferito ideare un prezzo complessivo una volta concluso il servizio.

La nuova area di cui necessita il sistema semi-automatizzato permette di stabilire anticipatamente la tipologia del contratto e dunque di conoscere immediatamente il prezzo da associare al servizio.

## **Area Fatturazione**

Il sistema semi-automatizzato permette di snellire significativamente anche le attività svolte dall'Area Fatturazione.

Con il processo AS IS, dopo aver compilato la fatturazione su Zucchetti Ad Hoc in seguito alle informazioni ricevute dal gestionale Atlantide, è necessario effettuare un controllo di quest'ultime, in quanto deve essere svolto un confronto con le bolle di movimentazione e con i Formulario Rifiuti, al fine di valutare la presenza di errori, e in caso effettuare le dovute correzioni.

Con l'introduzione del sistema semi-automatizzato, vi è l'impossibilità di commettere errori per quanto concerne le movimentazioni dei cassoni e i Formulario Rifiuti, dal momento in cui tutte le informazioni vengono registrate

automaticamente da Argo. L'unico controllo da effettuare rimane sul peso e sul codice rifiuto CER.

# **Autista**

L'introduzione del sistema semi-automatizzato per la gestione del parco veicolare all'interno di Cavit S.p.A. va a modificare nettamente le attività svolte finora dagli autisti.

Infatti, fino a questo momento, essi si sono occupati di effettuare semplicemente la movimentazione dei cassoni e di compilare la bolla di movimentazione.

Con l'esordio di Argo, l'autista è costretto a modificare la propria metodologia di lavoro.

Quest'ultimo, oltre ad occuparsi della mera movimentazione, diventa un anello imprescindibile della catena di produzione del servizio. Il suo ruolo diventa indispensabile, in quanto all'inizio e alla fine di ogni movimentazione è necessario che scannerizzi il TAG NFC del cassone con il tablet in dotazione, al fine di aggiornare lo stato del cassone e del servizio svolto.

Differentemente dal caso precedente, deve richiedere la firma del cliente sulla bolla di movimentazione digitale su tablet, automaticamente compilatasi.

Inoltre, nel caso in cui effettui un ritiro, deve associare a quest'ultimo un Formulario Rifiuti.

Da ciò ne derivano tutte le attività successive, dalla registrazione delle bolle, alla registrazione dei Formulario Rifiuti, fino all'emissione delle fatture.

# **Riassumendo**

L'introduzione del software Argo, che permette di semi-automatizzare il processo di movimentazione dei cassoni e, al contempo, rendere completamente automatiche diverse attività del processo, diminuisce sostanzialmente il carico di lavoro dei dipendenti, a meno degli autisti, che oltre ad occuparsi della movimentazione dei cassoni, incrementano la propria responsabilità dovendo svolgere una serie di attività in più, quali la scannerizzazione del TAG NFC tramite tablet e la registrazione del codice del Formulario Rifiuti nel caso di ritiro di un cassone.

## **Tabella riassuntiva**

Di seguito è riportata una tabella riassuntiva che permette di effettuare un confronto tra il processo AS IS e il processo semi-automatizzato.

Nel dettaglio, sono state considerate l'Area Logistica, l'Area Amministrativa, l'Area Contratti, l'Area Fatturazione e l'autista.

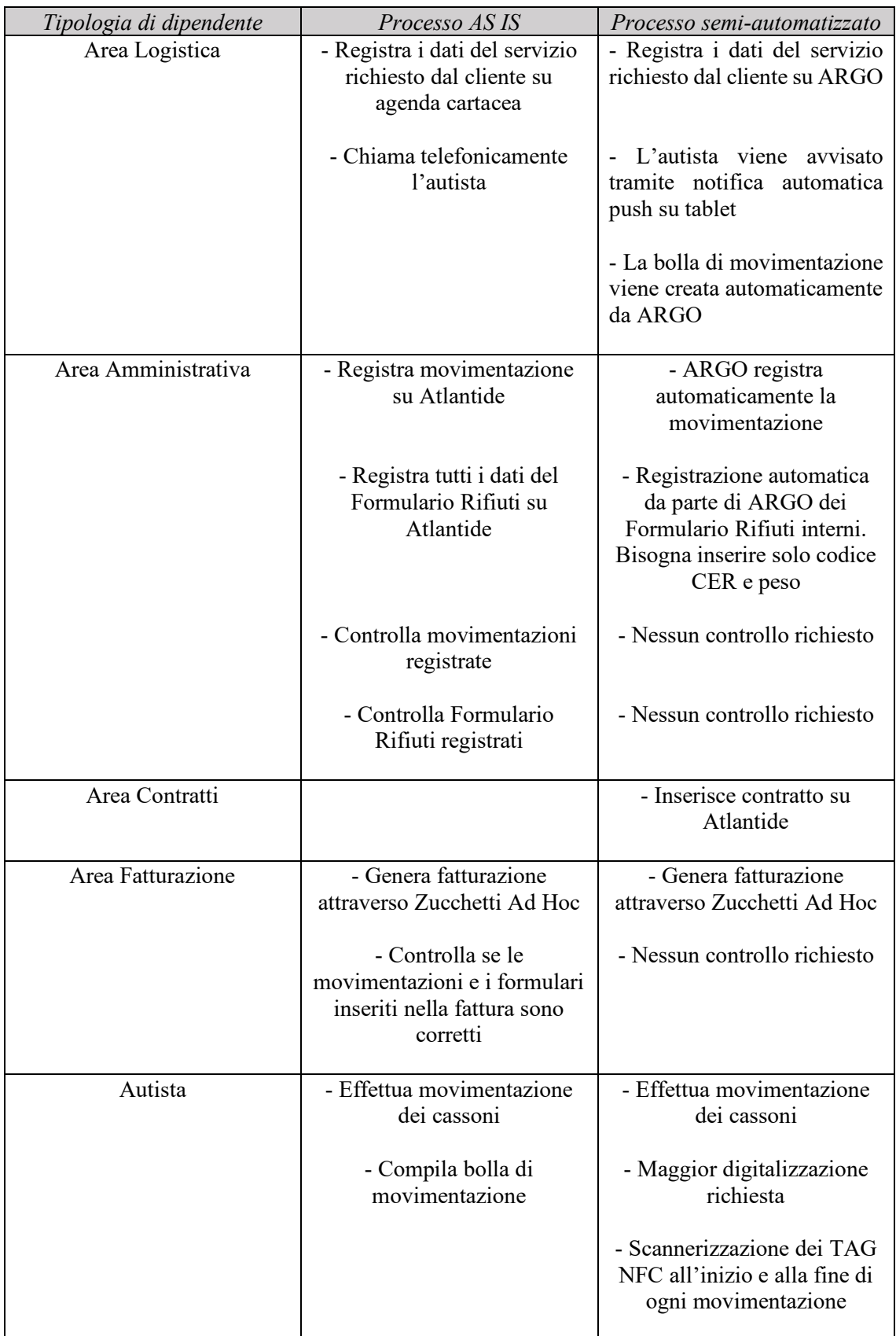

*Tabella 8: Differenze tra il processo AS IS e il processo con sistema semi-automatizzato*

# **Integrazione del nuovo gestionale Argo con i software già in uso**

La trasformazione dal processo finora utilizzato ad uno semi-automatizzato necessita dell'introduzione nella cultura aziendale del software Argo.

I software utilizzati diventano dunque tre: Argo, Atlantide e Zucchetti Ad Hoc Revolution.

Il primo permette di gestire il servizio offerto di noleggio dei cassoni: tramite questo è possibile registrare gli ordini dei clienti e mappare in ogni momento la posizione e lo stato di tutti gli autocarri e cassoni di Cavit S.p.A.

Il secondo, invece, viene utilizzato per inserire i contratti al fine di trasferire i dati per la fatturazione finale a Zucchetti Ad Hoc Revolution e, tramite la registrazione dei Formulario Rifiuti, permette di generare il MUD e il registro di carico/scarico. Infine, il terzo software si occupa di gestire e registrare le anagrafiche dei clienti, oltre che della contabilità aziendale e, dunque, dell'emissione delle fatture elettroniche.

I tre software è necessario comunichino tra loro, dal momento in cui Argo deve acquisire le informazioni relative le anagrafiche dei clienti.

Allo stesso tempo, nel caso in cui viene creato un nuovo insediamento su Argo, le informazioni devono essere trasferite e registrate automaticamente su Atlantide.

Inoltre, i dati relativi le movimentazioni che vengono registrate su Argo devono essere anch'esse trasferite su Atlantide, su cui verrà inserito il contratto, ed infine il tutto deve essere trasferito su Zucchetti Ad Hoc Revolution per l'emissione della fattura elettronica.

## **Tipologia di comunicazione tra i tre software**

Innanzitutto è necessario che Cavit S.p.A. operi a livello infrastrutturale per far si che Argo possa accedere all'infrastruttura interna, ovvero il server, per recuperare i dati di cui necessita, come già accade per gli altri due software.

Le anagrafiche dei clienti non vengono trasferite direttamente da Zucchetti Ad Hoc Revolution, bensì da Atlantide, con cui il trasferimento di informazioni è già avviato.

Lo scambio di dati tra Atlantide ed Argo avviene attraverso un API Rest, al fine di non incorrere in tempi di risposta lunghi che possano indurre al time-out.

Grazie ad una soluzione di questo tipo, è possibile imporre il numero massimo di dati da trasferire e il tipo di impaginazione preferita.

## **Informazioni scambiate**

Nello schema seguente è possibile osservare i dati che vengono scambiati internamente e esternamente dai tre software.

Su Zucchetti Ad Hoc Revolution è possibile registrare le anagrafiche dei clienti, ovvero tutte le informazioni che riguardano quest'ultimo al fine di emettere la fattura. I dati riguardanti tali anagrafiche vengono trasferiti tramite un servizio di cloud service al gestionale Atlantide.

In quest'ultimo è possibile inserire la tipologia di contratto instaurato con il cliente e registrare i dati dei Formulario Rifiuti.

Atlantide trasferisce le anagrafiche dei clienti direttamente al software Argo, su cui è possibile registrare gli ordini dei clienti e i nuovi insediamenti.

Quest'ultimi vengono trasferiti tramite servizio API Rest ad Atlantide.

Per quanto concerne le movimentazioni dei cassoni, esse vengono registrate automaticamente su Argo, grazie al sistema di geolocalizzazione semiautomatizzato, in seguito alle varie associazioni tra tablet e TAG NFC.

Queste informazioni vengono trasferite su Atlantide e mixate con le tipologie di contratti registrate e con i Formulario Rifiuti, permettendo di generare un dataset da trasferire a Zucchetti Ad Hoc Revolution per l'emissione della fattura elettronica.

È importante sottolineare che Atlantide è un software che si occupa della gestione di rifiuti di ogni tipo, continuamente aggiornato con le nuove normative.

Infatti, quest'ultimo permette di trasferire i dati per realizzare il MUD e permette di sviluppare il registro di carico/scarico, avente grande importanza in termini legali.

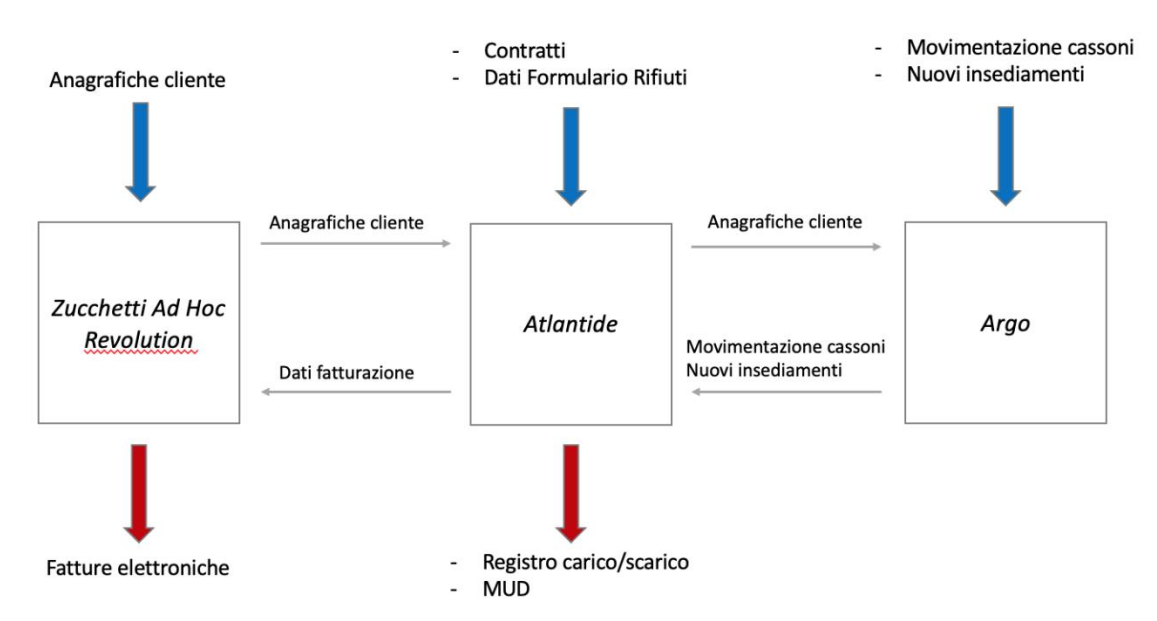

*Immagine 14: Schema riassuntivo delle informazioni scambiate dai tre software*

# **Fasi per l'introduzione del progetto**

La trasformazione del processo di gestione della movimentazione dei cassoni all'interno di Cavit S.p.A. non è semplice da applicare, in quanto va a modificare completamente la cultura aziendale e le attività svolte dai dipendenti.

Per quanto detto, in accordo con l'azienda Divitech S.p.A. si è stabilito di introdurre il nuovo software Argo procedendo per steps, al fine di abituare i dipendenti alla nuova mentalità e alle nuove metodologie di lavoro.

Tale introduzione avrà una durata complessiva pari a circa un anno.

## **Prima fase**

La prima fase consiste nell'installazione di Argo sul server aziendale di Cavit S.p.A. al fine di instaurare la comunicazione con gli altri software aziendali, Atlantide e Zucchetti Ad Hoc Revolution.

Per far ciò è necessario definire nel dettaglio le informazioni che i tre software devono scambiare tra loro e la metodologia con cui ciò accade, ovvero attraverso API Rest su cloud service.

In questa fase risulta importantissimo realizzare delle prove per testare la comunicazione tra i tre software, al fine di verificarne l'allineamento.

## **Seconda fase**

La seconda fase risulta più pratica rispetto alla prima, e consiste nell'installazione delle centraline veicolari su tutti gli autocarri, al fine di monitorarne l'utilizzo, e l'installazione dei transponder TAG NFC esclusivamente sui cassoni da 10 m<sup>3</sup>, utilizzati per la movimentazione di imballaggi misti.

Questa decisione deriva dal fatto che il numero dei cassoni di tale tipologia è nettamente inferiore rispetto a quelli da 4 m<sup>3</sup> e 17 m<sup>3</sup>, così come il numero di movimentazioni mensili.

Infatti, in accordo con l'azienda Divitech S.p.A., è preferibile partire con un numero ridotto di cassoni, al fine di abituare i dipendenti alle nuove metodologie da utilizzare.

Per quanto concerne invece gli autocarri, solo due, tra quelli a 3 assi, verranno dotati di tablet, ovvero quelli che si occupano proprio della movimentazione degli imballaggi misti.

Risulta indispensabile sottolineare che con installazione non si intende il mero montaggio dei TAG sui cassoni o dei tablet sugli autocarri. Difatti, è necessario che essi vengano registrati sul software Argo, al fine di associare ad ogni cassone i dati necessari, quali ID e dimensione.

## **Terza fase**

Come spiegato, in un primo momento il software Argo verrà utilizzato unicamente per la movimentazione di imballaggi misti.

Dopo aver installato le centraline e i TAG NFC sui cassoni da 10 m<sup>3</sup>, sarà possibile iniziarne la sperimentazione.

Durante questa fase, per testare il funzionamento di Argo, i dipendenti saranno costretti ad utilizzare le metodologie finora utilizzate parallelamente al nuovo sistema semi-automatizzato.

Dunque, durante questa fase la mole di lavoro sui dipendenti aumenterà sostanzialmente, in quanto saranno costretti ad effettuare un lavoro doppio.

Ciò risulta essere indispensabile per permetter loro di imparare le nuove tecniche di lavoro, per verificare che non vi siano discordanze tra quanto registrato da Argo e quanto realmente fatto, per verificare la corretta comunicazione con gli altri software, e per far comprendere alla forza lavoro che un processo semiautomatizzato come quello pensato non può far altro che risolvere gran parte delle problematiche aziendali.

Durante la terza fase, è importante effettuare una raccolta dei feedback da parte dei dipendenti al fine di comprendere dove intervenire per migliorare l'utilizzo del software.

# **Quarta fase**

In seguito alla raccolta dati relativamente al nuovo sistema semi-automatizzato e dei feedback da parte dei dipendenti, è necessario che Divitech S.p.A. si impegni a correggere ogni tipo di problematica o bug emerso e soddisfare le richieste dei dipendenti, qualora possibile.

Quanto detto interessa anche i transponder TAG NFC. Infatti, ne esistono di diverso tipo, materiale e dimensione, dunque nella fase precedente sarà necessario effettuare diverse prove, al fine di scegliere la migliore tipologia.

# **Quinta fase**

Dopo aver corretto tutti i problemi sorti ed aver reso il più user-friendly possibile Argo, grazie anche ai feedback ricevuti dai dipendenti, è possibile estendere l'installazione e la relativa registrazione dei transponder TAG NFC su tutti i cassoni, ovvero anche su quelli da  $4 \text{ m}^3$  e  $17 \text{ m}^3$ .

Stessa cosa per quanto concerne i tablet, in quanto tutti gli autocarri che si occupano della movimentazione di rifiuti edili, siano essi a 2 assi o a 4 assi, verranno dotati di quest'ultimi.

## **Sesta fase**

Come nella terza fase, la sesta è caratterizzata dall'utilizzo parallelo delle metodologie utilizzate normalmente all'interno di Cavit S.p.A. e del nuovo sistema semi-automatizzato, stavolta esteso alla totalità dei cassoni e degli autocarri.

Durante questa fase la mole di lavoro che ricade sui dipendenti è altissima, ma necessaria al fine di comprenderne le possibili problematiche presenti e correggerle.

Ciò nonostante, la durata complessiva di questo periodo sarà molto ridotta, all'incirca una settimana, e serve a testare la validità del nuovo sistema.

## **Settima fase**

Nella settima fase, si segnerà il completo trasferimento su Argo. Da questo momento in poi il processo potrà definirsi completamente semi-automatizzato.

Dunque, i nuovi ordini verranno registrati su Argo, che registrerà automaticamente le movimentazioni e le geolocalizzazioni dei cassoni e dei mezzi.

Tutte le informazioni verranno trasferite su Atlantide, su cui verranno inseriti i contratti, ed infine, grazie al continuo trasferimento delle informazioni, il software per la contabilità aziendale, Zucchetti Ad Hoc Revolution, si occuperà dell'emissione delle fatture elettroniche.

## **Ottava fase**

Dopo aver avviato del tutto il nuovo sistema semi-automatizzato con digitalizzazione del cartaceo, è possibile passare all'ottava ed ultima fase.

Questa risulta essere le più lunga e decisamente molto importante.

Infatti, questo periodo sarà caratterizzato dalla continua misurazione delle performance, ovvero verranno monitorati i sedici KPI precedentemente scelti, al fine di avere dei risultati tangibili e capire se effettivamente il miglioramento sia stato come ci si aspettava o meno, e al fine di comprendere dove intervenire per continuare a migliorare il processo.

Al momento nessun competitors utilizza un sistema semi-automatizzato come quelle sviluppato in Cavit S.p.A., quindi Argo apporta, senza alcun dubbio, un vantaggio competitivo rispetto ai concorrenti.

Tale vantaggio deve essere mantenuto nel tempo, proprio per tale ragione risulta imprescindibile monitorare i KPI scelti e continuare ad attuare le modifiche necessarie.

# **Grafico riassuntivo delle fasi**

Di seguito è riportato un semplice diagramma che riassume la successione di fasi a partire da Febbraio 2021. In totale l'introduzione di Argo avrà una durata di circa un anno.

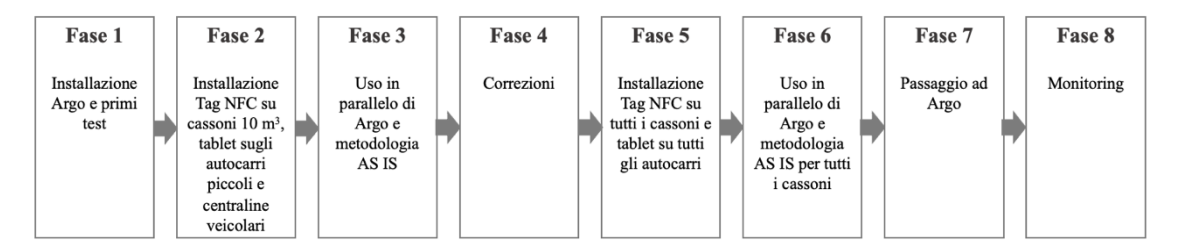

*Immagine 15: Grafico riassuntivo delle otto fasi*

# **Analisi dei rischi**

Nel momento in cui si sviluppa un progetto è indispensabile attuare un'analisi dei rischi.

Esistono diverse definizioni di rischio:

- "L'eventualità di subire un danno connessa a circostanze più o meno prevedibili" (Dizionario Lingua Italiana – G. Treccani)

- "Probabilità del verificarsi di un evento sfavorevole tale da pregiudicare il raggiungimento di obiettivi predefiniti" (Global Internal Audit Services)

- "Combinazione della probabilità di accadimento di un certo problema per il corrispondente impatto del danno causato" (British Standard Institute).

Negli ultimi anni il concetto di rischio è stato esteso e secondo il Project Management Institute è l' "Evento o condizione incerti che, se si dovessero verificare, avrebbero un effetto positivo o negativo sugli obiettivi di progetto"; con quest'ultima definizione il rischio diventa soggettivo e dipende dal tipo di effetto che genera.

I rischi possono avere origine interna, ovvero essere interni rispetto alla capacità/possibilità di intervenire, cioè rischi dominabili quali quelli commerciali, tecnici e umani, oppure possono avere origine esterna, quindi non dominabili a livello aziendale ma contrastabili, per esempio di origine naturale, economica o politica.

## **Fasi del Rischio**

Lo studio dei rischi può essere suddiviso in due fasi: l'Analisi del Rischio (Risk Assessment) e la Risposta al Rischio (Risk Response).

Il Risk Assassment consiste nella valutazione qualitativa e quantitativa dei rischi derivanti dallo svolgimento delle attività aziendali.

Questo si divide a sua volta in identificazione e quantificazione.

Una comune quantificazione del rischio è data da

$$
R = P(E_n) * I(R)
$$

Dove *P* esprime la probabilità che possa verificarsi il rischio *R* ed *I* esprime l'effetto del danno (magnitudo) o dell'opportunità dovuto al concretizzarsi del rischio *R*, al verificarsi degli eventi *En*.

L'obiettivo del Risk Response è quello di dominare il rischio ed in particolar modo di prevenire, sorvegliare e contrastare quest'ultimo.

Questa fase si divide a sua volta in pianificazione e controllo del rischio.

La pianificazione si sviluppa con l'individualizzazione del processo di realizzazione del rischio e l'applicazione delle misure correttive, e il risultato consiste nell'elaborazione del Risk Plan.

Esistono quattro possibili piani d'azione di risposta al rischio, a seconda della probabilità e dell'impatto di quest'ultimo.

Nel caso in cui sia probabilità che incertezza sono alte bisogna evitare il rischio, ovvero eliminare l'incertezza e modificare gli obiettivi, considerare soluzioni alternative, ridurre i vincoli e modificare procedure di lavoro e processi.

Nel caso in cui l'impatto è alto bisogna trasferire il rischio a soggetti terzi.

Se ad essere alta è la probabilità di accadimento del rischio bisogna mitigarlo, ovvero modificare le procedure e i processi, pianificare correttamente le risorse e rinforzare i controlli.

Nel momento in cui probabilità e impatto si abbassano è possibile accettare il rischio.

Dopo aver identificato e deciso le strategie da attuare sui rischi è necessario monitorarli costantemente al fine di verificarne l'evolversi.

## **Rischi per il progetto Argo**

Quanto detto vale essenzialmente per progetti in cui il budget è elevato, le risorse impiegate sono molteplici, i tempi sono lunghi e gli stakeholders coinvolti sono molti.

Nel caso in esame però la situazione è di gran lunga più semplice, quindi sono stati analizzati esclusivamente i rischi che possono verificarsi in seguito all'integrazione di Argo nei processi aziendali.

Tali rischi sono stati a loro volta suddivisi in interni ed esterni.

## **Rischi interni**

Per rischi interni si intende quelli che derivano da fattori endogeni all'azienda, e per essere risolti necessitano di modifiche interne. Sono stati identificati quattro possibili rischi interni che potrebbero emergere: possibili malumori dei dipendenti, la digitalizzazione, la comunicazione non allineata tra i software e il possibile malfunzionamento del software Argo.

## **Malumori dei dipendenti**

Il primo rischio interno che emerge è legato alla necessità di cambiare la mentalità dei dipendenti all'interno dell'azienda.

Infatti, come analizzato in precedenza, l'introduzione di Argo va a modificare una serie di processi aziendali e di conseguenza le attività attualmente svolte dai dipendenti.

Uno dei problemi che potrebbe emergere da ciò è che i dipendenti non siano pronti, o non vogliano esserlo, a tale tipologia di cambiamenti.

Per quanto riguarda l'Area Amministrativa e l'Area Fatturazione il problema non si pone, dal momento in cui le attività da svolgere diminuiscono.

I problemi possono invece sorgere per i dipendenti dell'Area Logistica e per gli autisti.

I primi, infatti, si trovano a dover modificare completamente la sequenza di attività finora svolte, in quanto la registrazione dell'ordine avviene in modo digitale su Argo, e qualora vi sia un nuovo cliente devono anche effettuare la registrazione di quest'ultimo sul software Zucchetti Ad Hoc Revolution, cosa che prima non era di loro competenza.

Stessa cosa vale per gli autisti, che si vedono addossata una grande responsabilità, in quanto dalla loro attività di scansione dei TAG NFC deriva la registrazione della completa movimentazione.

Davanti a tali cambiamenti, è possibile che i dipendenti rimangano scontenti.

Il modo per rimediare a ciò consiste nel rendere consapevoli i dipendenti delle migliorie che l'introduzione del nuovo sistema apporta a livello aziendale e renderli partecipi nelle scelte finalizzate ad effettuare le varie modifiche al software, al fine di renderlo il più user-friendly possibile.

Infine, è auspicabile prevedere anche un lieve aumento dello stipendio legato all'incremento di responsabilità.

## **Digitalizzazione**

Un ulteriore rischio interno analizzato è connesso alla digitalizzazione e al fatto che non tutti i dipendenti sono tecnicamente pronti ad essa.

Gli autisti e i dipendenti dell'Area Logistica non sono mai stati abituati ad utilizzare sistemi informativi per svolgere le proprie attività, dunque potrebbero riscontrare dei problemi nell'approcciarsi a sistemi altamente digitalizzati.

In risposta a tale rischio, sarà necessario effettuare numerosi corsi di aggiornamento, in cui viene spiegato nel dettaglio il software Argo e l'applicazione installata nei tablet, oltre alla sequenza di operazioni da svolgere.

Inoltre, è indispensabile che essi, almeno nel primo periodo, siano supportati da una figura esterna durante lo svolgimento delle attività, al fine di risolvere qualsiasi problematica o dubbio emerso.

## **Comunicazione non allineata tra i software**

Uno dei rischi interni maggiori deriva dalla moltitudine di dati ed informazioni che devono essere scambiate tra i tre software.

Per evitare problematiche di questo tipo, è necessario che l'azienda Cavit S.p.A, l'azienda Divitech S.p.A. e i fornitori del gestionale Atlantide e del software che si occupa della contabilità aziendale, Zucchetti Ad Hoc Revolution, instaurino una forte partnership, al fine di poter risolvere nel breve termine i possibili problemi insorti, e che utilizzino un linguaggio di comunicazione comune.

### **Malfunzionamento del software Argo**

L'ultimo rischio interno esaminato è legato alla possibilità che il software Argo non funzioni come dovrebbe. Come spiegato in precedenza, l'introduzione di quest'ultimo sarà cadenzale, al fine di poter risolvere i possibili bug e problematiche e per abituare i dipendenti al suo utilizzo.

## **Rischi esterni**

I rischi esterni sono coloro i quali derivano da fattori esogeni, che non possono essere controllati a livello aziendale. Tra questi emergono il rischio di essere copiati dai competitors, la mancata informatizzazione dei clienti e i possibili cambiamenti a livello normativo e legale.

### **Rischio di essere copiati dai competitors**

L'utilizzo del software Argo non può essere in alcun modo protetto per evitare che i concorrenti lo utilizzino, e questo è aggravato dal fatto che non è di proprietà di Cavit S.p.A., ma appartiene all'azienda Divitech S.p.A., che ne permette la fruizione per mezzo di un canone annuo.

Dunque, nulla vieta a Divitech S.p.A. di poter offrire il software ad altre aziende che offrono il servizio di noleggio dei cassoni e ritiro delle macerie.

Inoltre, le aziende concorrenti potrebbero studiare il nuovo sistema semiautomatizzato per la gestione dei cassoni introdotto da Cavit S.p.A. e richiedere ad una compagnia informatica di sviluppare un prodotto simile.

Dunque, l'introduzione di Argo genera, senza alcun dubbio, per Cavit S.p.A. un vantaggio competitivo nel breve periodo, ma tale vantaggio necessita di una qualche protezione; inoltre, è necessario che sin da subito Cavit S.p.A. si focalizzi sulle future strategie da attuare, al fine di mantenere tale vantaggio.

## **Mancata informatizzazione dei clienti**

L'introduzione del sistema semi-automatizzato prevede un'assistenza post-vendita per i clienti quasi totalmente digitalizzata.

Infatti, come più volte citato, alla fine di ogni movimentazione il cliente riceve una mail contenente la bolla di movimentazione, con tutte le informazioni necessarie all'interno.

Il rischio in questo caso è che il settore non sia pronto a tale cambiamento, e che il cliente non utilizzi la mail per scambiare informazioni, o addirittura non la abbia completamente. Può anche capitare che il cliente, nonostante disponga dei mezzi necessari, preferisca ricevere i dati in forma cartaceo.

Per prevenire tale rischio è necessario che l'autista venga dotato di bolle di movimentazione cartacee e nel caso possa inserire facilmente i dati riguardanti la movimentazione, al fine di consegnarla al cliente.

### **Cambiamenti a livello normativo e legale**

L'ultimo rischio esterno analizzato consiste nei possibili cambiamenti che si possono registrare a livello normativo e legale.

Come già discusso, Cavit S.p.A. opera nel settore della movimentazione e riciclo delle macerie edili. Quest'ultime, in quanto tipo speciale di rifiuti, sono controllate da normative stringenti e in continua evoluzione.

Uno dei rischi consiste proprio nel fatto che vengano modificate determinate leggi o normative che vanno ad intaccare l'utilizzo del software Argo.

In questo caso però non è possibile valutare soluzioni nel caso in cui il rischio in esame si dovesse concretizzare.

# **Possibile comportamento futuro dei KPI**

L'ottava fase, come illustrato in precedenza, si concretizza dopo aver installato il software Argo ed aver attuato le prime modifiche necessarie e consiste in una fase di monitoring.

In particolar modo verranno monitorati i KPI scelti per il processo AS IS, al fine di comprendere se il nuovo sistema semi-automatizzato abbia apportato effettivamente le migliorie attese e in quale fase del processo sia adeguato intervenire al fine di continuare il miglioramento delle performance.

Al momento non è possibile avere una misurazione quantitativa per tutti i nuovi KPI, in quanto la fase di monitoring è lunga ed inizia dal momento in cui si inizia ad utilizzare Argo nella sua totalità.

Ciò nonostante, è possibile fare pronostici per lo più qualitativi, ovvero andare a pronosticare l'andamento delle performance qualora il nuovo sistema semiautomatizzato funzionasse come ci si aspetta.

Di seguito sono riportate le previsioni di tutti i sedici KPI scelti in precedenza, utilizzando Argo e, dunque, introducendo il sistema semi-automatizzato.

## **Costi/Profitti**

Il primo KPI analizzato è il rapporto tra i costi e i profitti.

All'interno dei costi sono considerati quelli legati alle risorse umane e non, costi di ammortamento vari, costi degli hardware e software, costi delle utenze e costi di gestione dei macchinari e autocarri.

Per quanto concerne i profitti, invece, si considerano esclusivamente quelli legati al processo di movimentazione dei cassoni e riciclaggio delle materie.

## Costi  $Profitto$

Non si può conoscere l'effettivo valore numerico del KPI, ma ci si aspetta che esso possa migliorare con l'introduzione del sistema semi-automatizzato, in quanto vi sarà un abbattimento dei costi, sia per quanto concerne la movimentazione, grazie alla programmazione delle operazioni da effettuare, sia per quanto concerne i costi legati alle risorse umane, in quanto tutti i dipendenti che finora si sono occupati della registrazione dei documenti relativi alla movimentazione, potranno impiegare il proprio tempo per svolgere altre attività.

Infatti, rimanendo invariati i profitti, se si considera lo stesso numero di movimentazioni mensili, il rapporto tra costi e profitti diminuisce.

### **% Ritardo pagamenti**

Per quanto concerne il KPI che considera la percentuale di pagamenti che vengono effettuati oltre i 15 giorni dall'effettiva movimentazione, anche qui sarà possibile pronosticare un miglioramento dell'indicatore.

Esso è dato dal rapporto di pagamenti effettuati in ritardo su pagamenti totali, in percentuale.

$$
\% \text{ Pag\_Ritrado} = \frac{\text{Pag\_Rit}}{\text{Pag\_Tot}}
$$

Il sistema semi-automatizzato sviluppato permette di effettuare le registrazioni dei "Formulario Rifiuti" e del noleggio in contemporanea alle movimentazioni, senza la necessità di effettuare ulteriori controlli.

Di conseguenza, anche le operazioni di fatturazione possono essere svolte con maggiore rapidità, by-passando la fase di screening.

Dal momento in cui la fattura viene emessa in breve termine, il pagamento da parte del cliente avverrà in un tempo minore rispetto al processo AS IS e quindi la percentuale di clienti che paga in ritardo su quelli totali si abbassa.

### **Risorse umane consegna cassone**

Il KPI in esame è calcolato come conteggio del numero di risorse umane che intervengono nel processo di movimentazione di consegna di un cassone.

Con il processo AS IS le risorse sfruttate sono 3: l'autista, il dipendente dell'Area Logistica e il dipendente dell'Area Amministrativa che si occupa di registrare l'operazione sul gestionale Atlantide.

Con l'introduzione di Argo il numero di risorse che intervengono nel processo di consegna del cassone diminuisce

$$
Num_{Ris_c} = #Ris_c = 2
$$

In quanto è considerato esclusivamente un operatore dell'Area Logistica che registra i dati della movimentazione e l'autista che si occupa di quest'ultima.

Ciò implica un miglioramento del KPI, in quanto la risorsa umana che non interviene più nel processo può essere utilizzata per compiere altri tipi di operazioni.

### **Risorse umane ritiro cassone**

Per quanto concerne il processo di ritiro di un cassone, anche qui il numero di risorse umane che interferiscono si abbassa rispetto al processo AS IS

$$
Num_{Ris_r} = #Ris_r = 6
$$

Nel caso in esame sono stati conteggiati l'autista che si occupa del trasporto, una risorsa dell'Area Logistica che si occupa della gestione della movimentazione dei mezzi e degli autisti su Argo, oltre che di effettuare la compilazione manuale del "Formulario Rifiuti", una risorsa dell'Area Amministrativa che si occupa di registrare i dati del "Formulario Rifiuti" mancanti su Atlantide, una risorsa dell'Area Contratti che si occupa di inserire il contratto su Atlantide ed infine due risorse che si occupano di trasferire i dati su Zucchetti Ad Hoc e registrare la fatturazione.

Dunque, anche il KPI in esame, con l'introduzione del software Argo e del nuovo sistema semi-automatizzato, migliora.

### **Formulari mensile**

Altro importante KPI analizzato è il numero di "Formulario Rifiuti" che viene registrato mensilmente.

Con l'introduzione di Argo tale indicatore resta invariato, in quanto strettamente legato al numero di movimentazioni richieste dal cliente.

Ciò nonostante, una possibilità è che, vista la maggiore attenzione che Cavit S.p.A. rivolge ai propri clienti, il numero di quest'ultimi si possa espandere nel tempo. Esso viene calcolato come semplice conteggio

$$
Form_{mens} = \#Form
$$

### **Bolle mensili**

Come nel caso precedente, tale KPI è calcolato come semplice conteggio delle bolle di movimentazione che vengono registrate mensilmente.

Tale indicatore è destinato a rimanere invariato con l'introduzione del nuovo sistema, a meno di raggiungere una maggior mole di clienti.

$$
Bol_{mens} = #Bol
$$

### **Fatture mensili**

Anche qui, come spiegato per i due KPI precedentemente analizzati, non ci si aspetta un miglioramento delle performance, in quanto il numero di fatture emesse è strettamente connesso al numero di movimentazioni effettuate.

$$
Fatt_{mens} = #Fatt
$$

#### **Ricavi mensili**

Relativamente al KPI che esamina i Ricavi mensili non è possibile pronosticare un miglioramento, in quanto, come nei tre casi precedenti dipende dal numero di movimentazioni che si registrano in un mese, indipendentemente dal tipo di sistema e software utilizzato.

Si può dunque affermare che i ricavi rimangono invariati anche con l'introduzione di Argo.

$$
R = \sum_{i} Q_i * P_i
$$

### **Costo medio per consegna (ritiro)**

Il costo medio per effettuare una consegna o un ritiro è dato dalla composizione di più costi che interessano le singole fasi che compongono il processo.

Per il costo medio della consegna del cassone si considera il costo del personale che interagisce nel processo, dunque un operatore dell'Area Logistica e l'autista.

Inoltre, si considerano i costi associati agli autocarri, per la loro movimentazione (assicurazione, gasolio, tasse associate) e la loro manutenzione. Inoltre, seppur molto di rado, anche i cassoni devono ricevere manutenzione.

Dunque, il costo medio unitario legato alla consegna o al ritiro dei cassoni può essere considerato come la somma di diversi costi.

$$
C_m = \sum_{i=0}^n C_i
$$

Si può facilmente pronosticare un miglioramento dell'indicatore di performance, in quanto i costi associati alle movimentazioni si abbassano, dal momento in cui Argo permette una programmazione dei viaggi degli autisti ed inoltre richiede un numero di risorse impiegate, per effettuare le varie registrazioni, nettamente inferiore.

Quanto detto vale anche nel caso di ritiro di un cassone, in cui però varia il numero e la tipologia di risorse umane impiegate.

### **Errori "Formulario Rifiuti" mensili**

Il KPI che riguarda gli errori mensili nella registrazione dei "Formulario Rifiuti" è stato calcolato come il rapporto tra il numero di errori commessi e il totale dei formulari registrati mensilmente.

$$
\%Err_{Form} = \frac{\#Err_{Form}}{\#Tot_{Form}}
$$

Si può pronosticare che tale indicatore migliori, dal momento in cui il numero di errori commessi durante la registrazione si abbassa con l'introduzione di Argo. Infatti, grazie a quest'ultimo, tutti i dati vengono inseriti automaticamente, a meno del codice del "Formulario Rifiuti", del codice CER e del peso delle macerie. L'obiettivo futuro è quello di eliminare totalmente la possibilità di commettere errori, tramite la digitalizzazione di ulteriori processi aziendali.

#### **Errori bolle mensili**

Il KPI che riguarda gli errori mensili nella registrazione delle bolle di movimentazione è stato calcolato come il rapporto tra il numero di errori commessi e il totale delle bolle registrate mensilmente.

$$
\%Err_{bol} = \frac{\#Err\_Bol}{\#Tot\_Bol}
$$

Ci si aspetta che tale indicatore migliori con l'introduzione del sistema semiautomatizzato e di Argo, a tal punto da rendere inutile il suo monitoraggio. Infatti, con Argo le movimentazioni vengono registrate in modo automatico, e la possibilità di commettere errori è nulla.

### **Lead Time**

Il Lead Time è uno tra gli indicatori di servizio chiave di processo più importanti a livello aziendale. Il KPI in questione permette di definire il tempo impiegato per soddisfare le esigenze del cliente e viene calcolato come somma dei tempi delle singole fasi generiche *i* come segue:

$$
Lead Time = \sum_{i=1}^{n} T_i
$$

Ci si aspetta che tale indicatore possa migliorare con l'introduzione di Argo, in quanto diversi processi vengono snelliti.

Elemento chiave è la fase in cui l'Area Logistica contatta l'autista per effettuare la movimentazione. Nel processo AS IS questo avviene tramite una semplice chiamata telefonica, ed implica una molteplicità di rischi annessi.

Con Argo, invece, nel momento in cui l'Area Logistica registra una movimentazione da effettuare, viene inviata automaticamente la richiesta all'autista, tramite notifica push sull'app per tablet.

#### **% On-Time Reliability**

Tale KPI indica la percentuale di ordini che vengono consegnati puntualmente, rispettando le scadenze contrattuali previste, ed è calcolato come segue:
$$
\% On-Time = \frac{Consegne\_puntuali}{Consegne\_Tot}
$$

Con l'introduzione di Argo, il KPI in questione ci si aspetta che migliori in quanto, automatizzando diverse fasi del processo di movimentazione, questo viene snellito e velocizzato.

### **Consegne nel luogo corretto**

Il KPI in esame permette di identificare il numero di consegne che avvengono nel luogo corretto su quelle totali ed è calcolato come segue:

> %Cons.  $l uogo. corr =$ luogo\_corretto tot

L'introduzione di Argo porta ad un netto miglioramento di questo indicatore. Infatti, nel momento in cui viene registrata la richiesta di una movimentazione, i dati vengono automaticamente inviati tramite app all'autista. Quest'ultimo nel momento in cui inizia la movimentazione del cassone, scansionando il TAG NFC, visualizza sul tablet il percorso per recarsi al cantiere di riferimento.

È importante sottolineare, come il rischio di commettere errori continui a permanere, seppur in maniera minore, a causa dei possibili errori che l'operatore dell'Area Logistica può commettere durante la registrazione dei dati riguardanti la movimentazione da effettuare.

### **Numero di reclami**

Relativamente al KPI riguardante il numero di reclami ricevuti da parte dei clienti mensilmente, viene calcolato come semplice conteggio

\_ = #\_

Tali reclami possono derivare da una serie di problematiche quali ritardi, bolle di movimentazione non consegnate, errori di posizionamento ed altro.

Con l'introduzione di Argo si prospetta che il numero di quest'ultimi possano diminuire, grazie anche alla maggiore attenzione che viene posta al cliente.

#### **Tempo di risposta**

Ultimo KPI analizzato è quello che indica il tempo medio impiegato dall'operatore dell'Area Logistica per rispondere alla chiamata del cliente, calcolato come

$$
T_{risp} = \frac{\sum_{i=0}^{n} T_i}{n}
$$

Ci si aspetta che esso rimani invariato dal momento in cui l'introduzione del sistema semi-automatizzato non va ad influire sul metodo di comunicazione con il cliente.

### **Riepilogo KPI**

Riepilogando, con l'introduzione del software Argo per la gestione dei cassoni e del sistema semi-automatizzato, ci si aspetta un miglioramento della maggior parte dei KPI, ad esclusione del numero mensile di "Formulario Rifiuti" registrati, delle bolle di movimentazione, delle fatture e dei ricavi, che dipendono dall'effettiva richiesta da parte del mercato, e del tempo impiegato da parte dell'operatore per rispondere alla chiamata, in quanto non viene modificata la metodologia di comunicazione con quest'ultimo.

Di seguito è possibile osservare una tabella riassuntiva di quanto detto fino a questo momento.

| Nome                                | Formula                                                     | Con l'introduzione di Argo |
|-------------------------------------|-------------------------------------------------------------|----------------------------|
| Costi/Profitti                      | Costi<br>Profitti                                           | Migliora                   |
| % Ritardo pagamenti                 | % Pag_Ritardo = $\frac{ Pag\_Rit}{Pag\_Tot}$                | Migliora                   |
| Risorse umane consegna cassone      | $Num_{Ris_c}$ = #Ris <sub>c</sub>                           | Migliora                   |
| Risorse umane ritiro cassone        | $Num_{Ris_r}$ = #Ris <sub>r</sub>                           | Migliora                   |
| "Formulario Rifiuti" Mensili        | $Form_{mens} = \#Form$                                      | Invariato                  |
| <b>Bolle Mensili</b>                | $Bolmens = #Bol$                                            | Invariato                  |
| Fatture Mensili                     | $Fatt_{mens} = #Fatt$                                       | Invariato                  |
| Ricavi Mensili                      | $R = \sum_i Q_i * P_i$                                      | Invariato                  |
| Costo medio per consegna (ritiro)   | $C_m = \sum_{i=0}^n C_i$                                    | Migliora                   |
| Errori "Formulario Rifiuti" mensili | $\%Err_{Form} = \frac{\#Err_{Form}}{\#Tot_{Form}}$          | Migliora                   |
| Errori bolle mensili                | $\%Err_{bol} = \frac{\#Err\_Bol}{\#Tot\_Bol}$               | Migliora                   |
| Lead Time                           | $\boldsymbol{\eta}$<br>Lead Time $=$ $\sum T_i$             | Migliora                   |
| % On-Time Reliability               | $Consegne_{}$ puntuali<br>% $On - Time =$<br>$Consegne_Tot$ | Migliora                   |
| % Consegne luogo corretto           | luogo_corretto<br>%Cons.luogo.corr =<br>tot                 | Migliora                   |
| Numero di Reclami                   | $Num\_Reclami = #Reclami\_mensili$                          | Migliora                   |
| Tempo di risposta                   | $T_{risp} = \frac{\sum_{i=0}^{n} T_i}{n}$                   | Invariato                  |

*Tabella 9: Comportamento futuro KPI con Argo*

## **Futuro**

L'introduzione di Argo e del sistema semi-automatizzato con digitalizzazione del cartaceo permette di risolvere, come analizzato finora, una moltitudine di problemi aziendali, creando un linguaggio comune all'interno di Cavit S.p.A. e permettendo la standardizzazione dei processi, oltre ad offrire maggiore attenzione al cliente finale.

Questo si traduce in un vantaggio competitivo che Cavit S.p.A. crea sui competitors, nel breve periodo.

Risulta necessario che tale gap generato sui concorrenti venga mantenuto nel tempo.

Per far si che ciò accada è necessario identificare delle strategie di lungo periodo, in quanto, come già detto, il sistema sviluppato è facilmente replicabile.

Affinché il nuovo sistema lavori a pieno regime ci vorrà circa un anno, in quanto il passaggio dal sistema in uso a quello semi-automatizzato avviene gradualmente, ci vorrà del tempo per abituare le risorse al nuovo tipo di operazioni da svolgere, sarà opportuno attuare le modifiche necessarie e correggere gli errori e bug emersi in corso d'opera. Inoltre, quando il passaggio al nuovo sistema sarà ultimato, verrà avviata una fase di monitoring, per valutare le nuove prestazioni e confrontarle con quelle del processo AS IS.

Valutato e verificato il corretto funzionamento del nuovo sistema, è opportuno avviare delle modifiche al processo, al fine di mantenere il vantaggio competitivo creato sui competitors.

### **Digitalizzazione "Formulario Rifiuti" interni**

La prima idea di cui si è già discusso all'interno del management di Cavit S.p.A. è la completa automatizzazione del processo, attraverso la digitalizzazione dei "Formulario Rifiuti".

Con l'introduzione di Argo, è già stato identificato un metodo per associare un "Formulario Rifiuti" al cassone che viene movimentato.

Nella prima fase, il codice CER e il peso vengono inseriti manualmente da un operatore.

L'obiettivo è proprio quello di automatizzare questa fase, integrando il software della pesa ad Argo.

Inoltre, si sta già pensando un modo affinché l'autista possa inserire il codice alfanumerico del formulario automaticamente, senza digitarlo, al fine di abbassare la probabilità di commettere errori.

Al momento, le soluzioni proposte risultano essere due: l'utilizzo della fotocamera del tablet in dotazione o di uno scanner esterno.

La prima soluzione risulta più semplice e probabilmente più funzionale, in quanto esistono già dei software che riescono a rilevare attraverso la fotocamera del dispositivo una stringa alfanumerica. In questo caso, però, è importante valutare la

validità di tali applicazioni, in quanto non è possibile commettere errori in questa fase, dal momento in cui si ha a che fare con rifiuti speciali e le normative in materia sono molto stringenti.

La seconda soluzione risulta senza alcun dubbio più sicura rispetto alla prima, in quanto gli scanner di ultima generazione sono dotati di altissima risoluzione ed è possibile interagire con il driver interno al fine di modificarlo.

Ciò nonostante, tale soluzione risulta meno funzionale, dal momento in cui bisognerebbe associare ogni scanner ad un tablet e di conseguenza installarlo su ogni mezzo.

Per valutare l'alternativa migliore sarà necessario impiegare diverso tempo all'analisi delle due idee, valutare le proposte dei fornitori e, se necessario, richiedere il parere di consulenti esterni esperti del settore.

### **Accesso ad Argo per i clienti**

Argo nasce come gestionale aziendale per risolvere i problemi legati alla movimentazione dei cassoni in Cavit S.p.A.

L'obiettivo è quello di integrarlo totalmente con i due software già in uso, Atlantide e Zucchetti Ad Hoc Revolution, in quanto il primo si occupa della registrazione dei Formulario Rifiuti e dei contratti, integrando i dati ricevuti direttamente da Argo, il secondo della fatturazione.

Su Argo è possibile visualizzare lo storico delle movimentazioni per ogni cliente e i relativi insediamenti.

L'idea è quella di creare una vera e propria piattaforma su cui anche i clienti possano accedervi tramite autentificazione con username e password, al fine di visualizzare le proprie movimentazioni, con i relativi formulari e fatture.

Ciò sarebbe traducibile in una grande trasparenza delle operazioni e andrebbe ad attenuare il problema delle controversie che possono sorgere al momento del pagamento da parte del cliente.

Quanto detto sarebbe facilmente applicabile anche ai clienti che usufruiscono del solo servizio di smaltimento delle macerie, e che quindi non noleggiano cassoni, ma portano i rifiuti in Cavit S.p.A. con i propri mezzi.

Nel secondo caso, sarebbe necessario pensare anche ad una digitalizzazione dei formulari esterni. A differenza di quelli interni, però, sono difficilmente digitalizzabili in quanto scritti a mano. Dunque, gli unici dati di cui si è a conoscenza sono il codice del Formulario Rifiuti, il codice CER, il peso, la data e il destinatario dei rifiuti, che combacia con Cavit S.p.A.

### **Ordini online**

Ulteriore idea già emersa in ottica futura è la possibilità di rendere il sito web un vero e proprio e-commerce.

Cavit S.p.A. non si occupa solo di noleggio dei cassoni e smaltimento delle macerie, bensì anche di rivendita di materiale edile e di materiale da ferramenta.

Nel caso di materiale edile, è facilmente realizzabile, in quanto il cliente potrebbe verificare la presenza del materiale che desidera acquistare, selezionare la quantità, la data di ritiro ed infine effettuare il pagamento.

Stessa cosa vale per la rivendita di materiale da ferramenta, in quanto il cliente può visualizzare nel sito ciò che desidera acquistare e fare l'ordine con estrema semplicità.

Nel caso di noleggio dei cassoni o di smaltimento delle macerie la situazione si complica per diversi motivi.

Qualora il cliente sia già registrato nelle anagrafiche ed abbia già usufruito di un qualche servizio, accedendo alla piattaforma tramite username e password, potrebbe realizzare nuovi ordini, in quanto già si è a conoscenza della tipologia di contratto associato a quest'ultimo.

Diversamente per i clienti nuovi, che non hanno mai lavorato con Cavit S.p.A., è necessario pensare ad una nuova tipologia di contratto e ad un metodo che assicuri la garanzia dell'effettivo pagamento.

L'idea di generare un e-commerce necessita di un portale che garantisca l'accesso ai clienti tramite autentificazione.

# **Conclusioni**

Il lavoro di tesi realizzato ha permesso di migliorare il processo di gestione dei cassoni del parco veicolare di Cavit S.p.A., azienda che si occupa di noleggiare cassoni in cantieri edili e di riciclare le macerie.

Le analisi condotte sul processo AS IS hanno permesso di posizionare l'azienda in un contesto storico-culturale e dunque in un determinato mercato di riferimento.

Gli studi iniziali hanno consentito di mappare i processi al fine di identificare le fasi in cui vi è una maggiore creazione di valore e al contempo identificare lo scambio di informazioni che caratterizza i processi che riguardano il posizionamento, il cambio e il ritiro dei cassoni nei vari cantieri.

Quanto fatto ha permesso di identificare i punti di forza e di debolezza di tali processi.

Inoltre, nella fase iniziale dello studio sono stati scelti e misurati sedici KPI, al fine di monitorare il processo di movimentazione.

L'analisi del processo AS IS ha permesso di riscontrare diverse criticità, che si registrano nelle varie fasi che lo compongono, ed interessano le diverse aree aziendali, dall'Area Logistica, all'Area Amministrativa, all'Area Fatturazione.

Per risolvere, o al più limitare, tali problematiche è stato stabilito di implementare un nuovo software per la gestione dei cassoni scarrabili e degli autocarri.

L'implementazione del nuovo gestionale, di nome Argo, è stata affidata a Divitech S.p.A., azienda di consulenza informatica, la quale ha intrapreso rapporti lavorativi con Cavit S.p.A. a partire dal 2019.

Risulta importante sottolineare che Argo è un gestionale già sviluppato da Divitech S.p.A. ai quali vengono aggiunti o modificati plug-in esistenti per soddisfare le esigenze del cliente.

Per valutare le tre possibili alternative proposte da Divitech S.p.A. è stato necessario attuare un confronto basato su indici e pesi.

Le alternative valutate sono state tre: la prima volta ad automatizzare totalmente il processo di movimentazione dei cassoni attraverso l'utilizzo di sistemi di trasmissione dati basati su tecnologia RFID, la seconda volta a semi-automatizzare il processo attraverso l'installazione di TAG NFC sui cassoni e di tablet sui mezzi, ed infine, la proposta che è risultata oggettivamente più conveniente, volta a semiautomatizzare il processo attraverso l'installazione di TAG NFC sui cassoni e di tablet sugli automezzi e che al contempo prevede la digitalizzazione della bolla di movimentazione e pone maggiore attenzione al cliente, tramite un sistema di servizio post-vendita.

Identificato il miglior sistema da attuare all'interno di Cavit S.p.A., ovvero quello semi-automatizzato con digitalizzazione del cartaceo, sono stati mappati i nuovi processi di posizionamento, cambio e ritiro dei cassoni scarrabili e sono state identificate le più importanti modifiche che il nuovo sistema apporta nelle diverse attività svolte dalle singole aree aziendali.

Prima di iniziare l'implementazione di Argo è stato necessario identificare le metodologie di integrazione con gli altri due software utilizzati in Cavit S.p.A.:

Atlantide, che si occupa della gestione rifiuti e su cui vengono inseriti i dati del contratto concordato con il cliente e i dati mancanti del "Formulario Rifiuti", e Zucchetti Ad Hoc Revolution, in cui vengono registrate le anagrafiche dei clienti e si occupa della contabilità aziendale.

Sono state identificate le informazioni scambiate tra i tre software e la metodologia con cui ciò si verifica.

In accordo con Divitech S.p.A. è stato stabilito di introdurre Argo in otto fasi, per una durata complessiva di circa un anno, al fine di abituare i dipendenti alle nuove metodologie di lavoro, per correggere i possibili bug e problemi che possono emergere durante l'utilizzo del software e per attuare le modifiche necessarie, al fine di rendere il gestionale il più user-friendly possibile ai dipendenti.

Successivamente, è stato necessario svolgere un'analisi dei rischi, al fine di identificarli e valutare delle possibili risposte a quest'ultimi.

Essi possono essere distinti in interni, ovvero quelli derivanti da fattori endogeni all'azienda, ed esterni, derivanti da fattori esogeni all'azienda.

Tra quelli interni sono emersi i possibili malumori che possono verificarsi nei dipendenti a causa delle modifiche alle metodologie di lavoro a cui sono abituati, la mancanza di digitalizzazione dei dipendenti, la possibilità che la comunicazione tra i tre software non sia allineata e il possibile malfunzionamento di Argo.

Tra quelli esterni, invece, sono stati identificati il rischio che i competitors decidano di copiare il nuovo sistema introdotto da Cavit S.p.A., la mancanza di informatizzazione del cliente che non permette di svolgere il servizio post-vendita e i possibili cambiamenti che possono verificarsi a livello normativo e legale.

In seguito, sono stati nuovamente analizzati i KPI precedentemente scelti al fine di pronosticarne il comportamento; tale studio ha permesso di prevedere che, con l'introduzione di Argo, tutti gli indicatori dovrebbero migliorare, a meno di quelli che sono strettamente collegati all'effettiva richiesta del servizio da parte del mercato.

L'introduzione di Argo permette di creare un vantaggio competitivo sui competitors che tuttora utilizzano un sistema esattamente identico a quello AS IS di Cavit S.p.A., e ciò è dimostrato anche dall'analisi dei KPI futuri. Tale gap creato è necessario che venga mantenuto nel tempo e per far ciò è necessario che l'azienda si impegni nell'identificare e attuare strategie future, quali ad esempio la digitalizzazione totale dei "Formulario Rifiuti" interni, la trasformazione di Argo in una piattaforma a cui anche i clienti possano accedervi per verificare i propri ordini e la creazione di un vero e proprio servizio di vendita online.

I primi test all'interno di Cavit S.p.A. con Argo e con il sistema semiautomatizzato con digitalizzazione del cartaceo sono iniziati a partire da febbraio 2021.

## **Bibliografia**

*- Bracchi G., Francalanci C., Motta G., "Sistemi Informativi d'Impresa", McGraw-Hill, 2010*

*- Slack N., Lewis N., "Operations Strategy", Pearson, 2017* 

*- Curry G.L., Feldman, R.M., "Manufacturing Systems Modeling and Analysis", Springer, 2011* 

*- Villa A., "Analisi di Sistemi di Produzione Industriale", CLUT, 2006*

*- Grant, R., "Contemporary Strategic analysis": John Wiley, 2009*

*- Cantamessa M., Cobos E., Rafele C., "Il Project management. Un approccio sistemico alla gestione dei progetti", Isedi editore, 2007*

*- Cantamessa M., Montagna F., 'Management of Innovation and Product Development Integrating Business and Technological Perspectives', Springer, 2015*

*- Schilling, M.A., 'Strategic Management of Technological Innovation', Mc Graw-Hill Irwin, 2008*

*- Ulrich K., Eppinger S., 'Product Design and Development', 4th edition, Mc Graw-Hill, 2007*

*- Blank S., Dorf B., "The startup Owner's Manual. The step by step guide for building a great company ", K&S Ranch Press, 2012*

*- Osterwalder A., Pigneur Y., "Business Model Generation", John Wiley and Sons, 2010*

*- Ferrari S., Franchi L., Feroci V., "Codice civile e leggi complementari", Hoepli, 2019*

*- Campbell D. T., "Assessing the impact of planned social change," Evaluation and Program Planning, 1976*

*- Parmeter D., "Developing, Implementing, and Using Winning KPIs", Wiley, 2015*

# **Sitografia**

*-https://blog.blumatica.it/rifiuti-edili-definizioni-responsabilita-e-obblighi-documentali/ -https://www.aefi.it/it/news/settore-costruzioni-in-italia-nel-2019-investimenti-increscita-di-48-miliardi-35/*

*-https://www.afgpartners.ch/blog/99-management/218-a-caccia-di-sprechi-la-filosofialean*

*-https://www.make-consulting.it/value-stream-map-la-guida-completa/*

*- https://www.kpilibrary. com/*

*-https://www.businesscompetence.it/kpi-aziendali-it/*

# **Ringraziamenti**

Voglio principalmente ringraziare il prof. Luca Settineri, per la disponibilità che ha dimostrato durante lo svolgimento della mia Tesi. La sua serietà e professionalità sono state per me un aiuto fondamentale e un punto di riferimento.

Voglio ringraziare il mio Amore Chiara, che da quasi nove anni è al mio fianco, mi supporta in ogni mia scelta e non ha mai smesso, nemmeno per un secondo, di credere in me.

Voglio ringraziare mamma e papà, se non fosse per loro probabilmente oggi non sarei qui a festeggiare la conclusione dei miei studi e l'inizio della carriera lavorativa.

Voglio ringraziare le mie sorelline Chiaretta e Mari per il bene che mi vogliono e che mi dimostrano tutte le volte che torno da loro.

Voglio ringraziare le tre stelle più luminose dell'universo, perché mi hanno sempre accompagnato in ogni passo del mio viaggio e sono sicuro che, in questo momento, sono molto orgogliose di me.

Voglio ringraziare la nonna, che dopo anni si commuove ancora per ogni mio piccolo successo.

Voglio ringraziare la Zia Pina, la Zia Franca, il nonno Ciccio e tutti i parenti per l'affetto mostrato sempre nei miei confronti.

Voglio ringraziare Cavit S.p.A., in particolar modo Vittorio e Matteo Colombino, per avermi permesso di realizzare lo stage e la mia tesi in azienda e, soprattutto, per avermi introdotto al mondo del lavoro addossandomi fiducia e responsabilità.

Voglio ringraziare Giovanni, fratello adottivo con cui ho trascorso la maggior parte delle mie giornate e che ha reso meno dura e amara la lontananza da casa.

Voglio ringraziare Peppe, le Fransische e Eleonora per aver condiviso insieme a me momenti belli e brutti.

Voglio ringraziare i miei coinquilini Luciano e Rosario, per sopportarmi giornalmente da anni.

Infine, voglio ringraziare me stesso per la tenacia e la grinta con cui ho affrontato tutto il percorso. I sacrifici fatti fino a questo momento sono sicuro siano le fondamenta per un futuro roseo e gratificante.